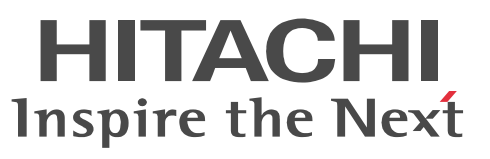

## $H I - D 7 P S$

This product is exclusively for use in Japan.

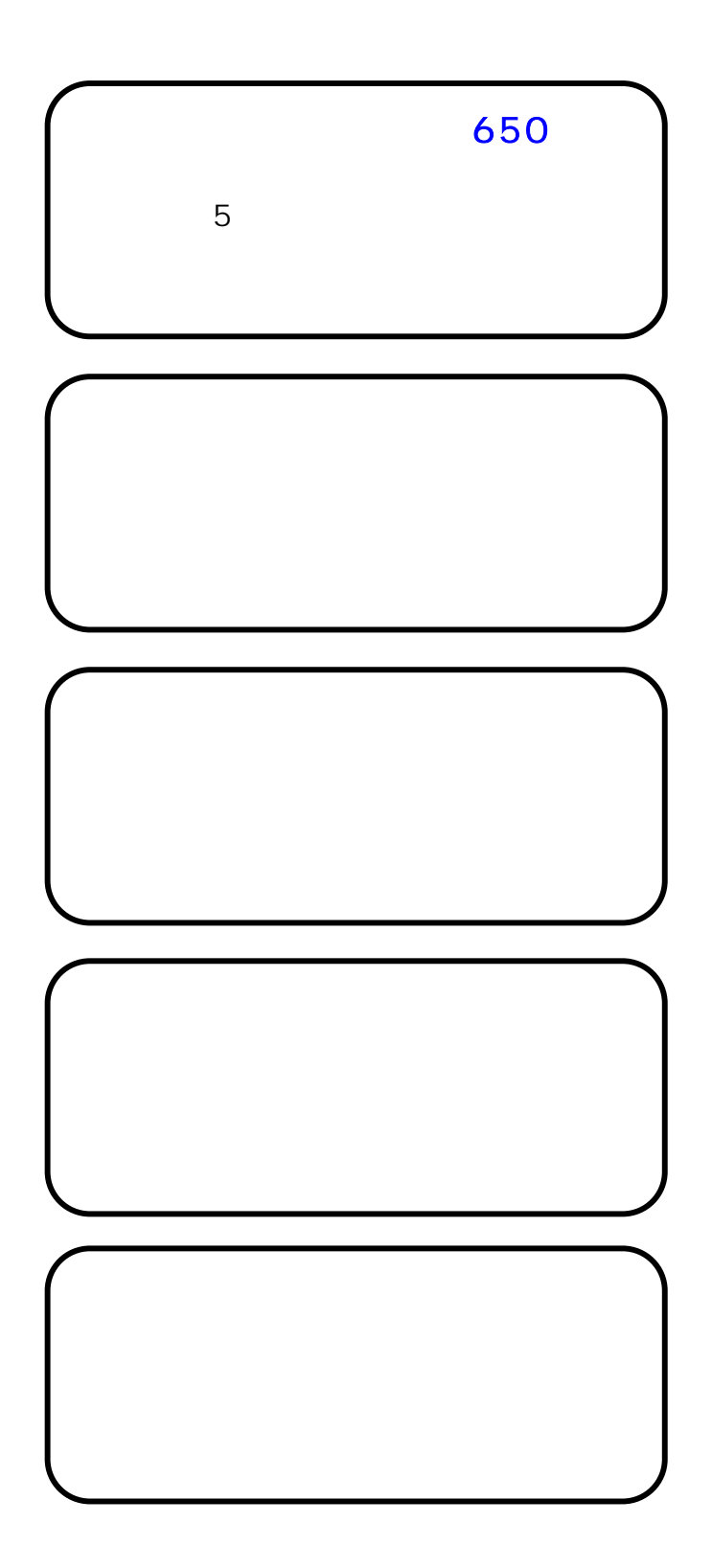

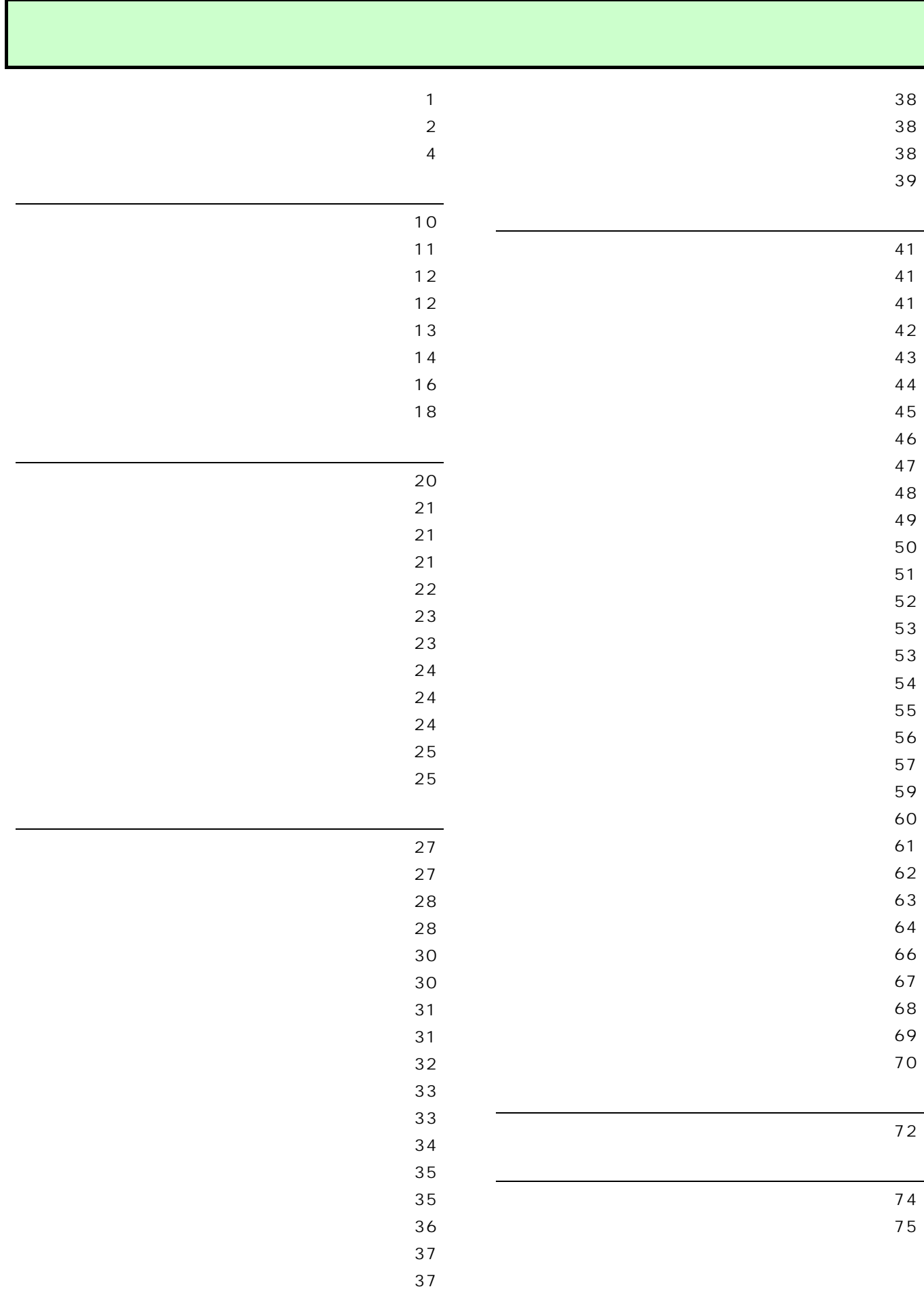

- 
- 
- 
- 
- 

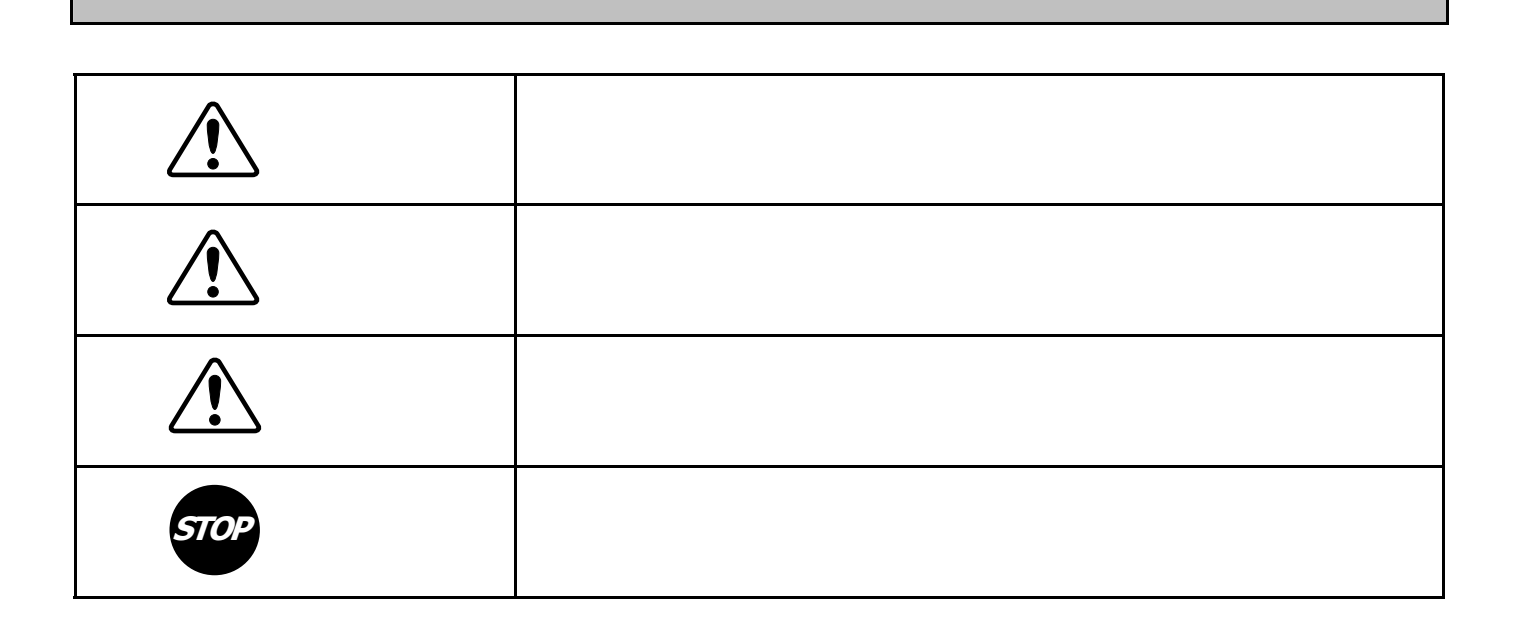

 This telephone is designed and adopted "PERSONAL HANDY PHONE SYSTEM ARIB STANDARD" for use in Japan only and cannot be used in any other country.

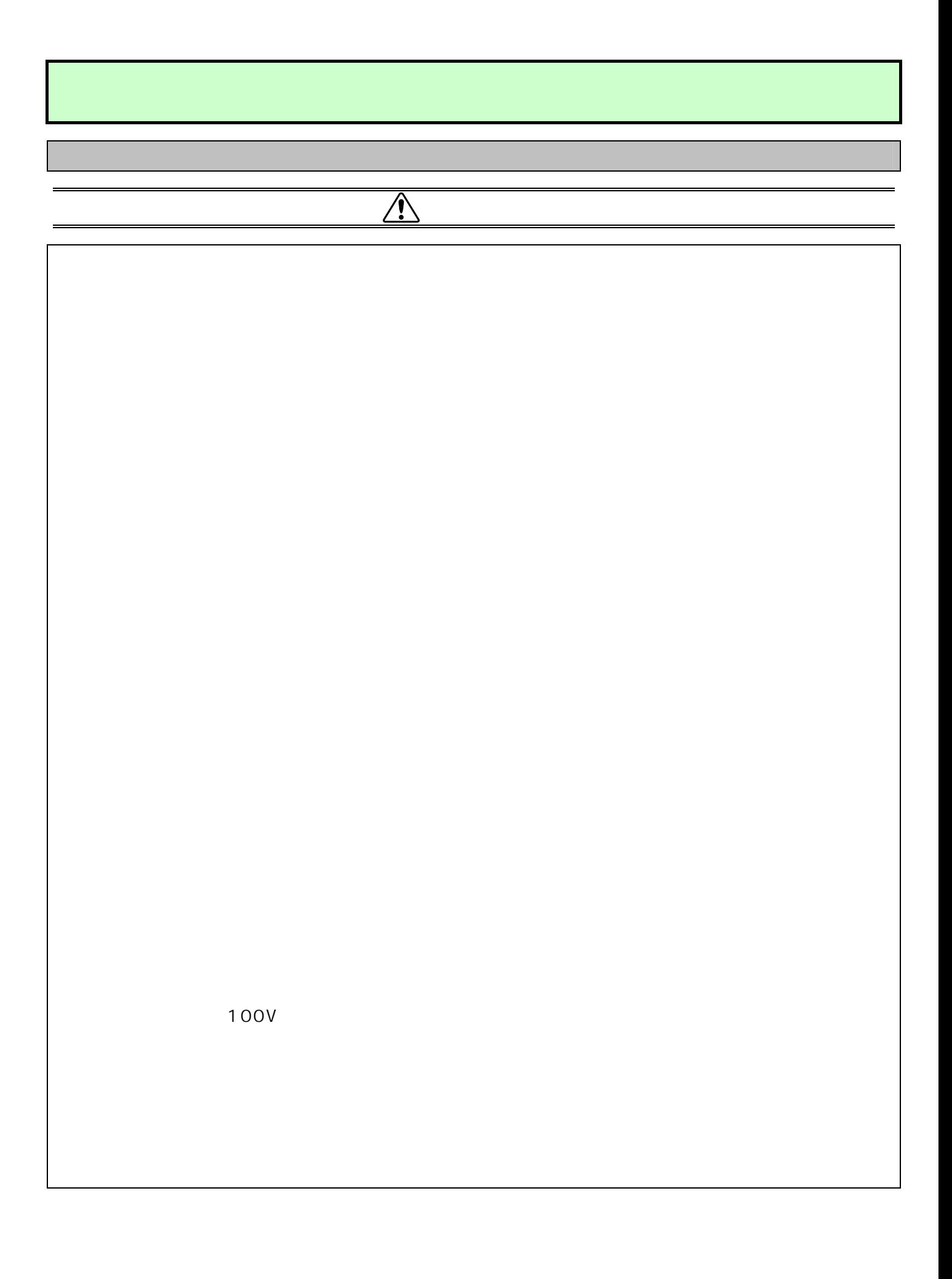

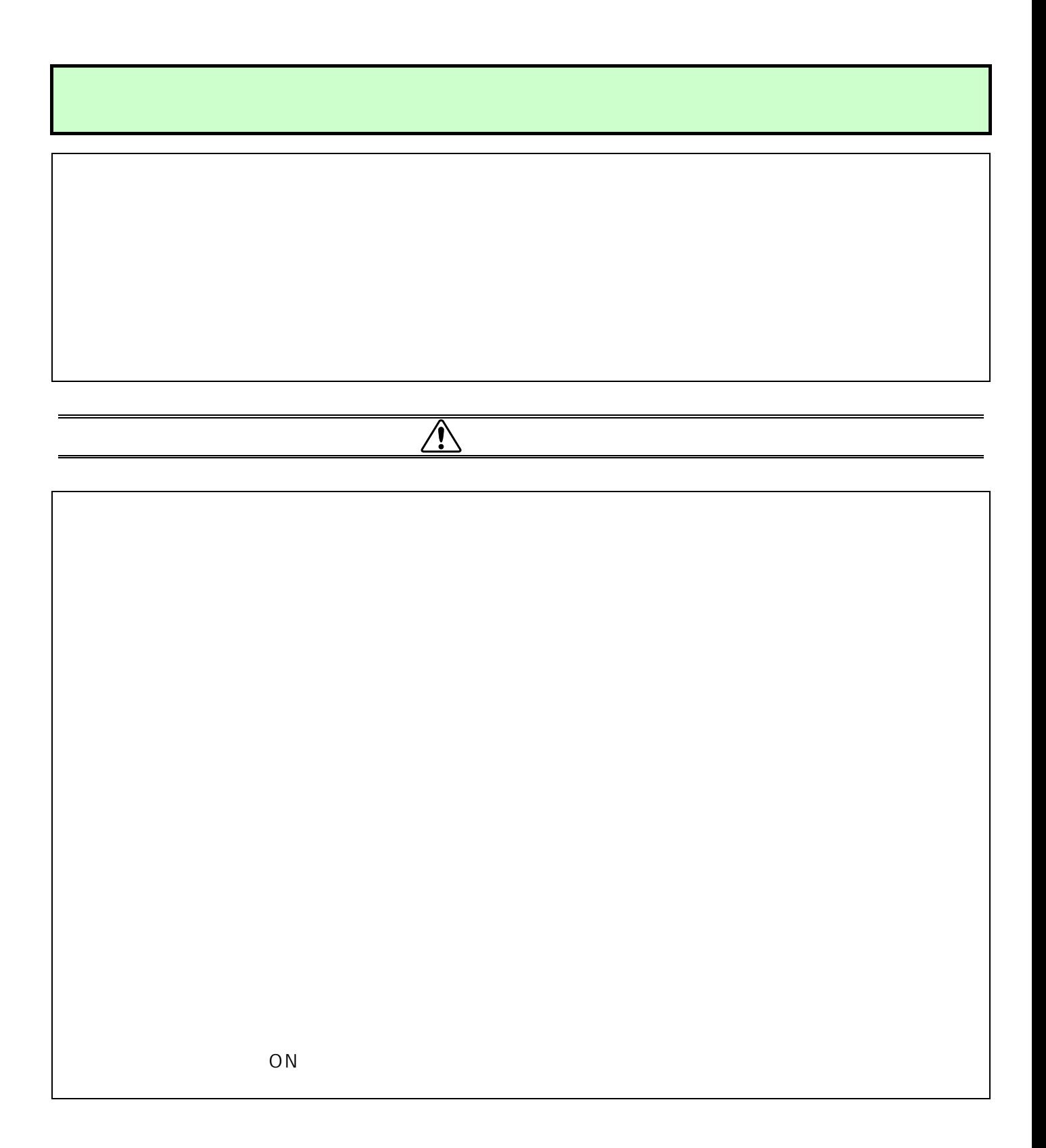

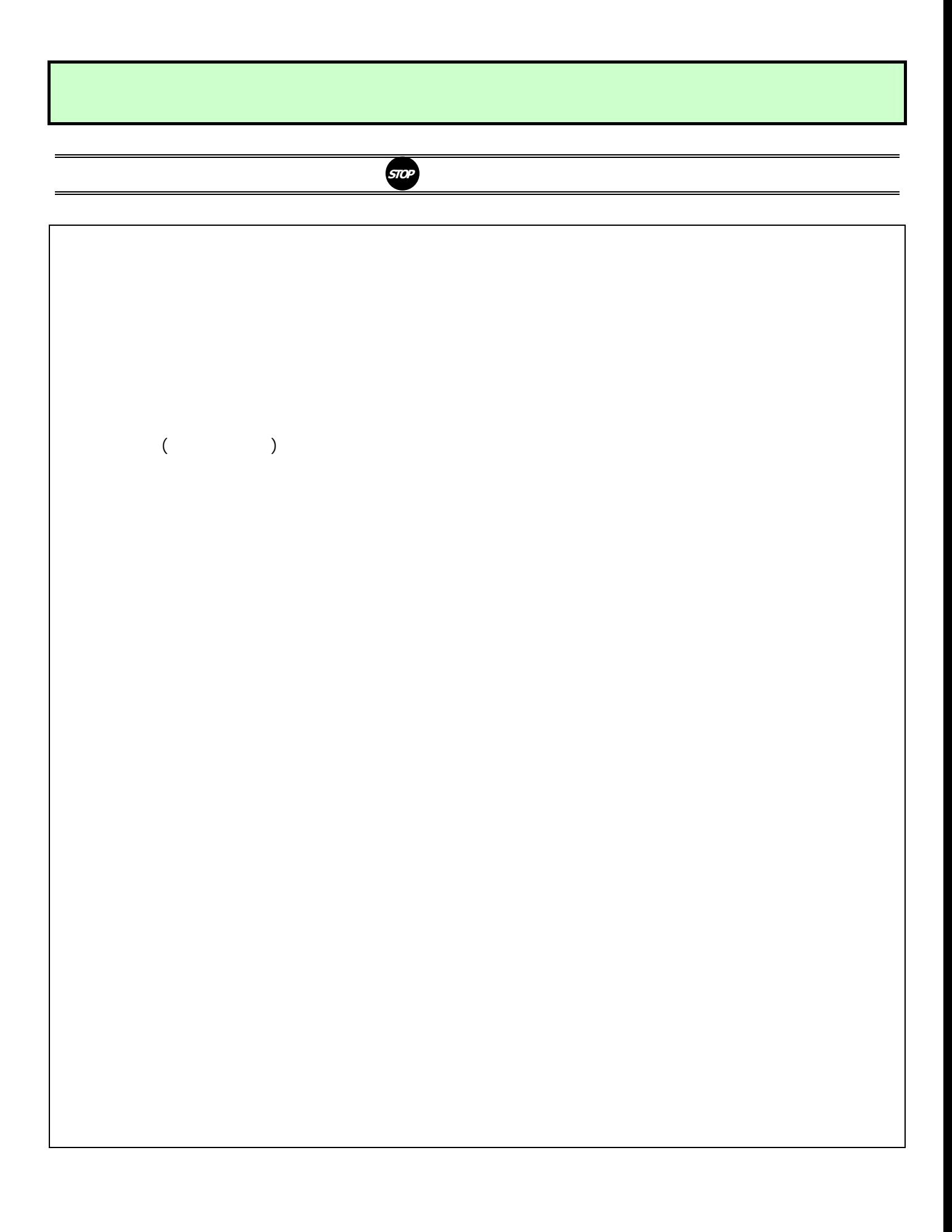

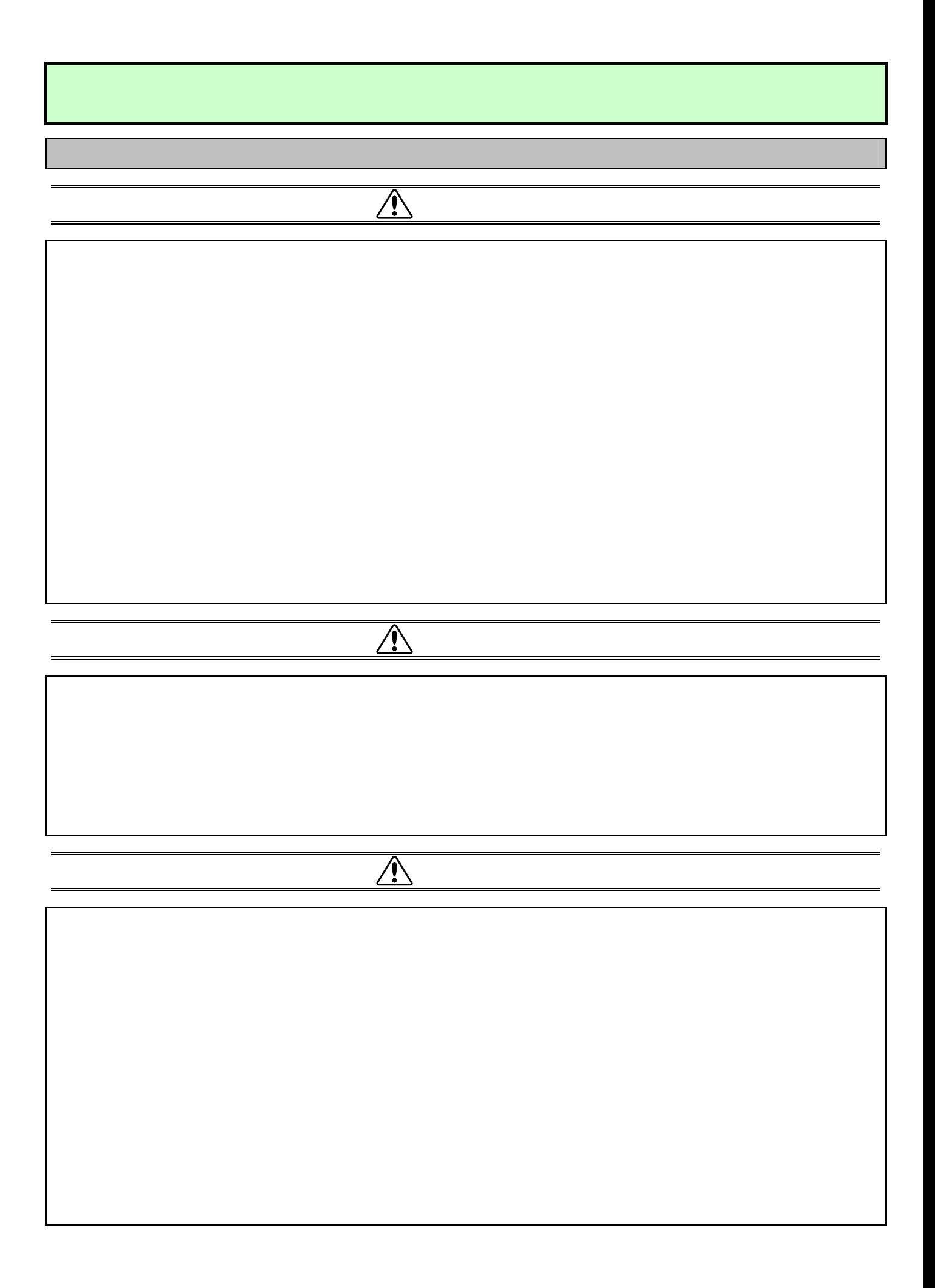

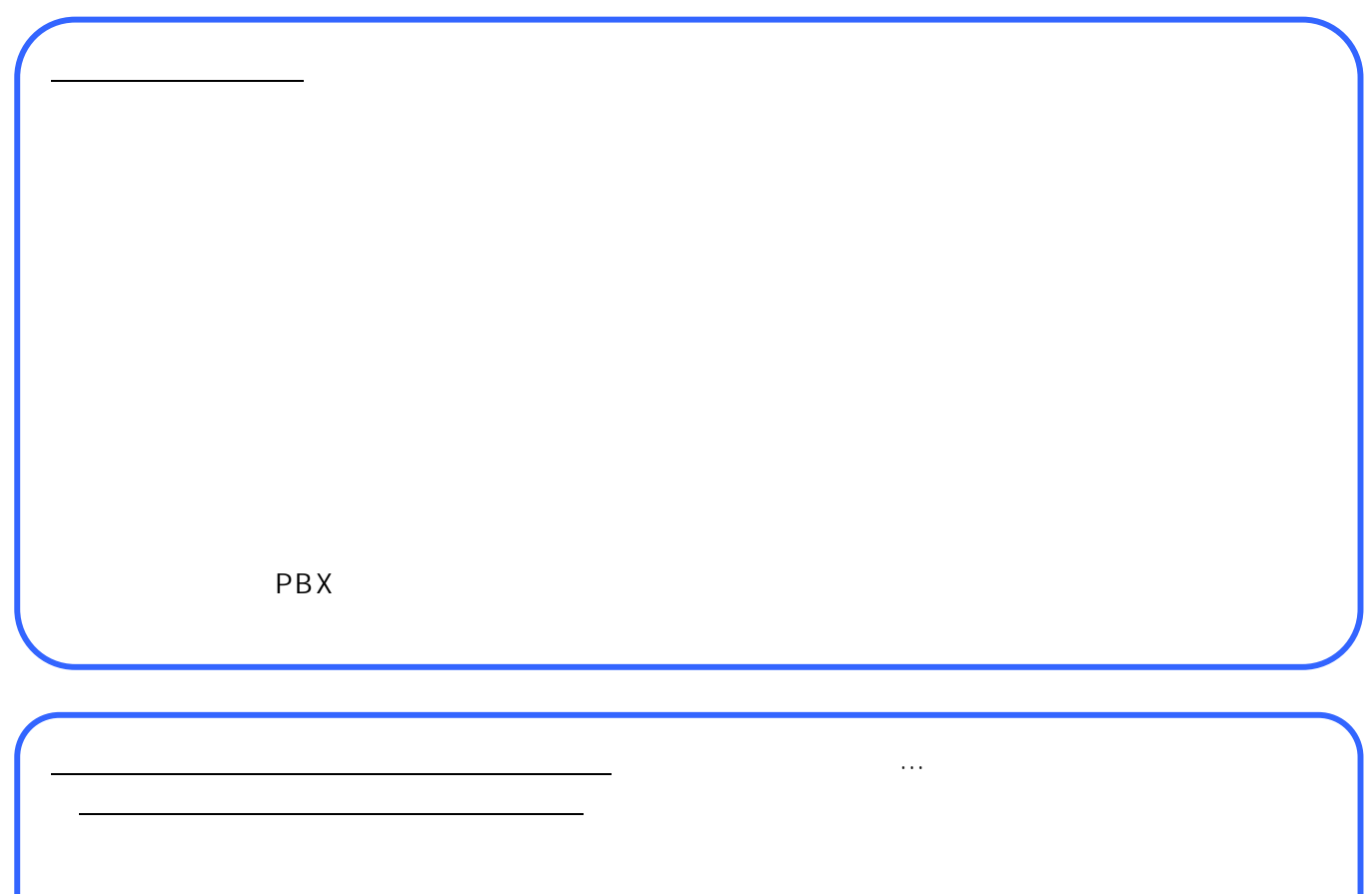

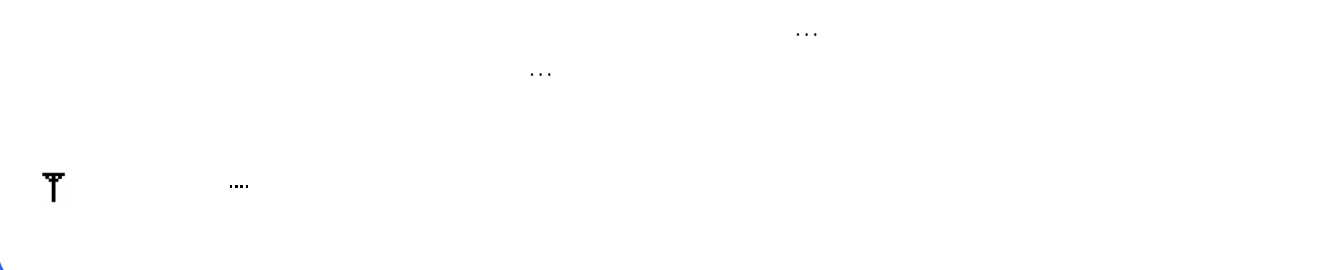

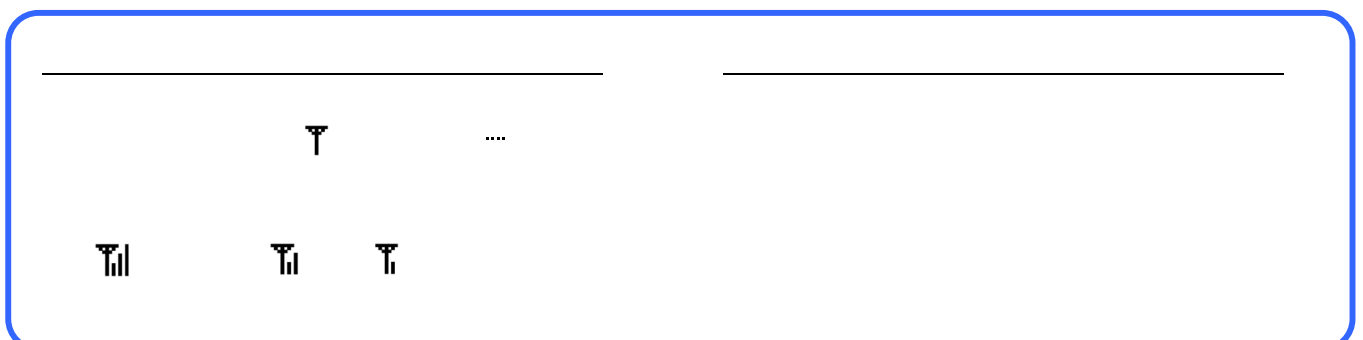

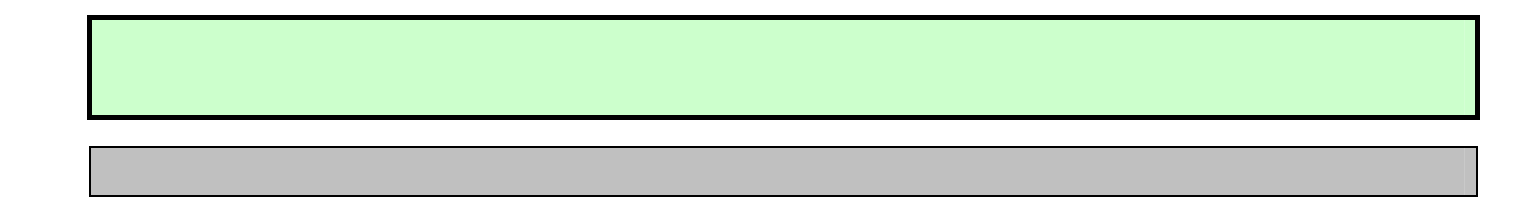

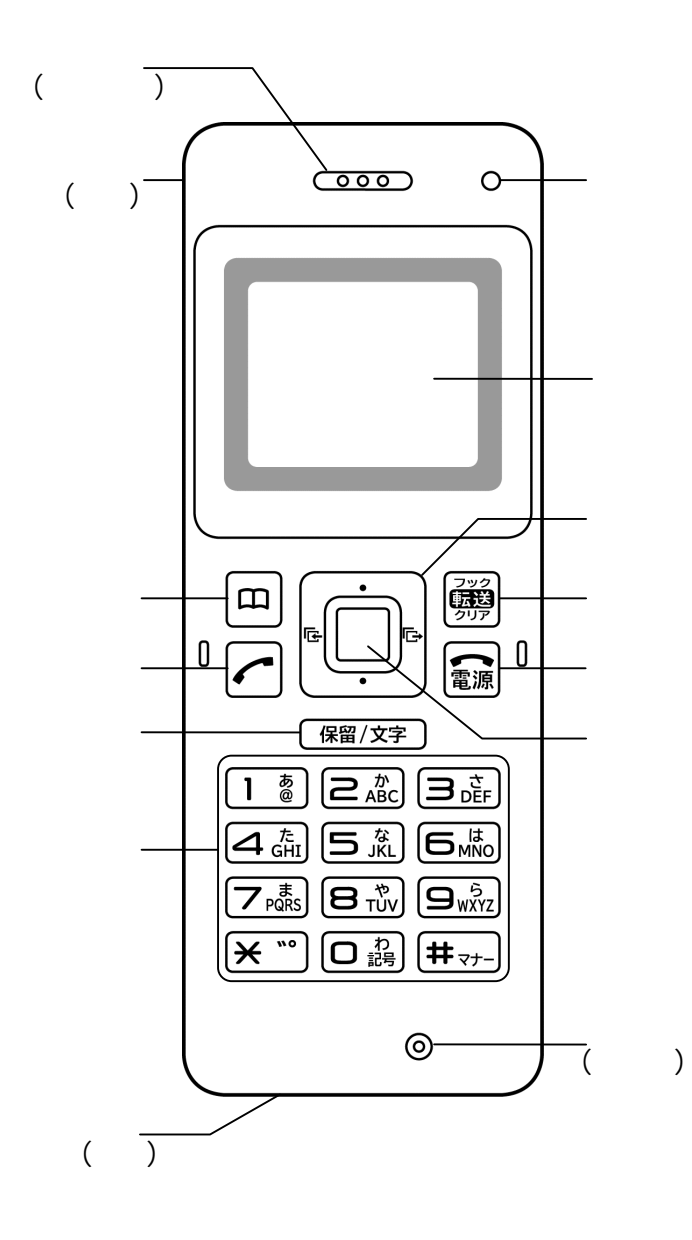

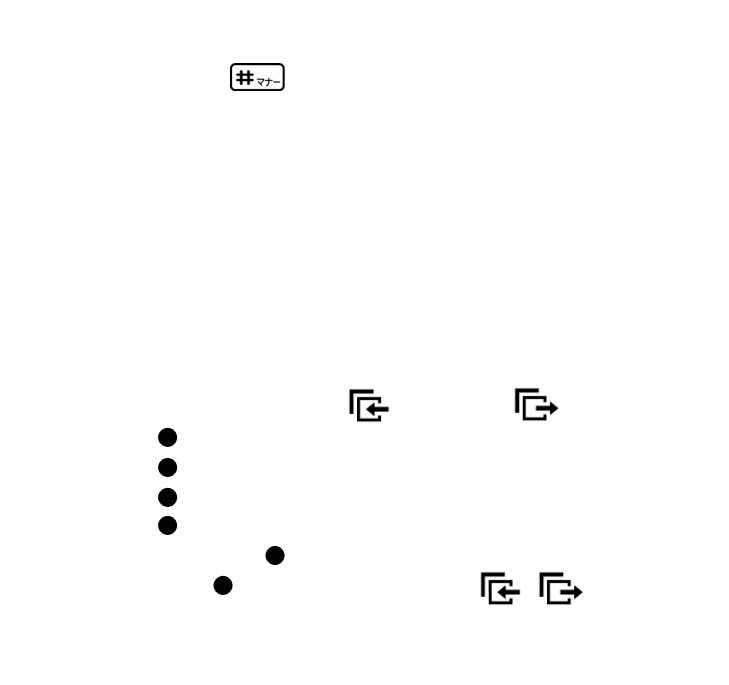

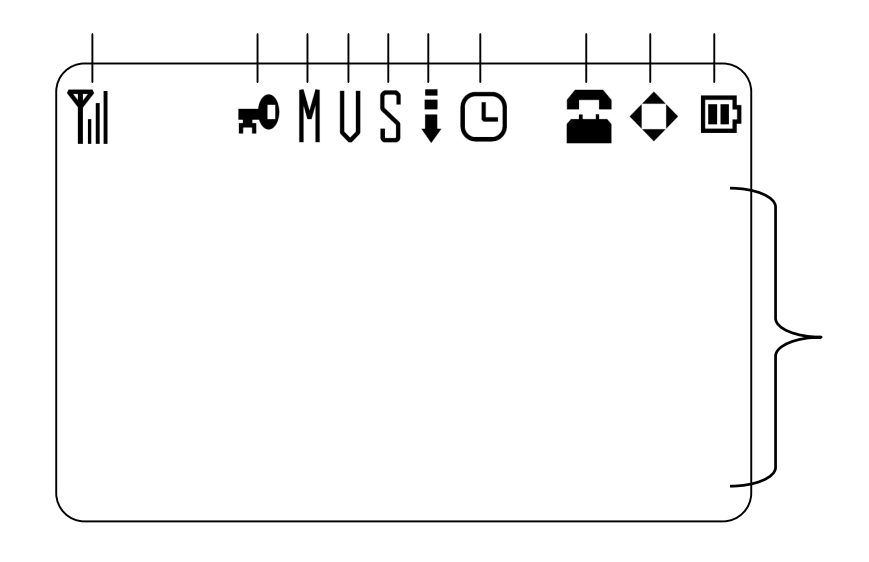

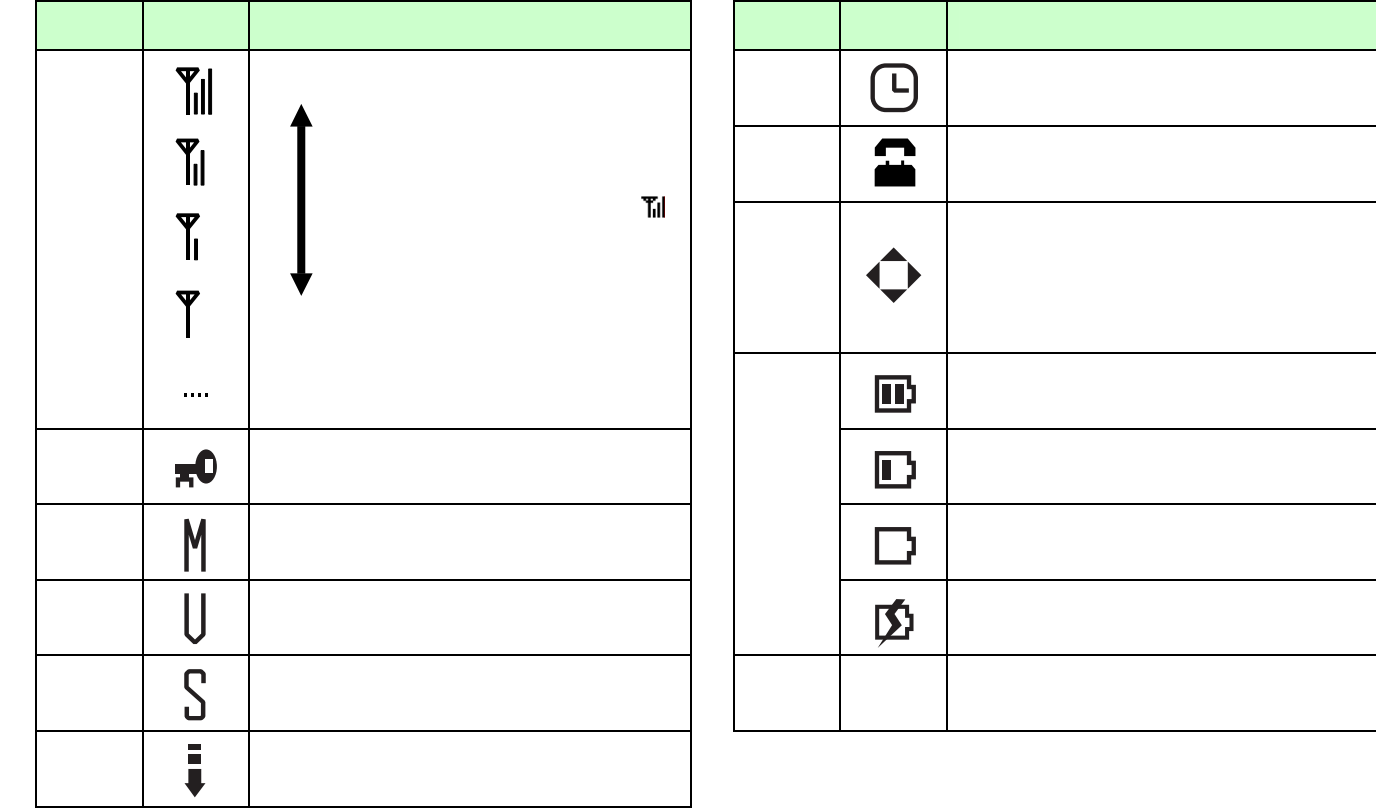

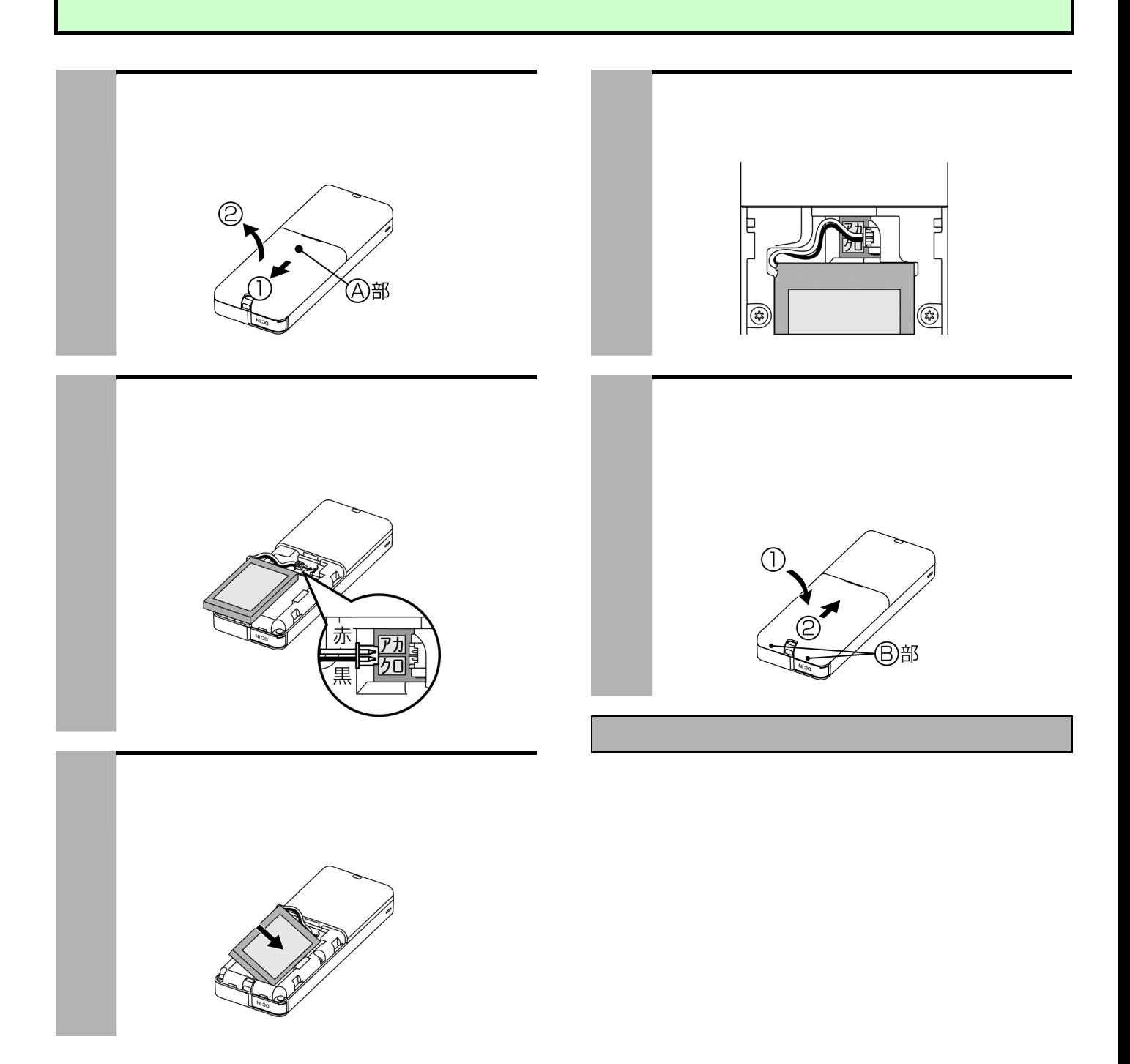

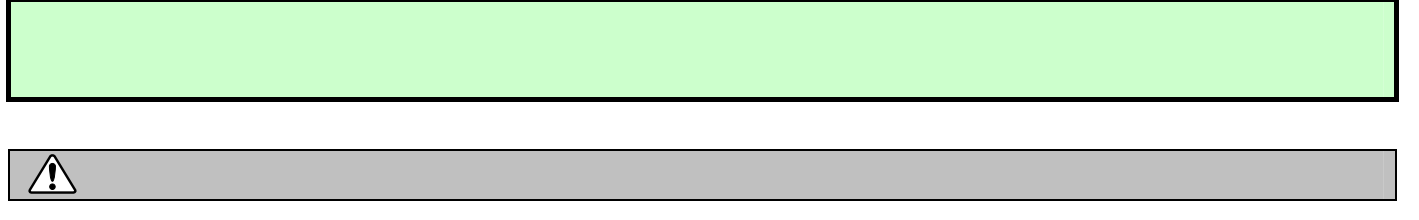

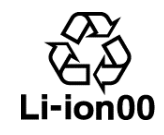

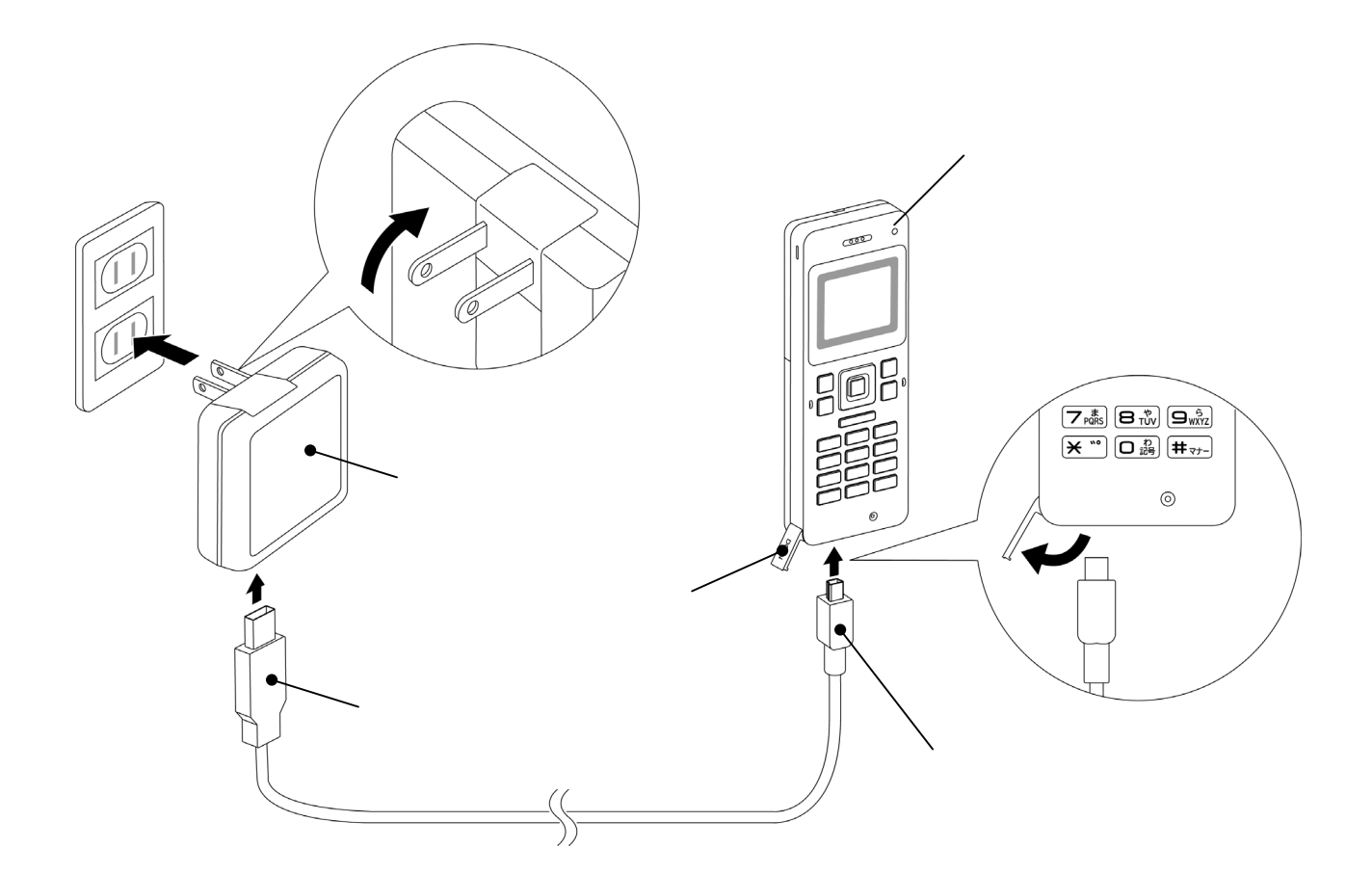

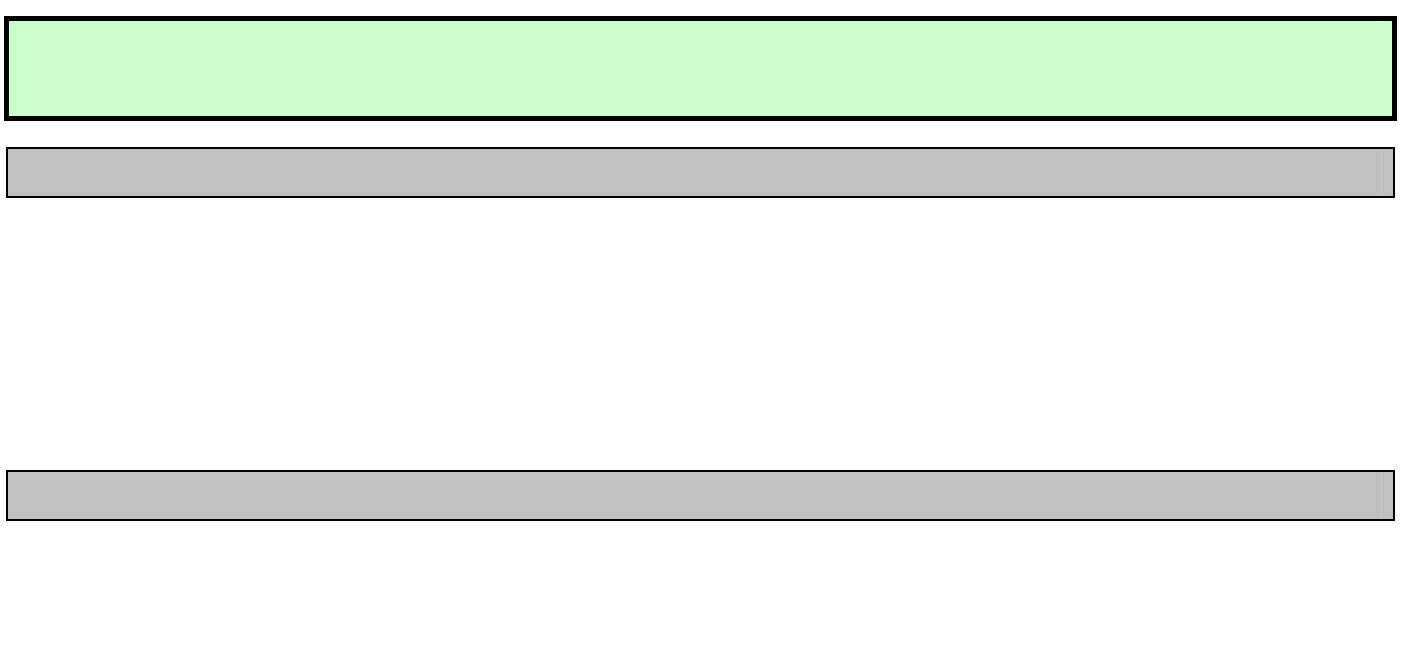

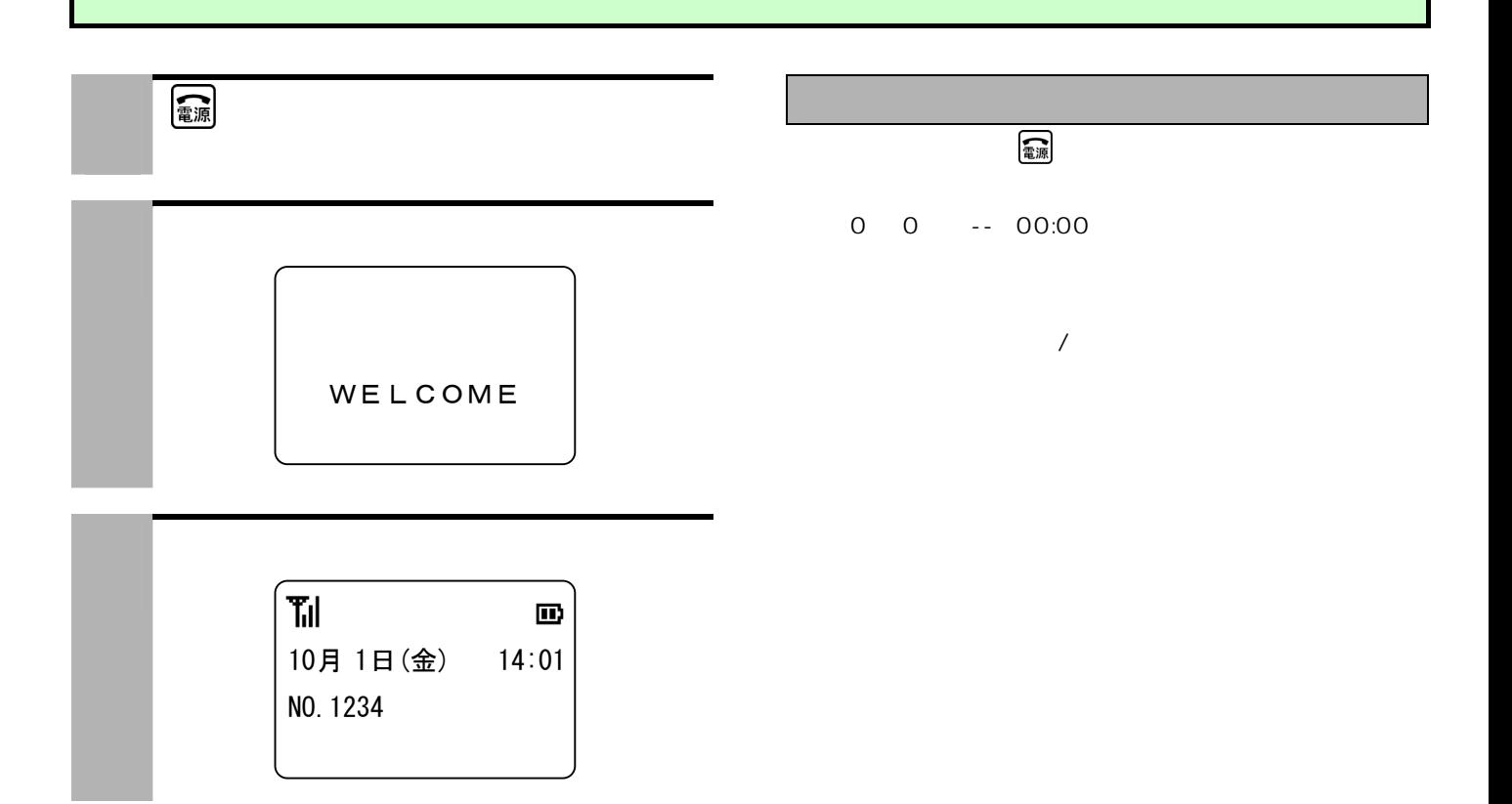

 $\ddotsc$ 

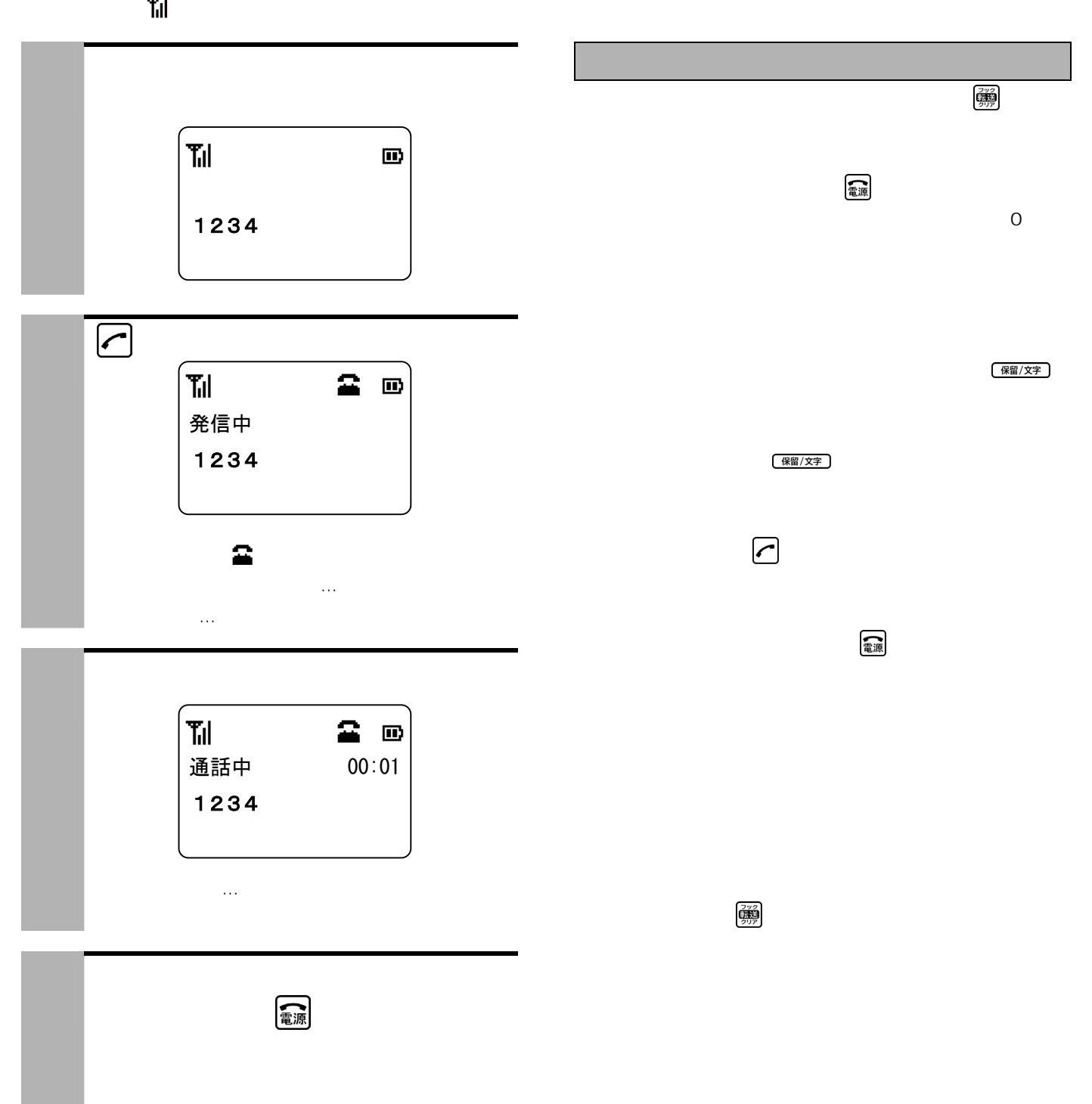

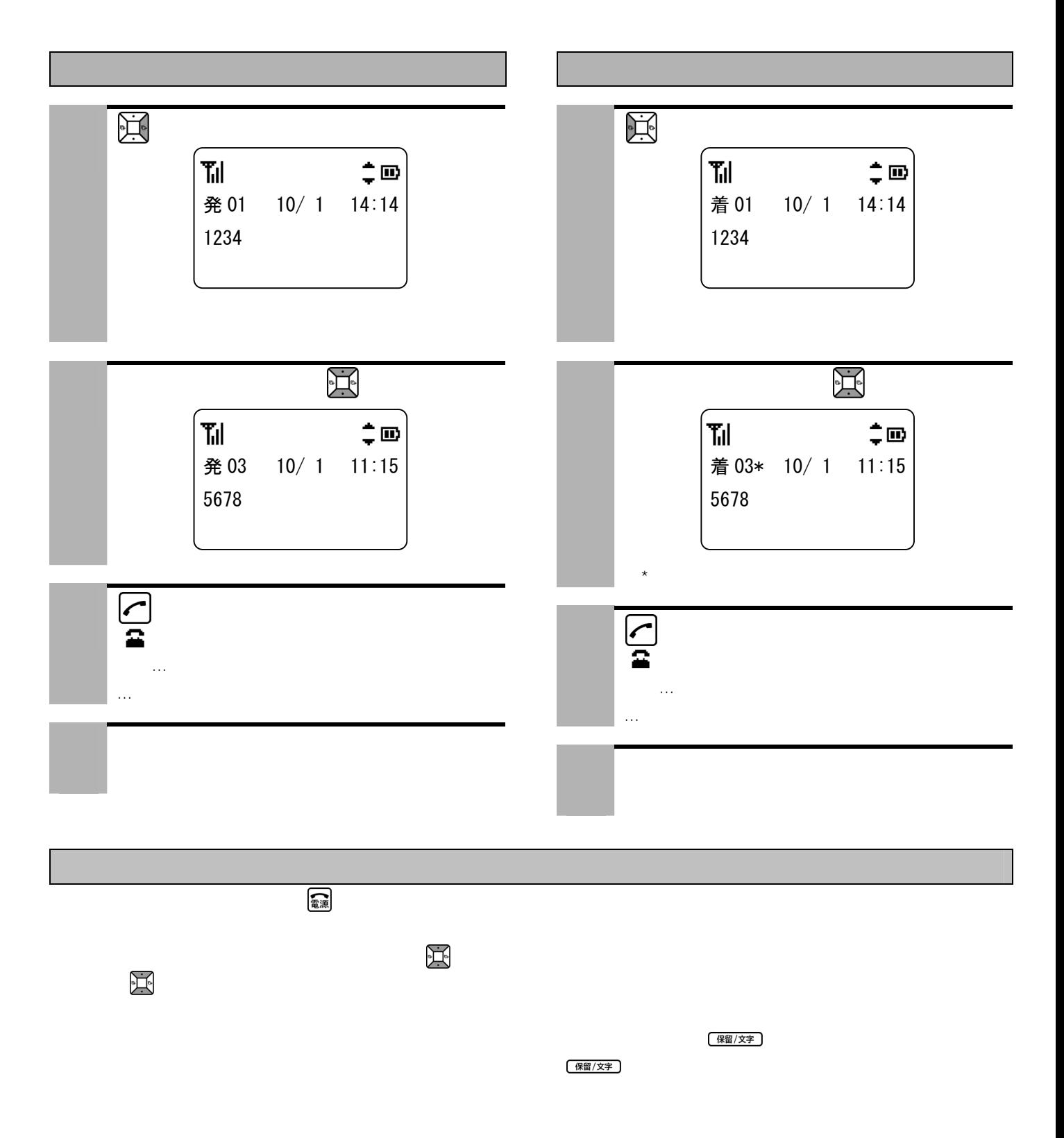

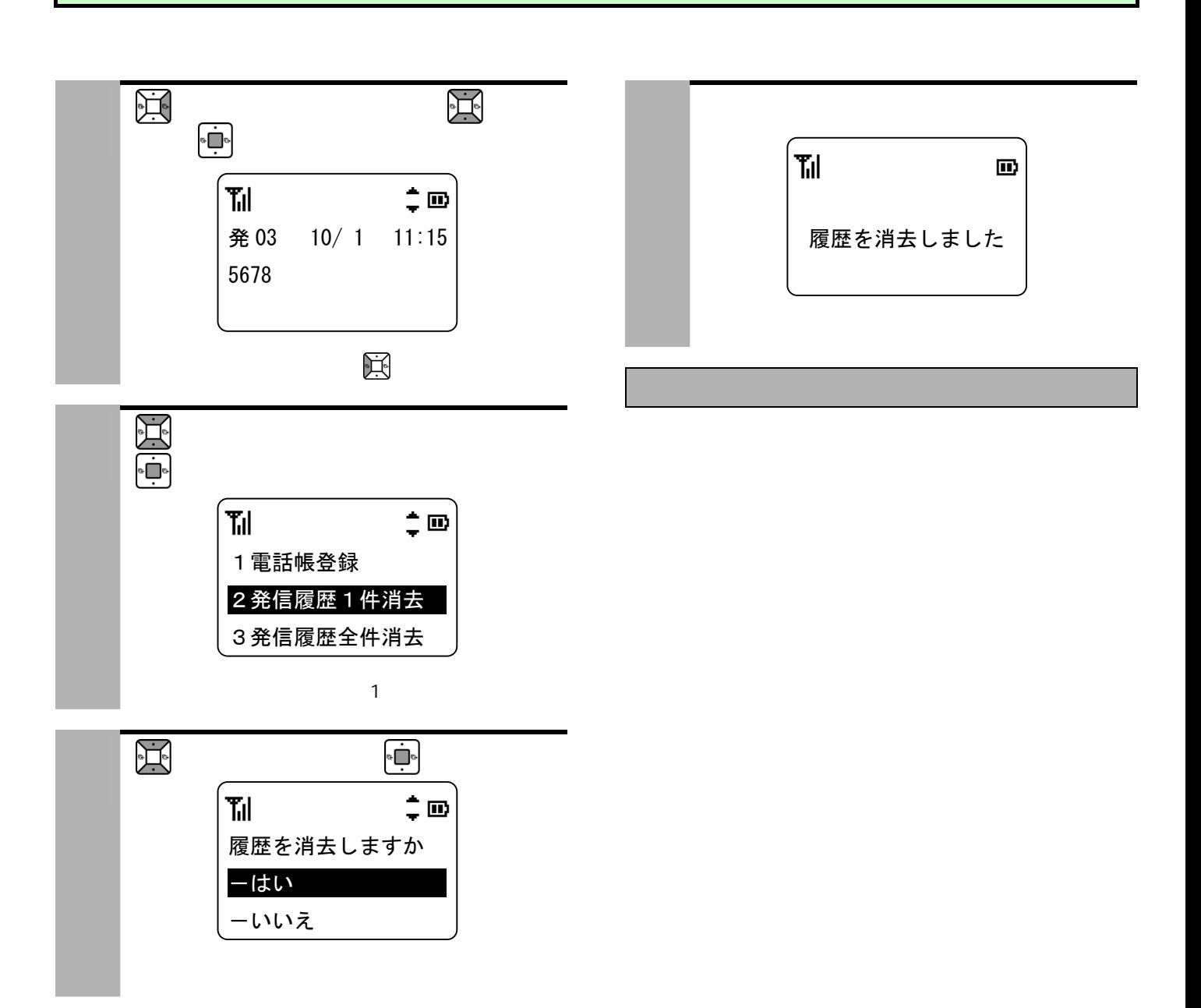

 $\ddotsc$ ●表示部に が表示されていることを確認してください。 1 電話がかかってきたら、 ●着信中に を押すことで、着信音量を一時的に ٢ıl  $\blacksquare$  $\mathbf S$  of the interval distribution  $\mathbf S$  and the interval distribution  $\mathbf S$ 着信中 1234  $\bullet$  $\boxed{\phantom{1}}$  $T_{\rm{nl}}$  $20$ 通話中 00:01 1234 3 相手の方と話す。 (一)

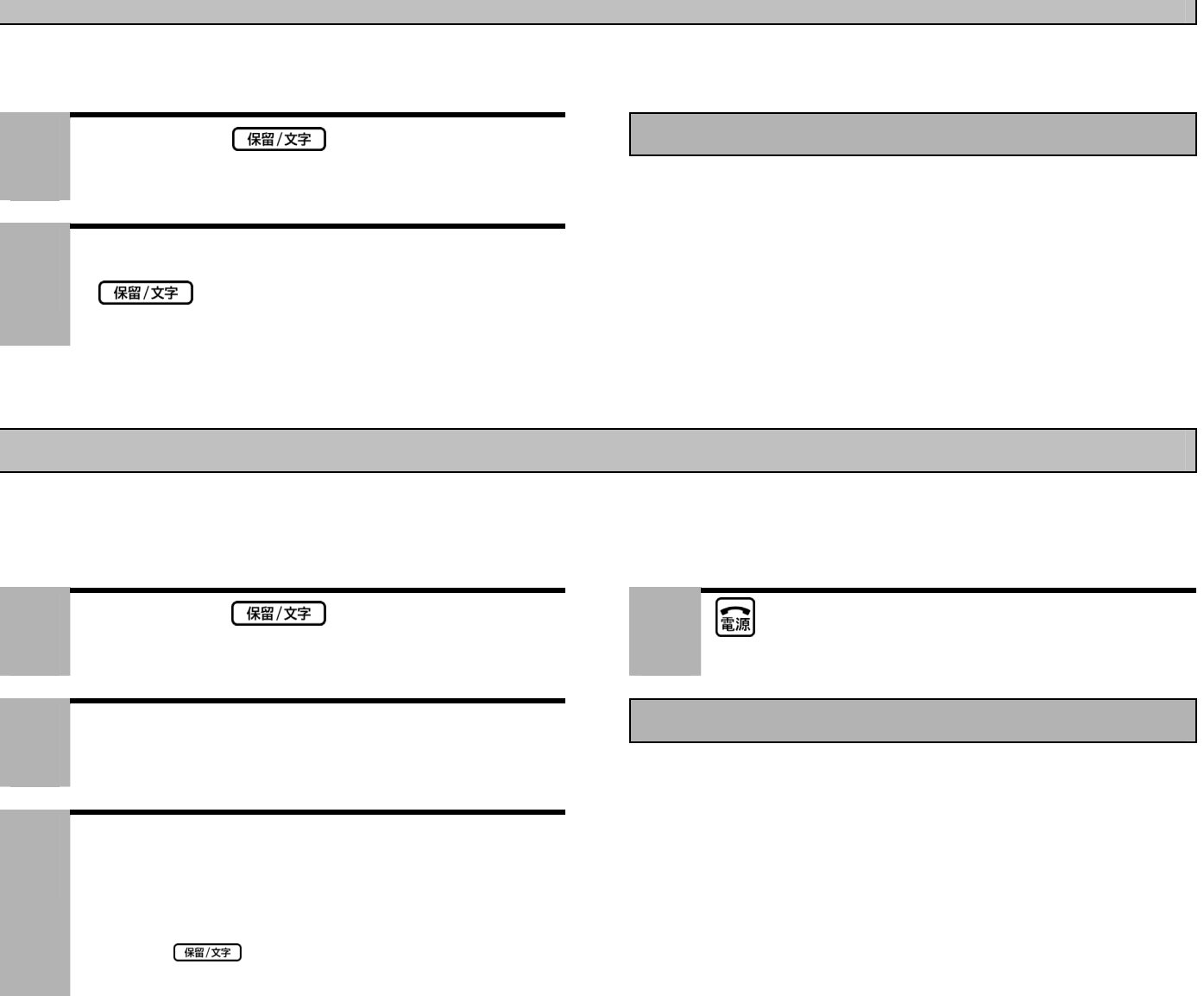

Ē

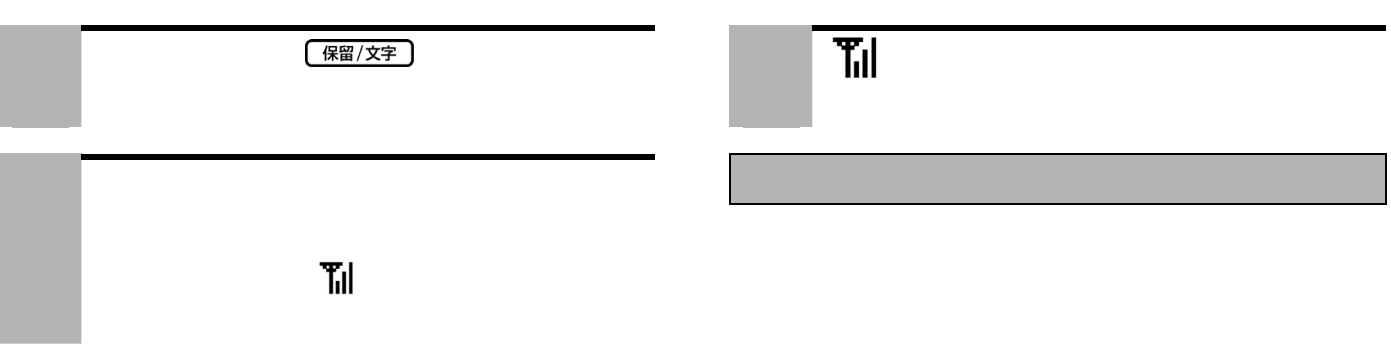

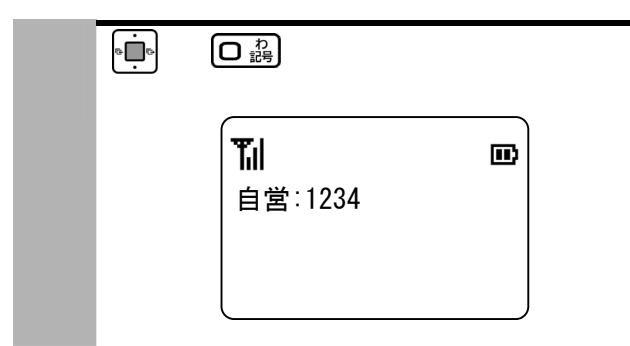

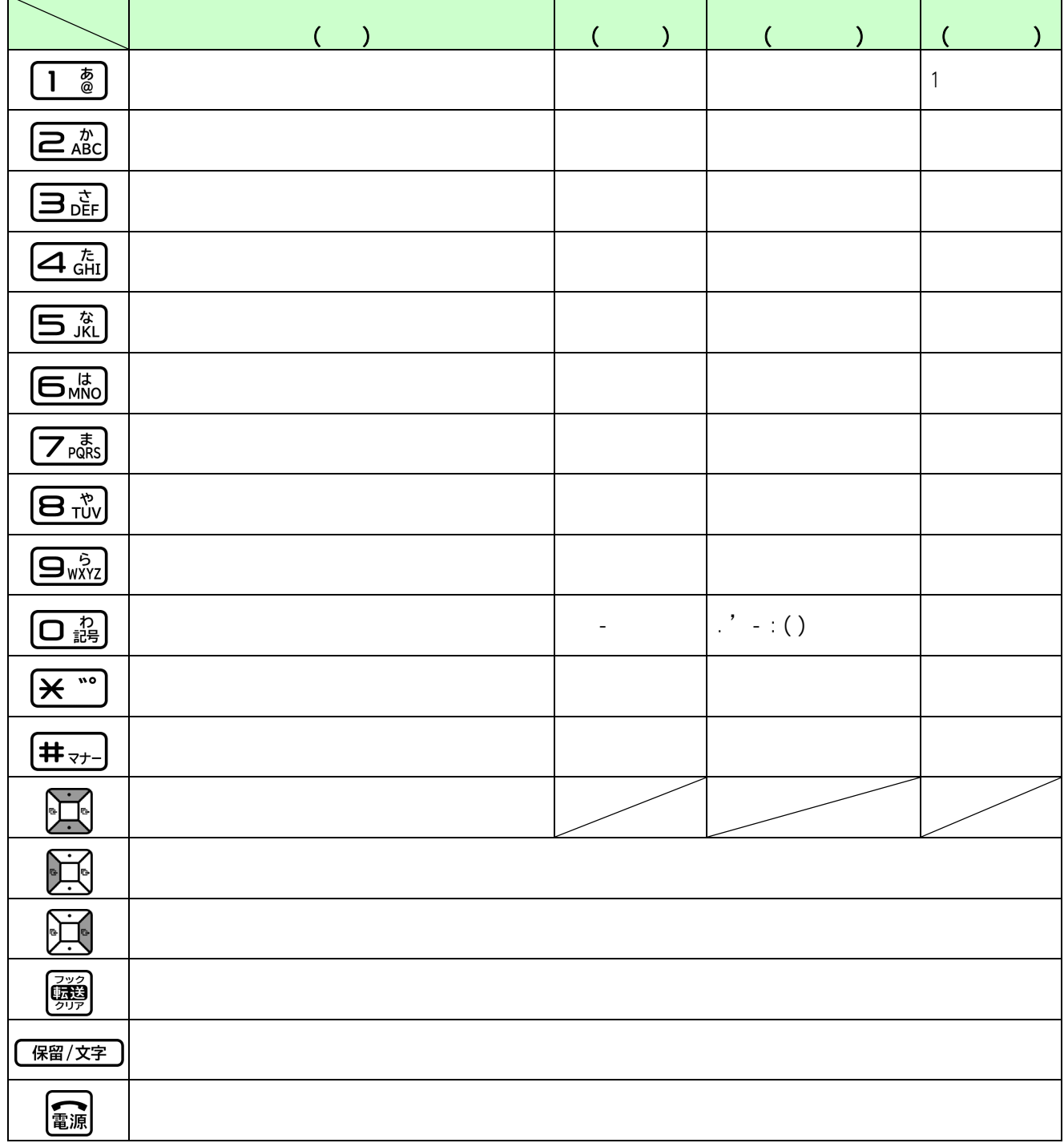

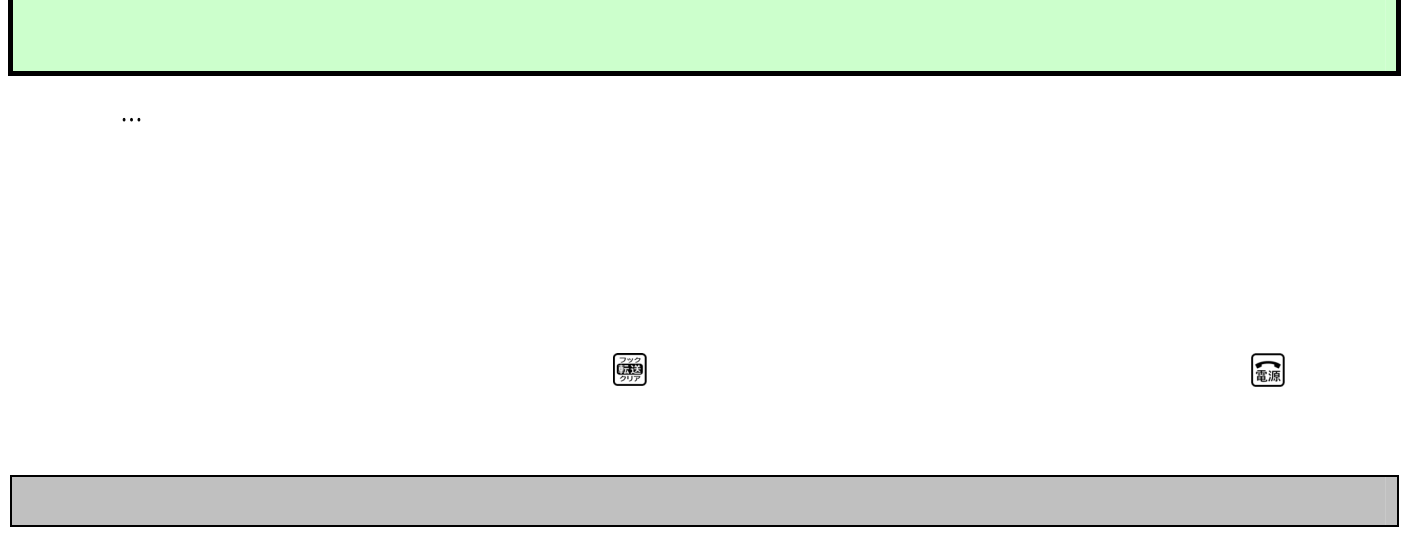

Г

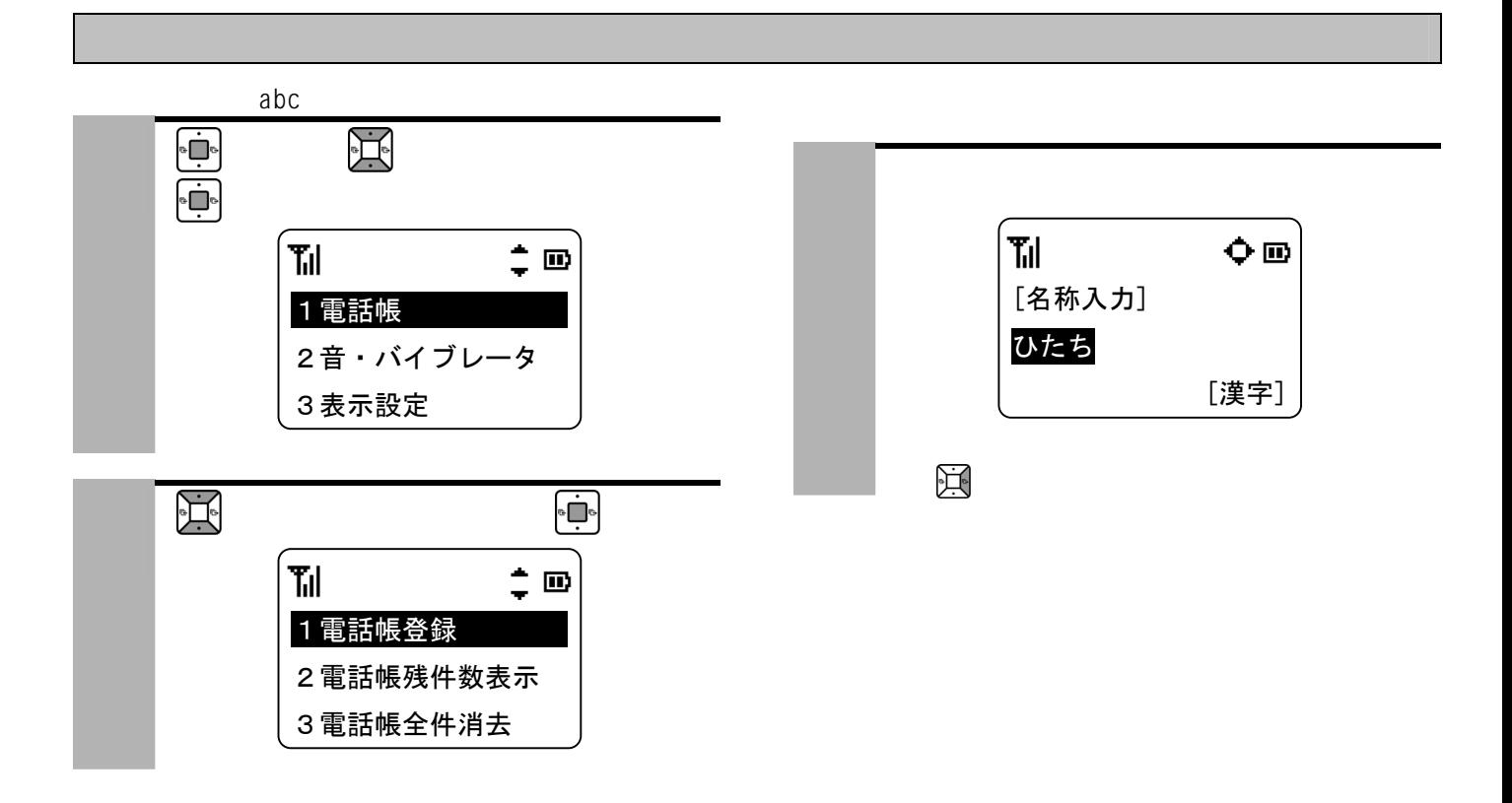

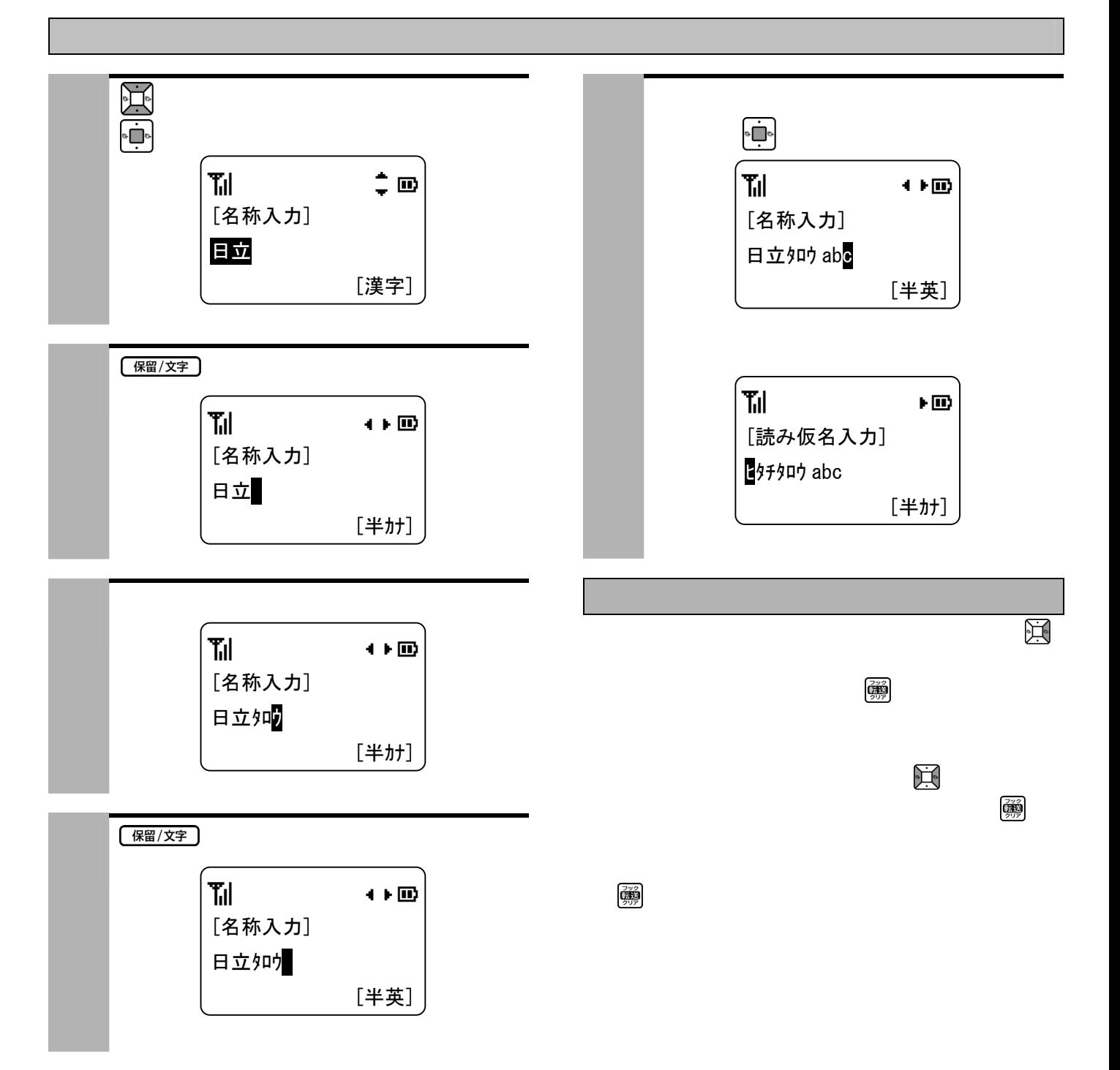

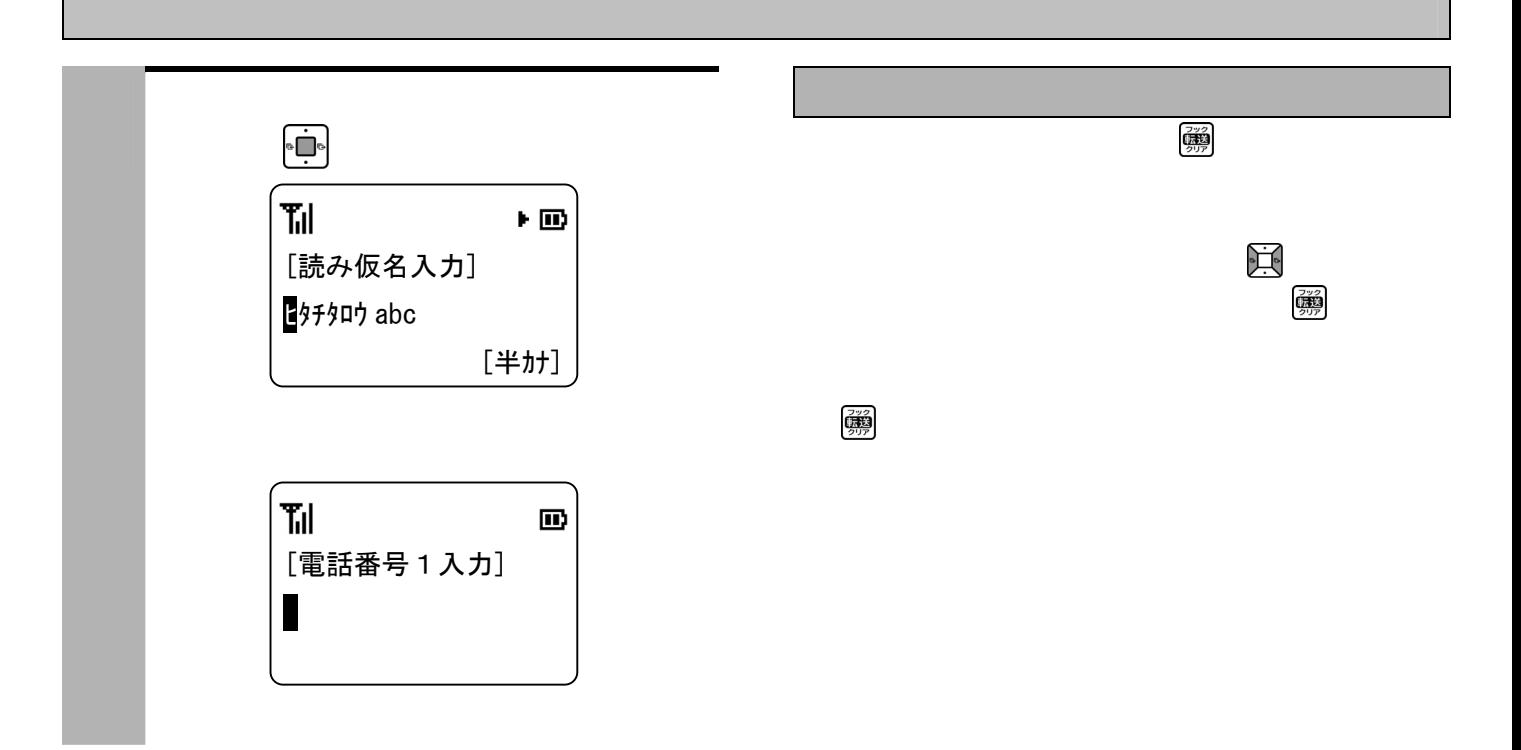

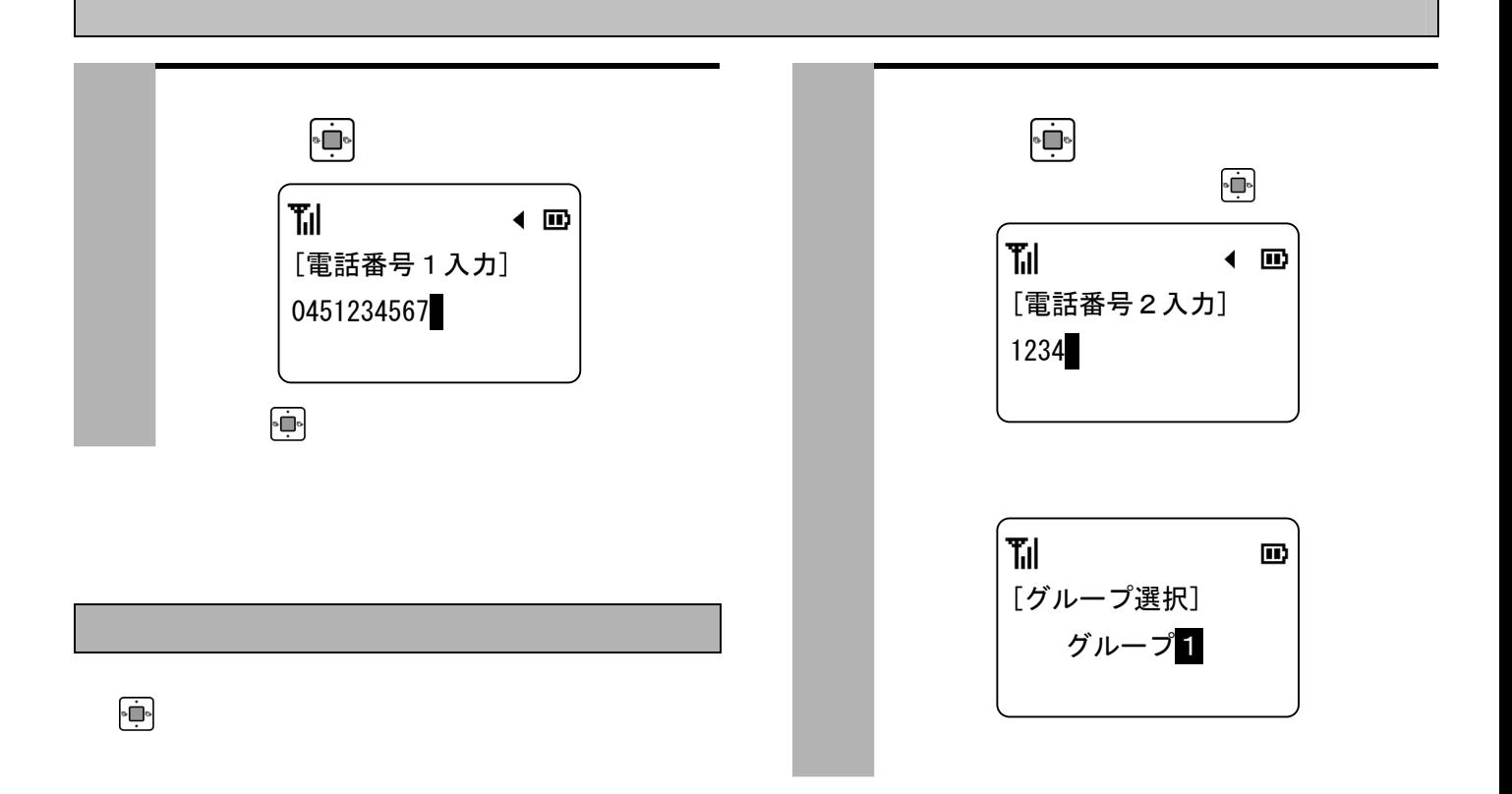

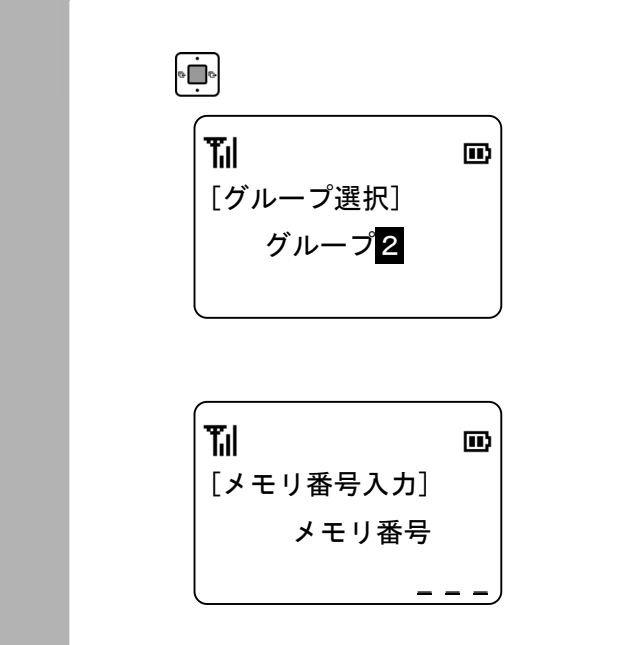

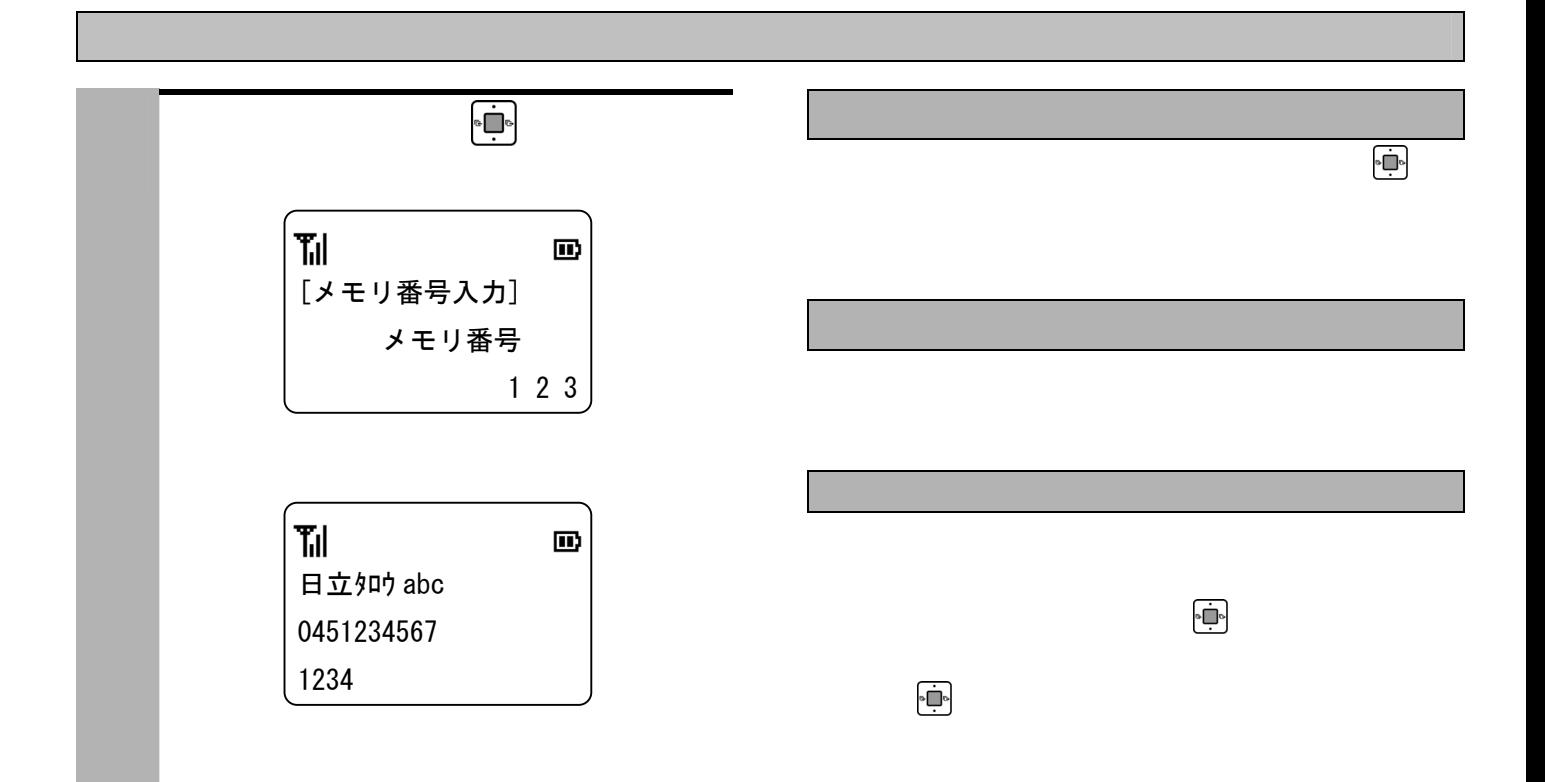

31

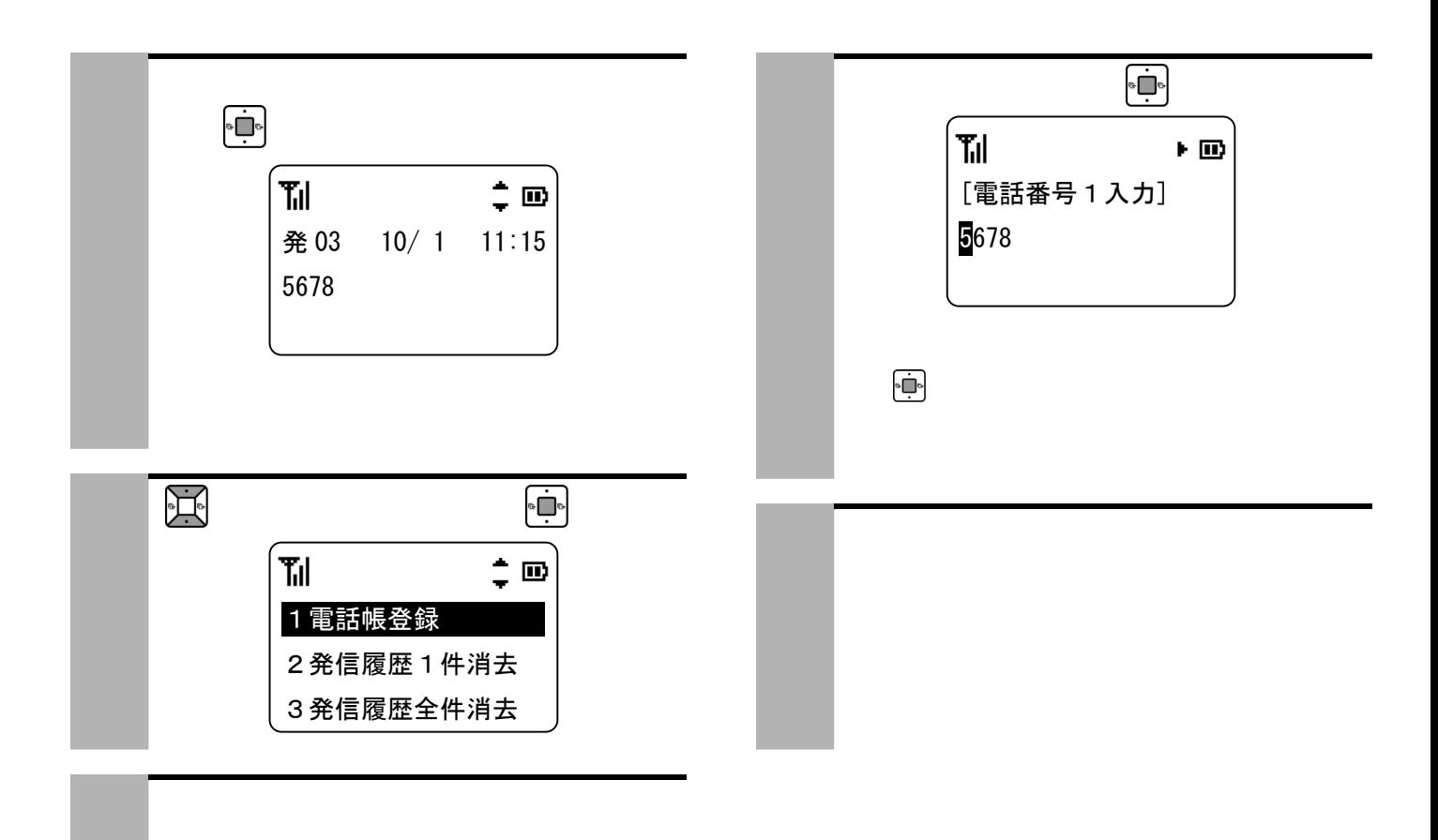

 $\ddotsc$ 

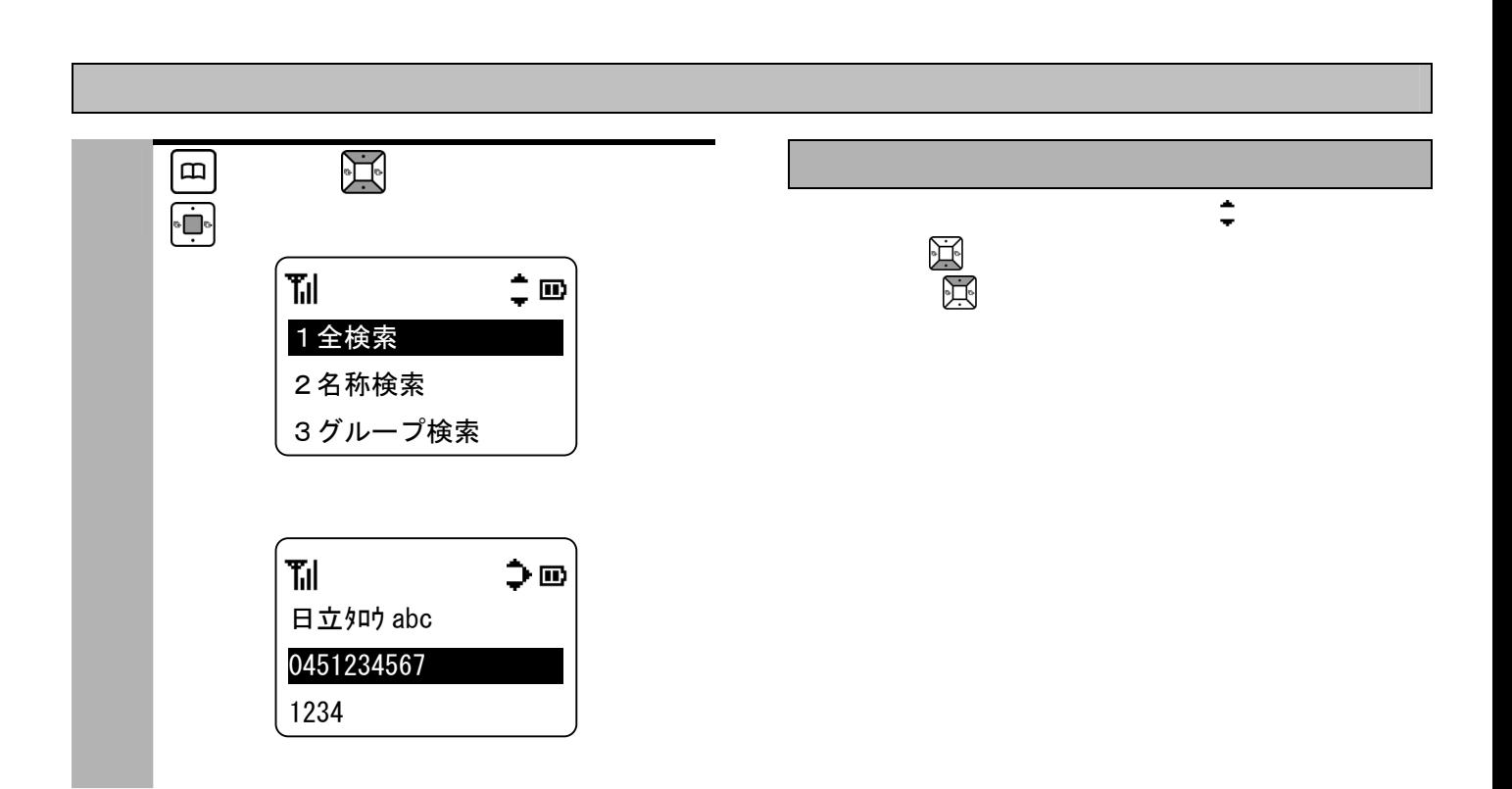

 $\ddotsc$ 

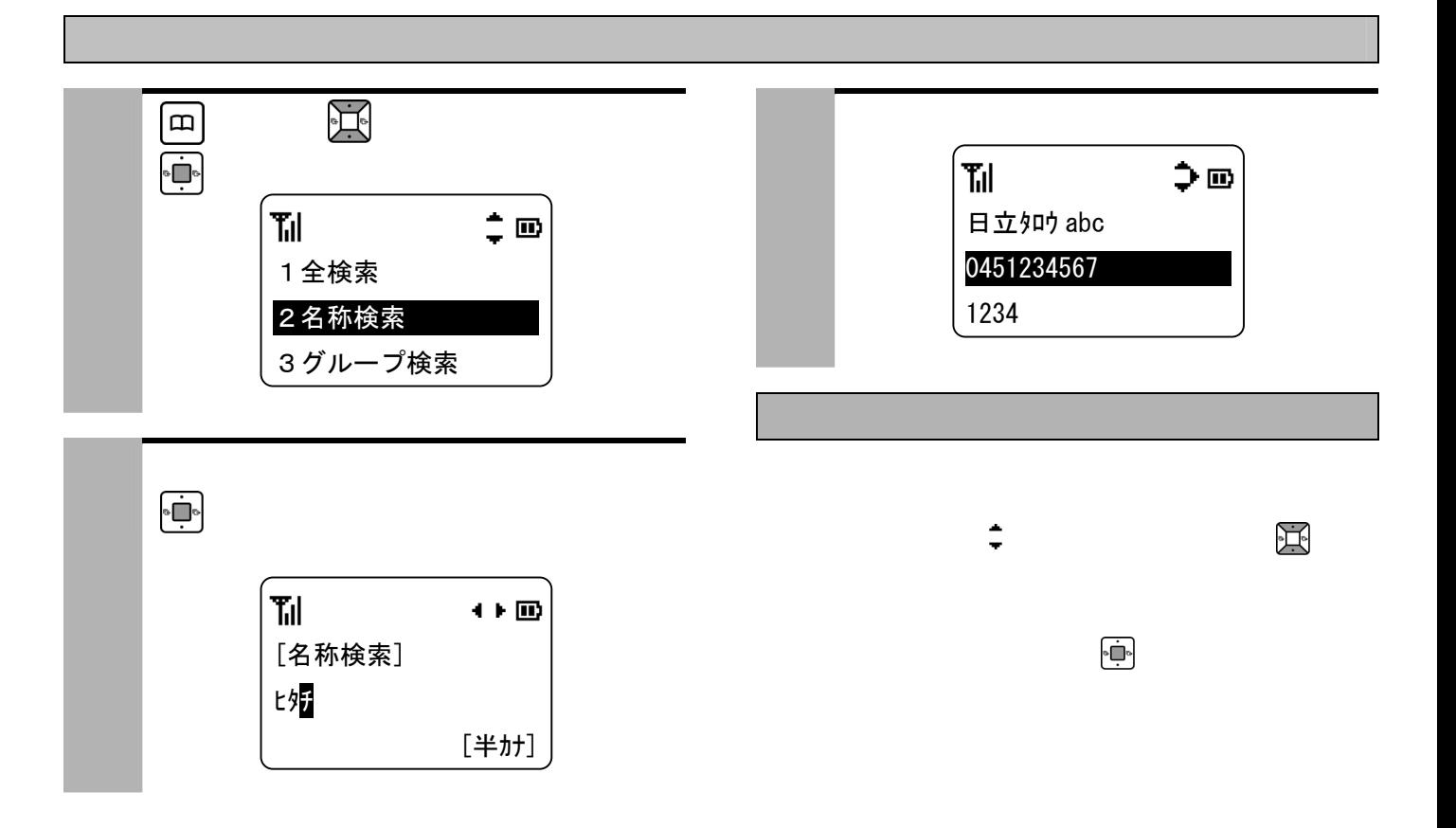

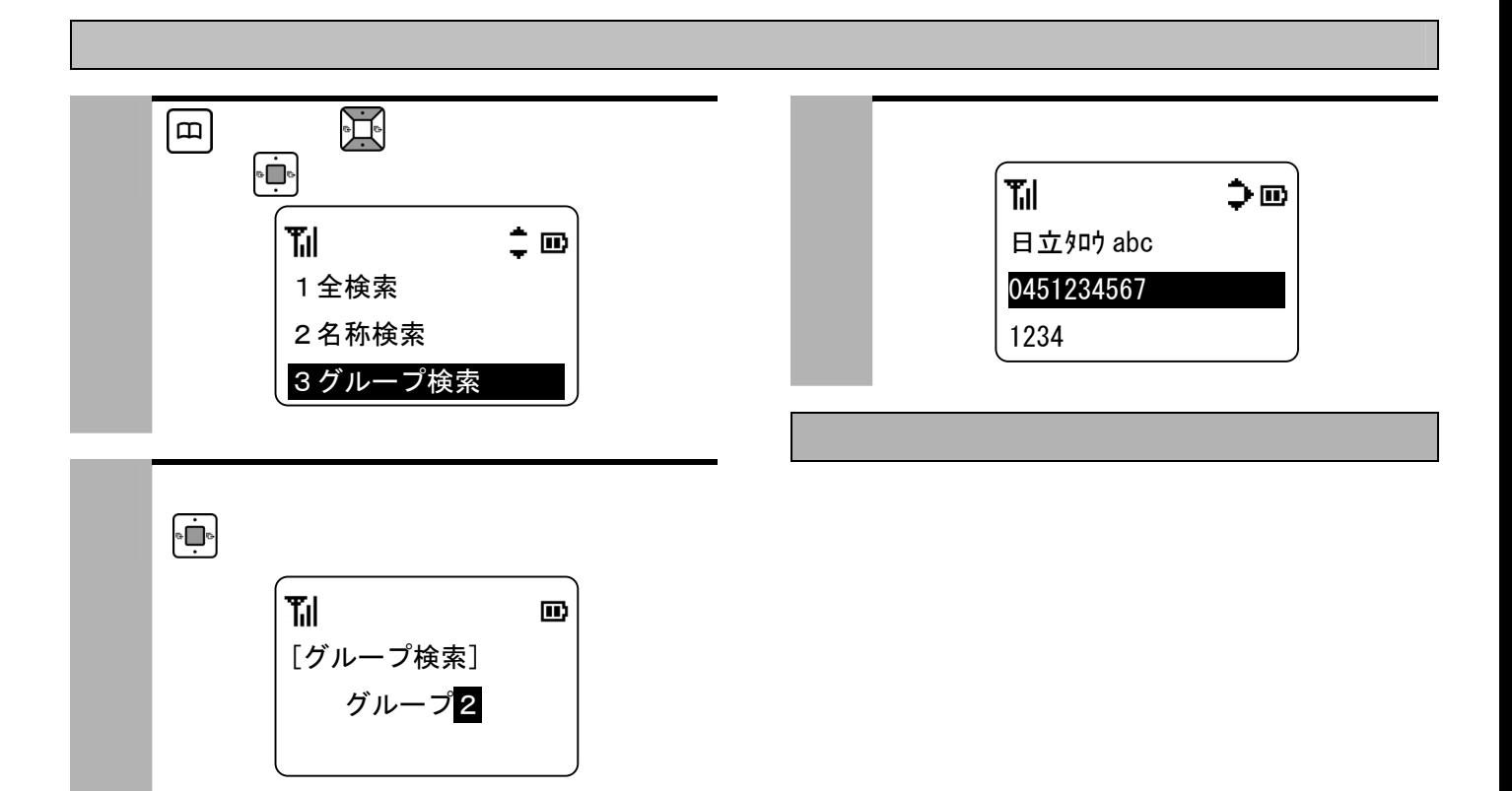

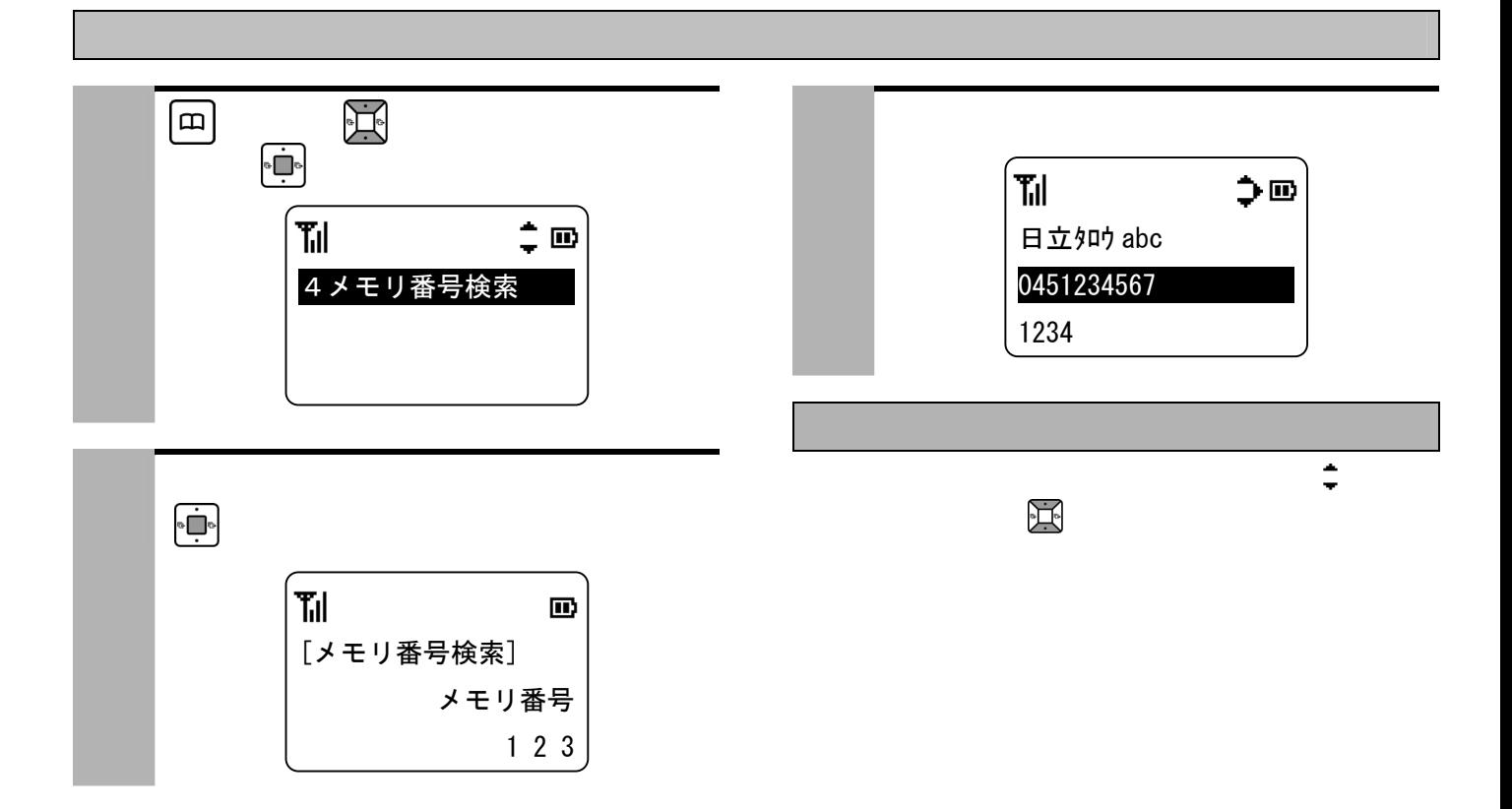
## ●電話帳表示中に を押すと、メモリ番号、グループ番

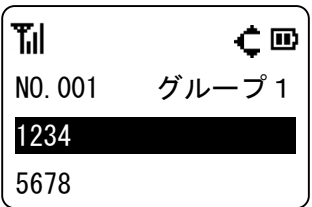

# $\frac{1}{\sqrt{2}}$ 保留/文字 Til  $\Rightarrow$   $\Box$ 保留/文字 日立タロウ abc 0451234567 1234 2 相手の方が出たら話す。 「ツーツー」という音がしたという音がしたという音がしたという音がしたという音がしたという音がしたという音がしたという音がしたという音がしたという音がしたという音がしたという音がしたという音がしたという音がしたという音がし

 $\ddotsc$ 

 $\ddotsc$ 

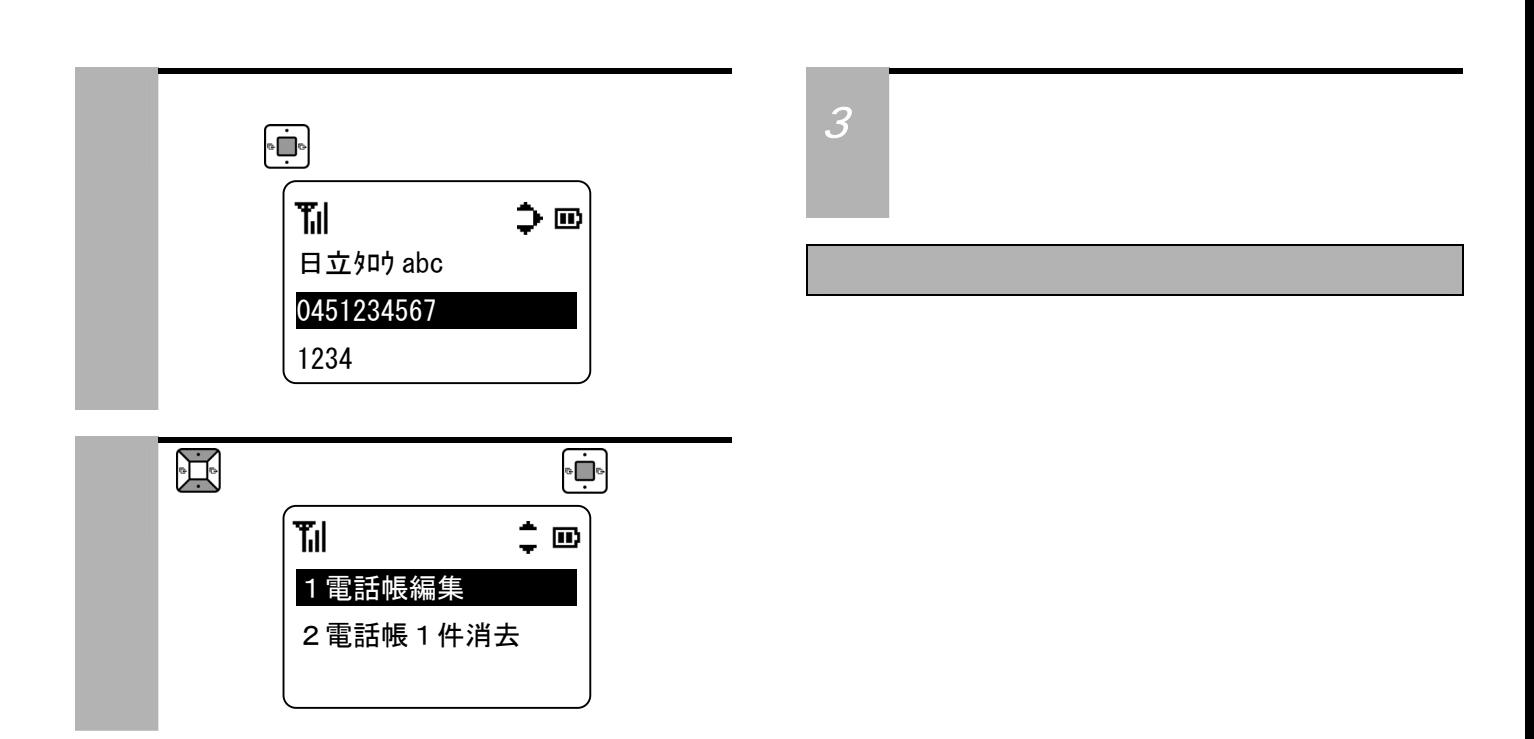

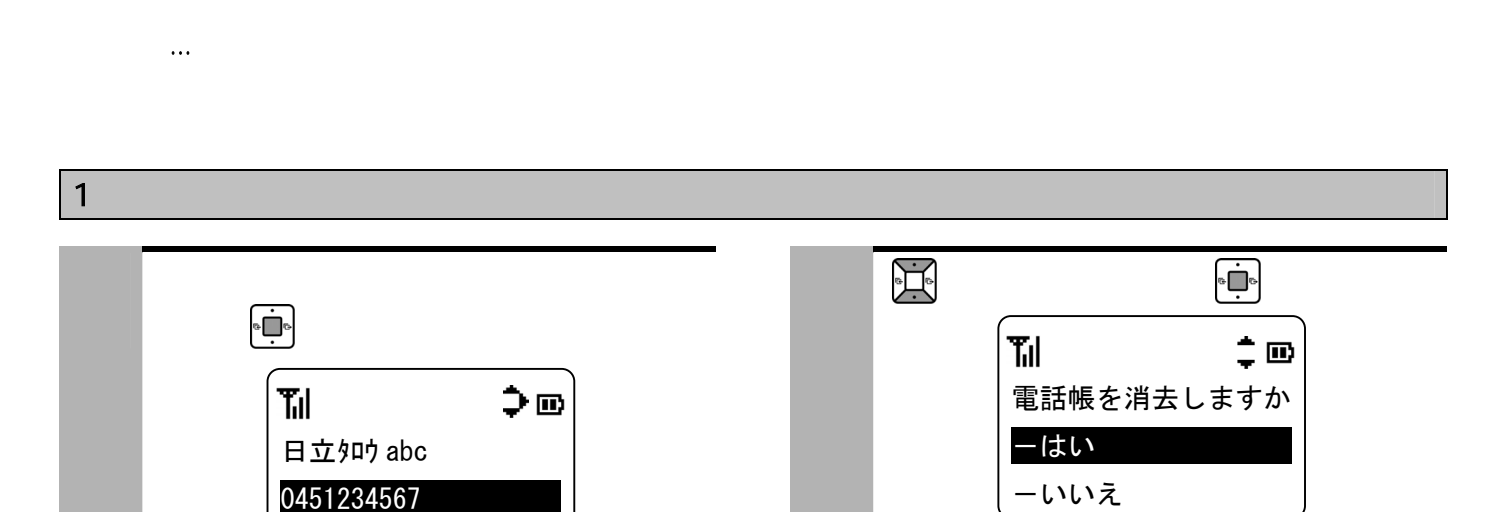

2 で「電話帳 1 件消去」を選び、 を

1電話帳編集

2電話帳1件消去

 $\hat{=}$   $\hat{=}$ 

1234

副

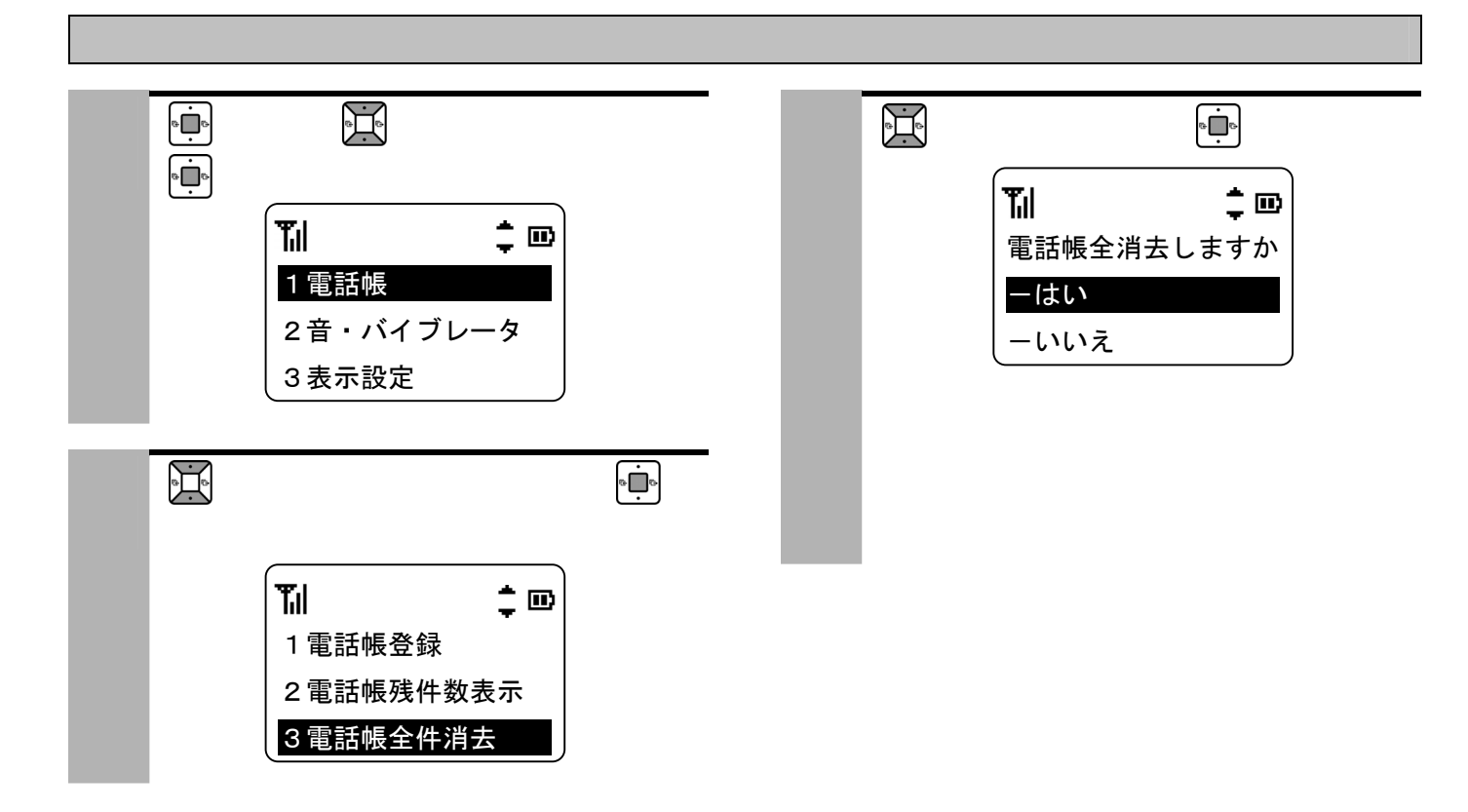

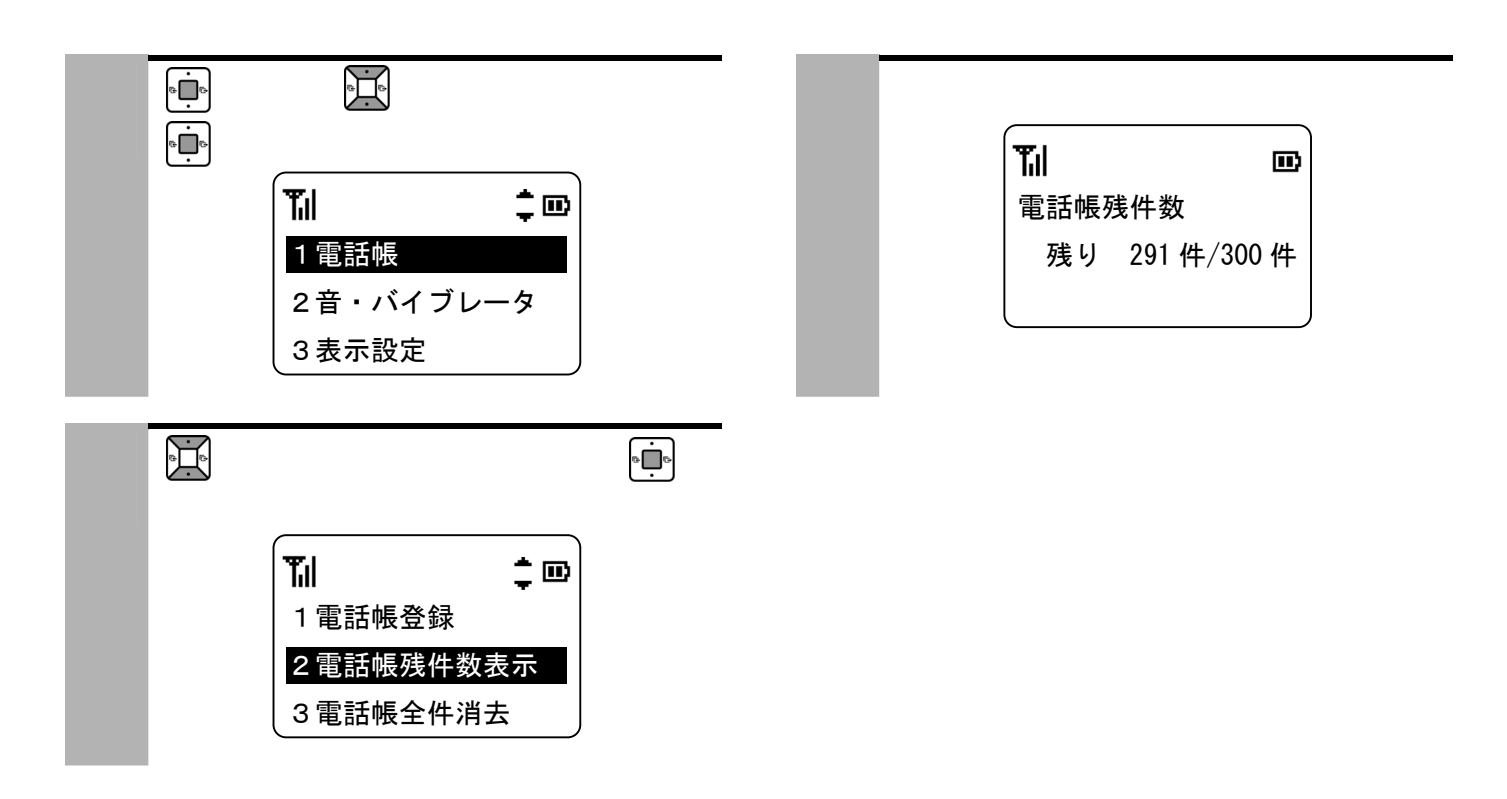

 $\ddotsc$ 

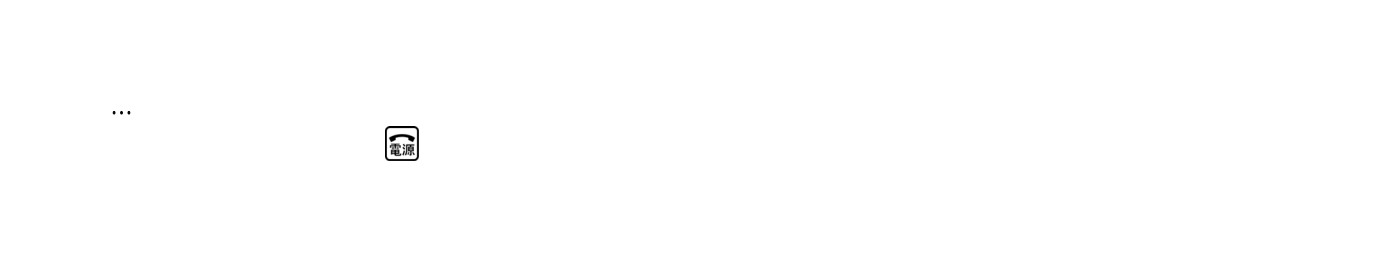

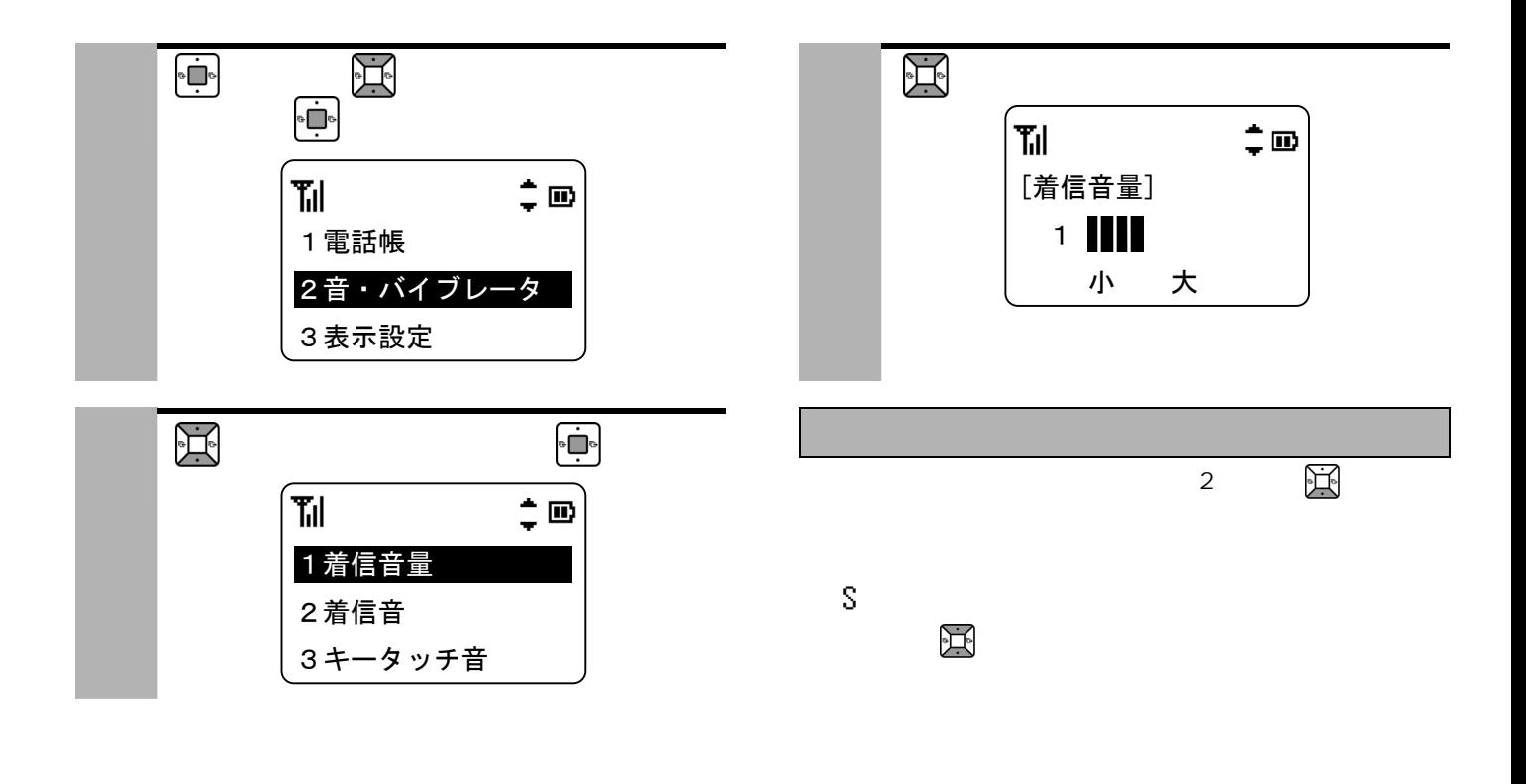

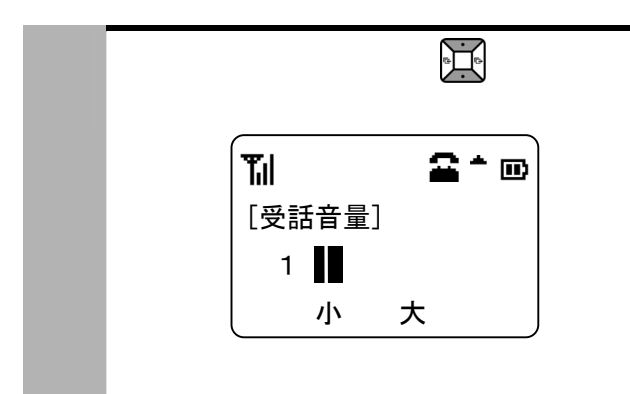

Ξ

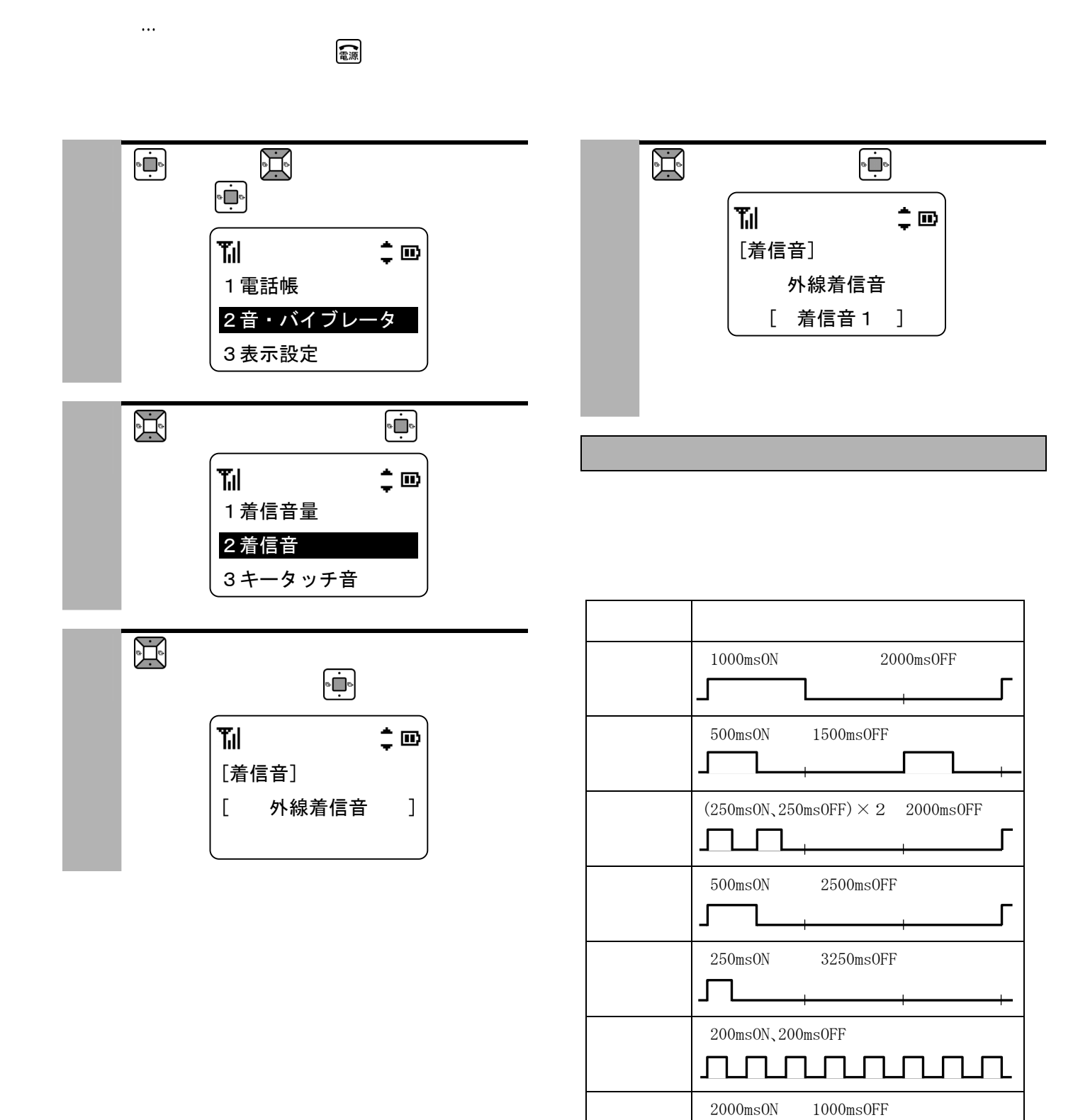

ON

 $\sqrt{ }$ 

 $\overline{\mathsf{L}}$ 

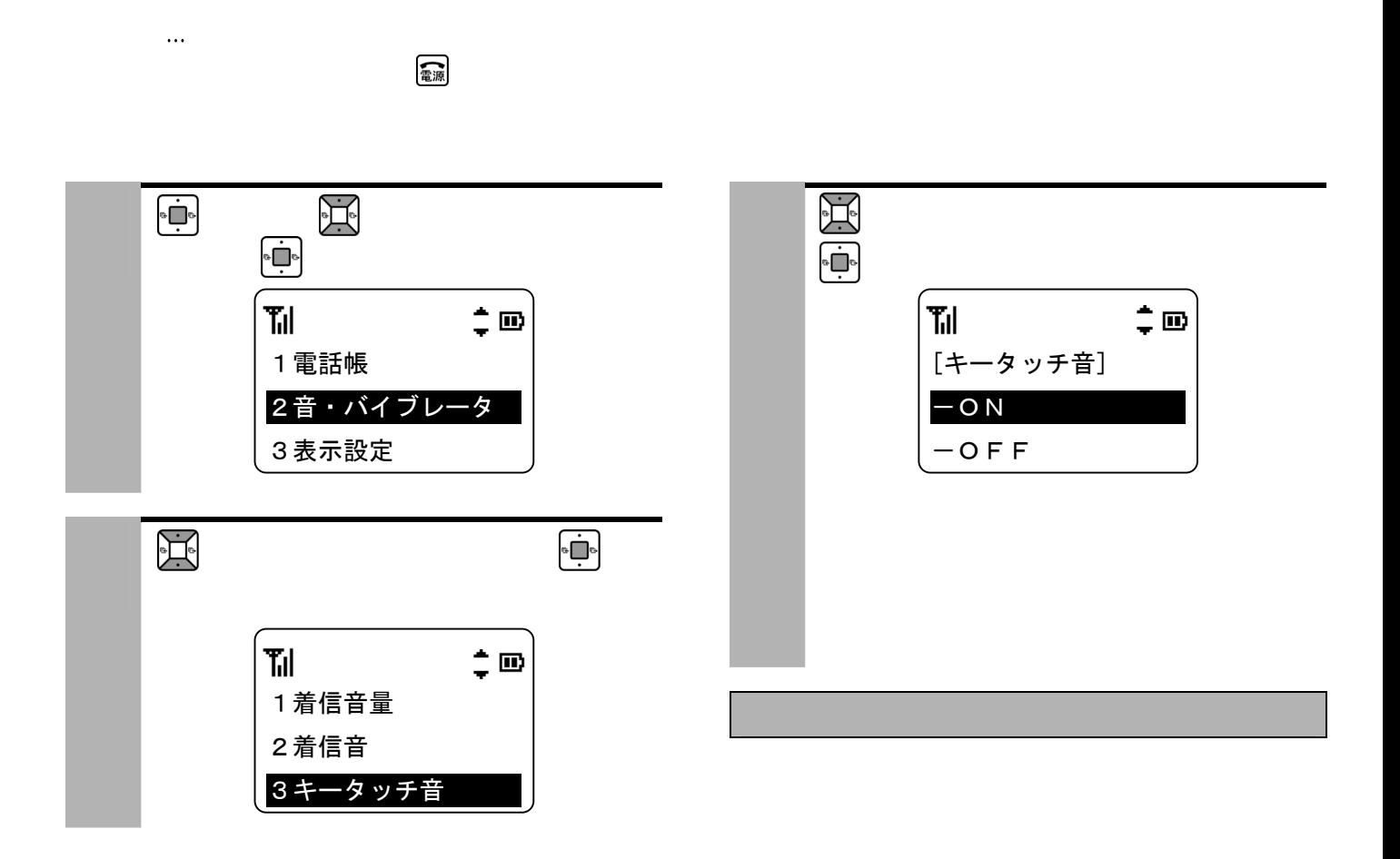

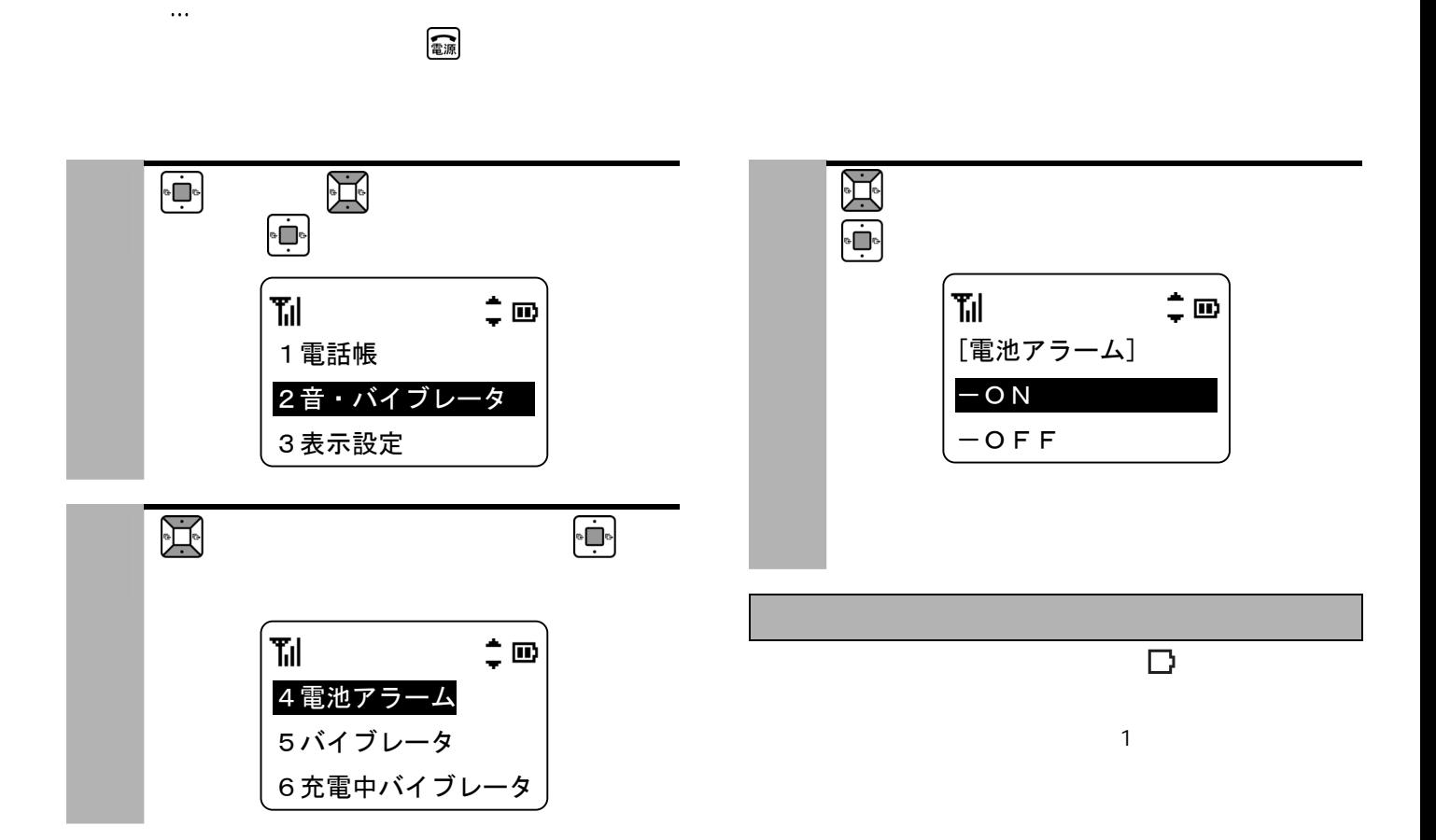

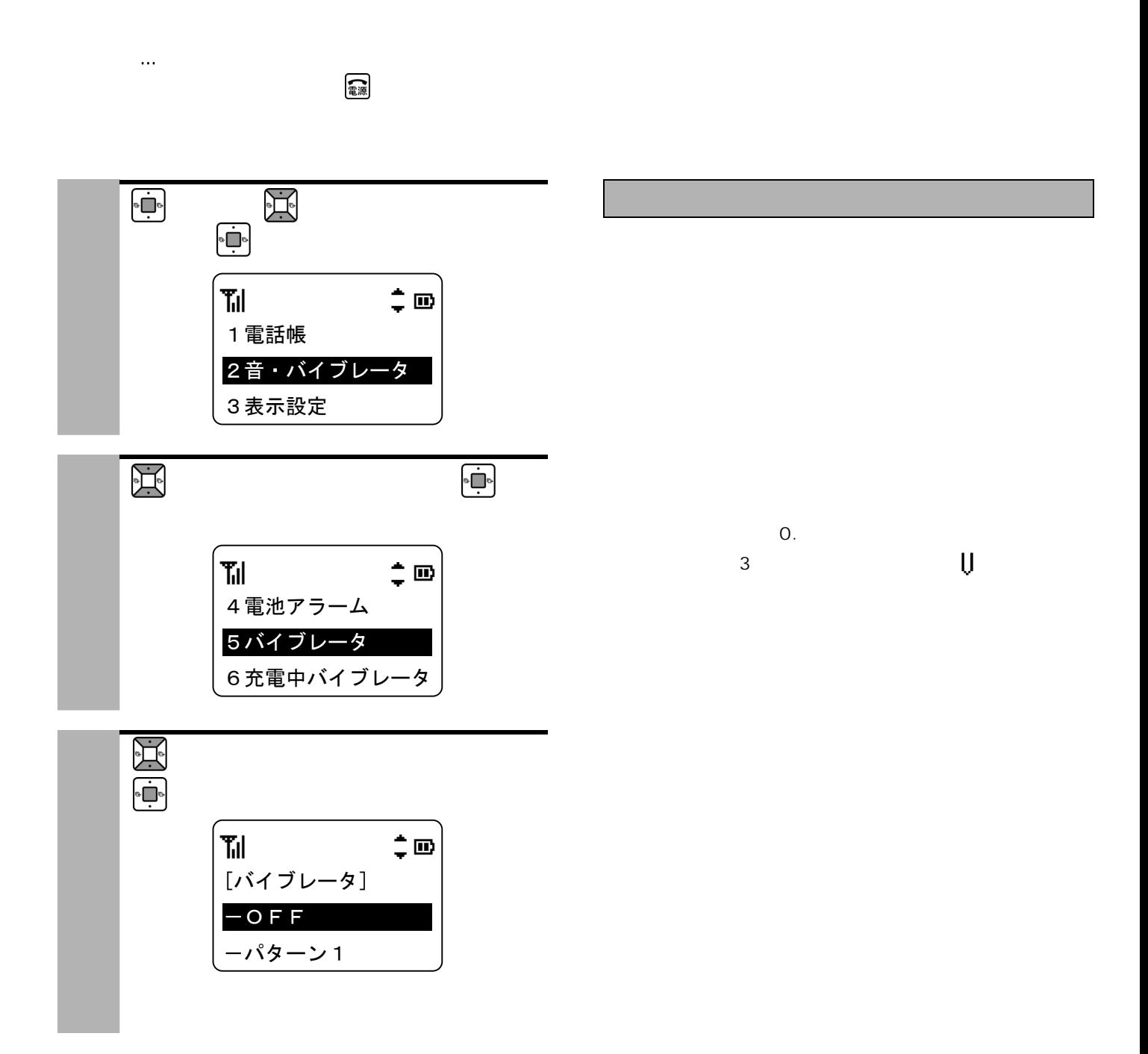

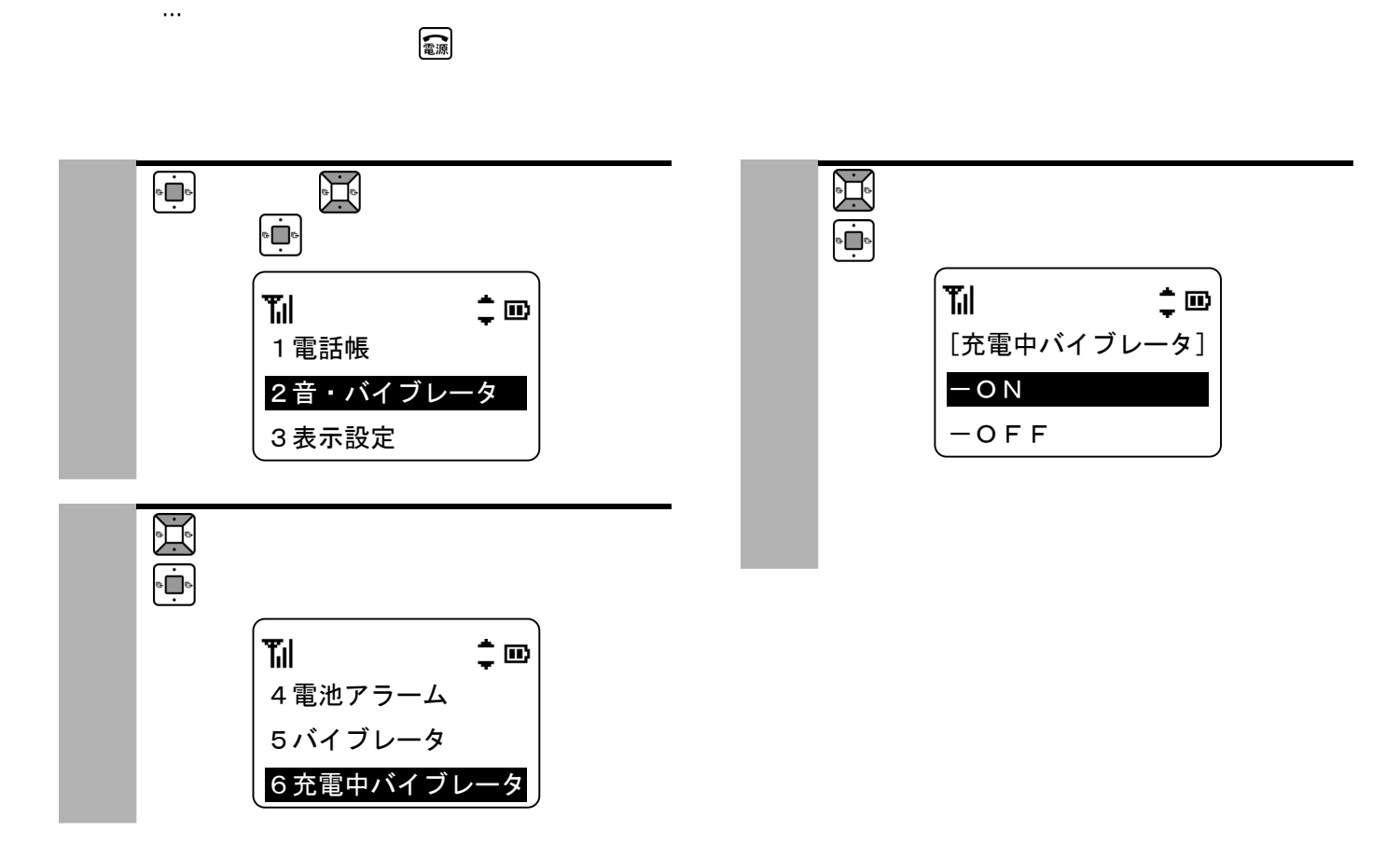

Ξ

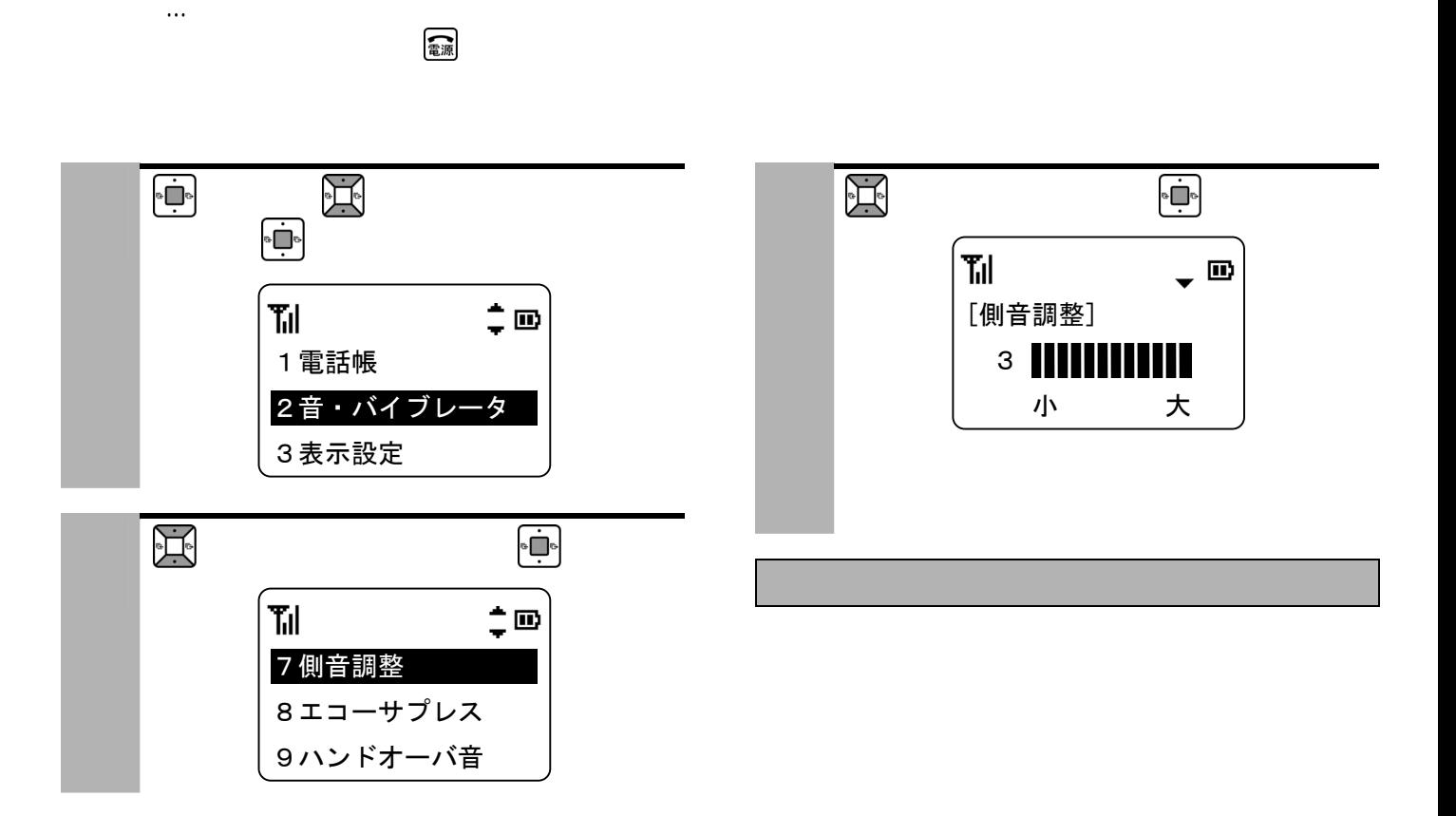

Ξ

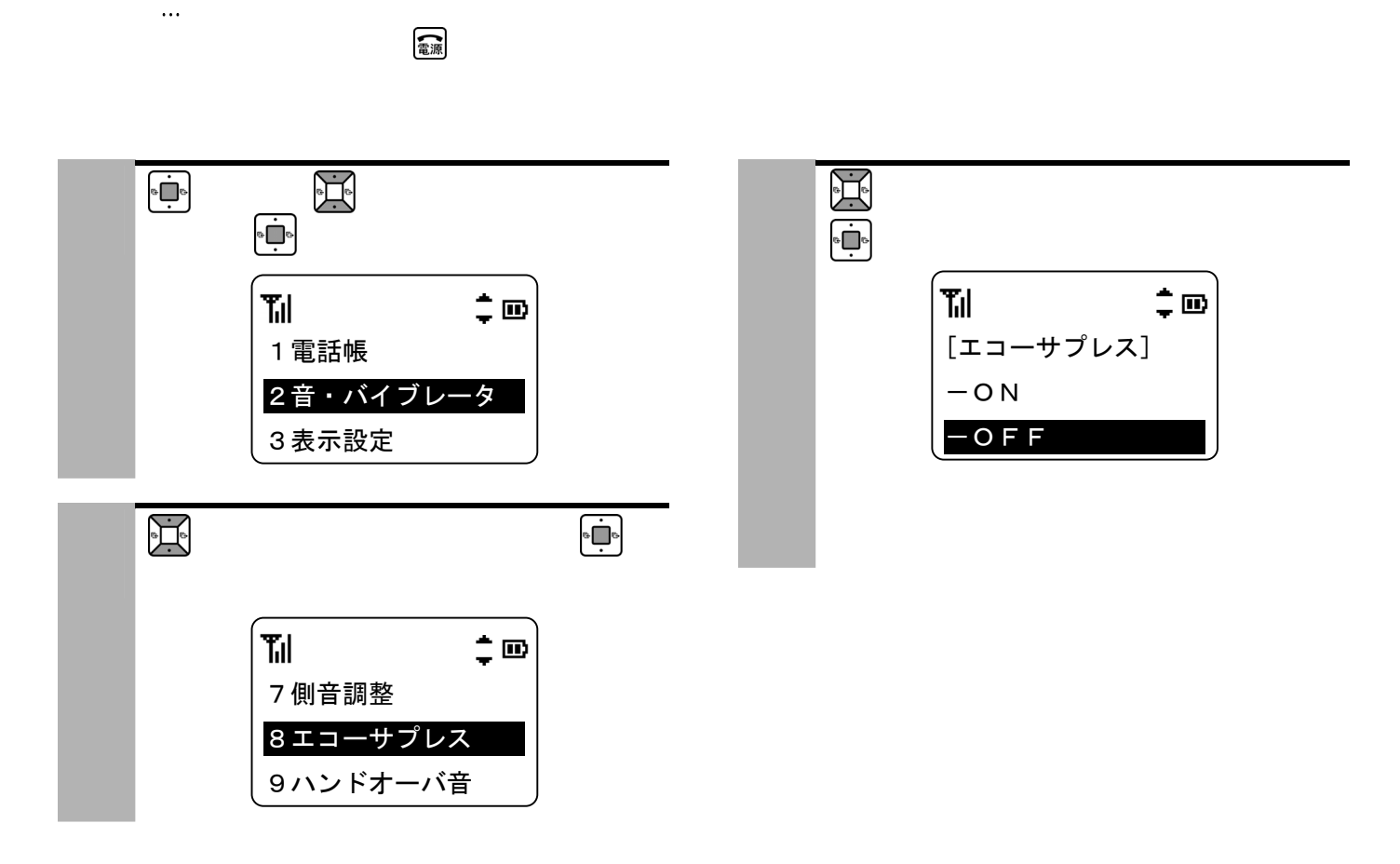

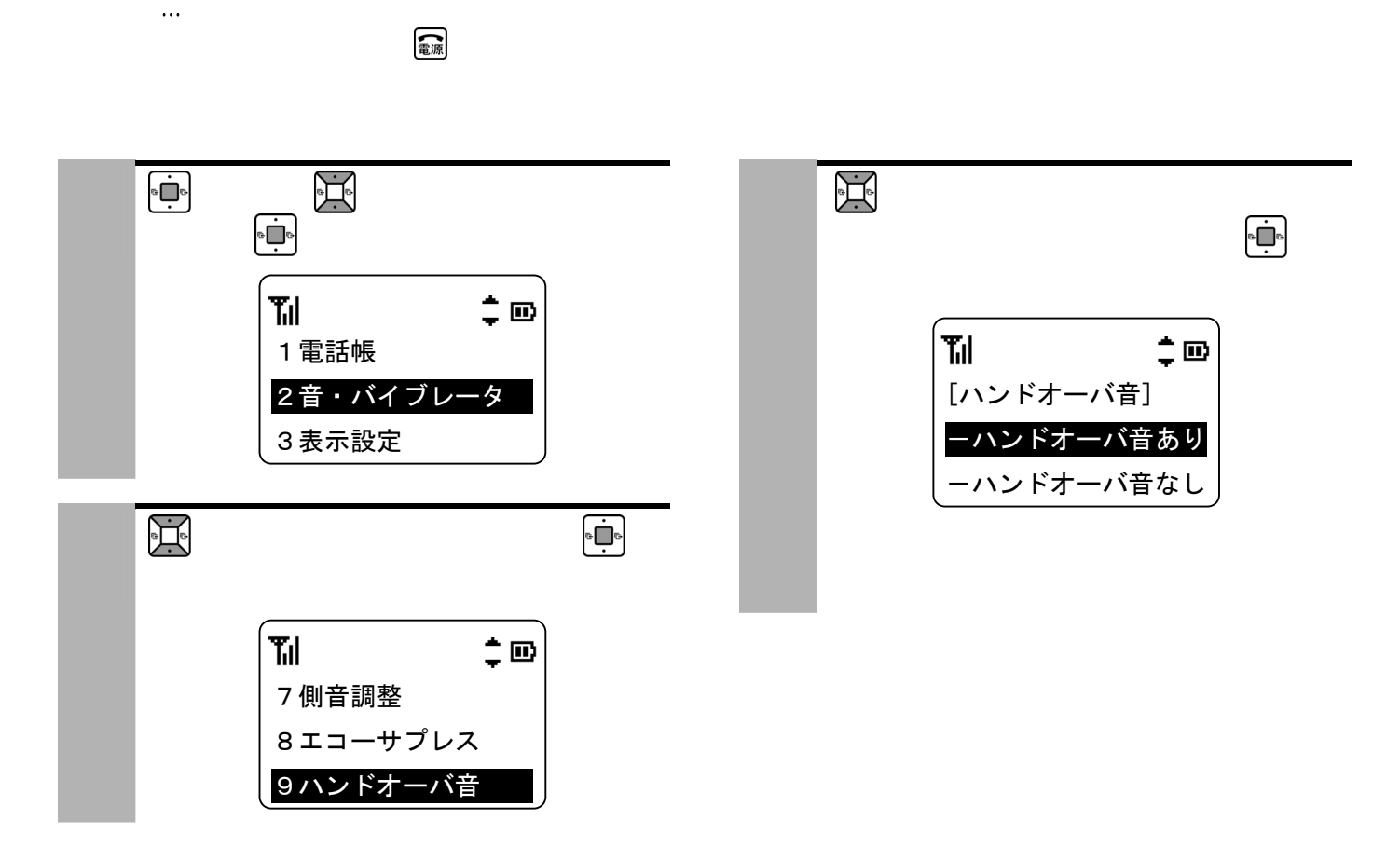

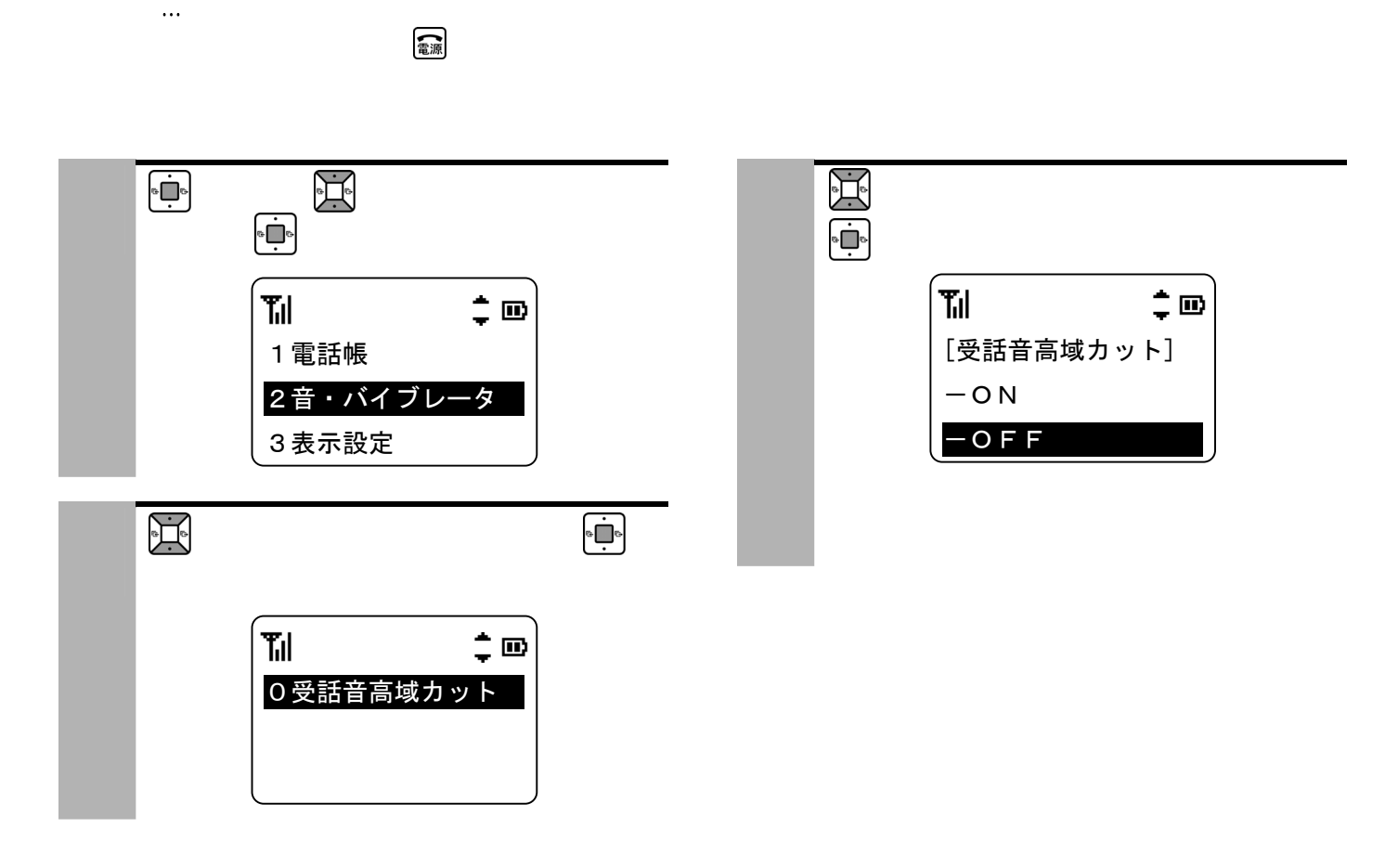

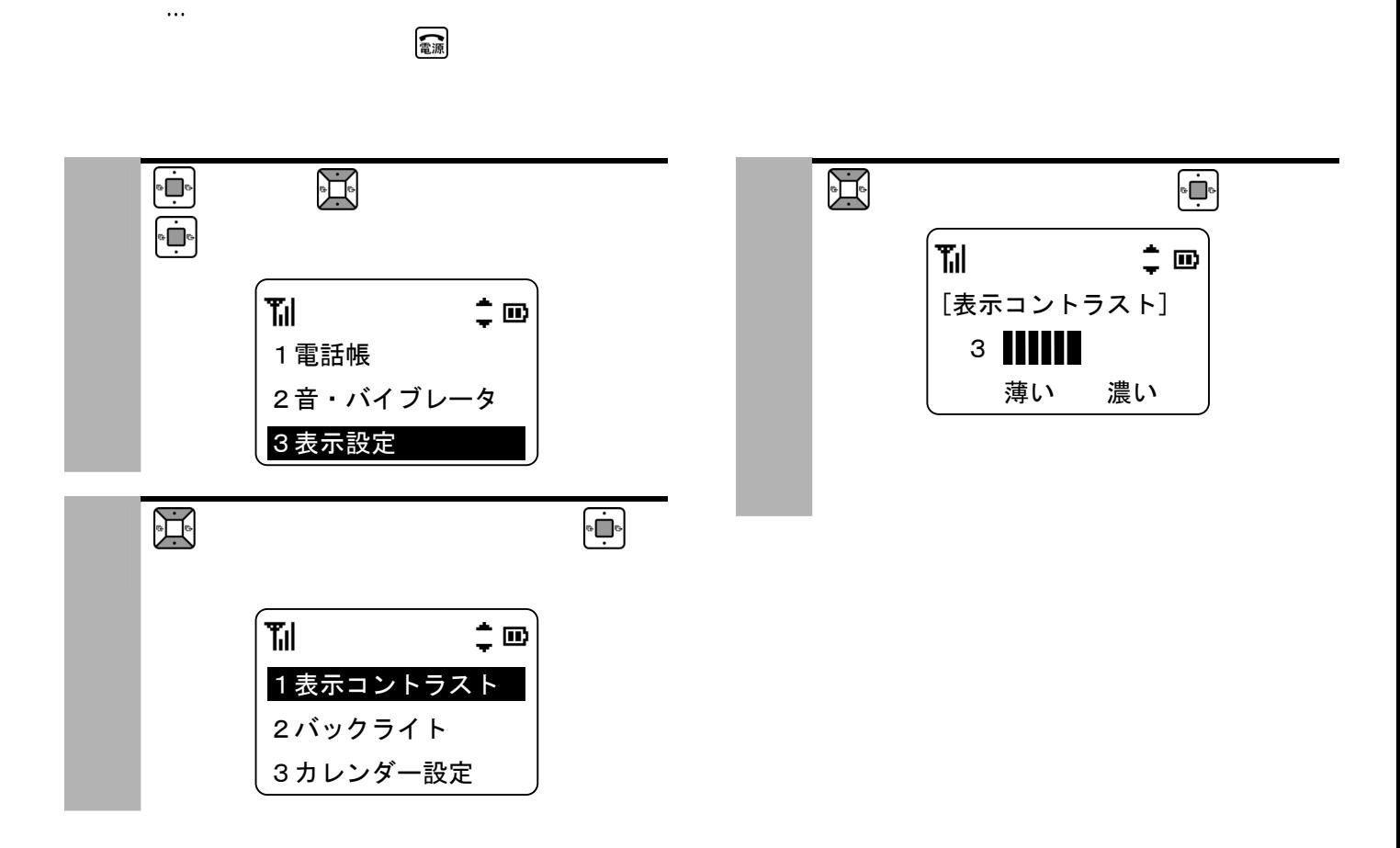

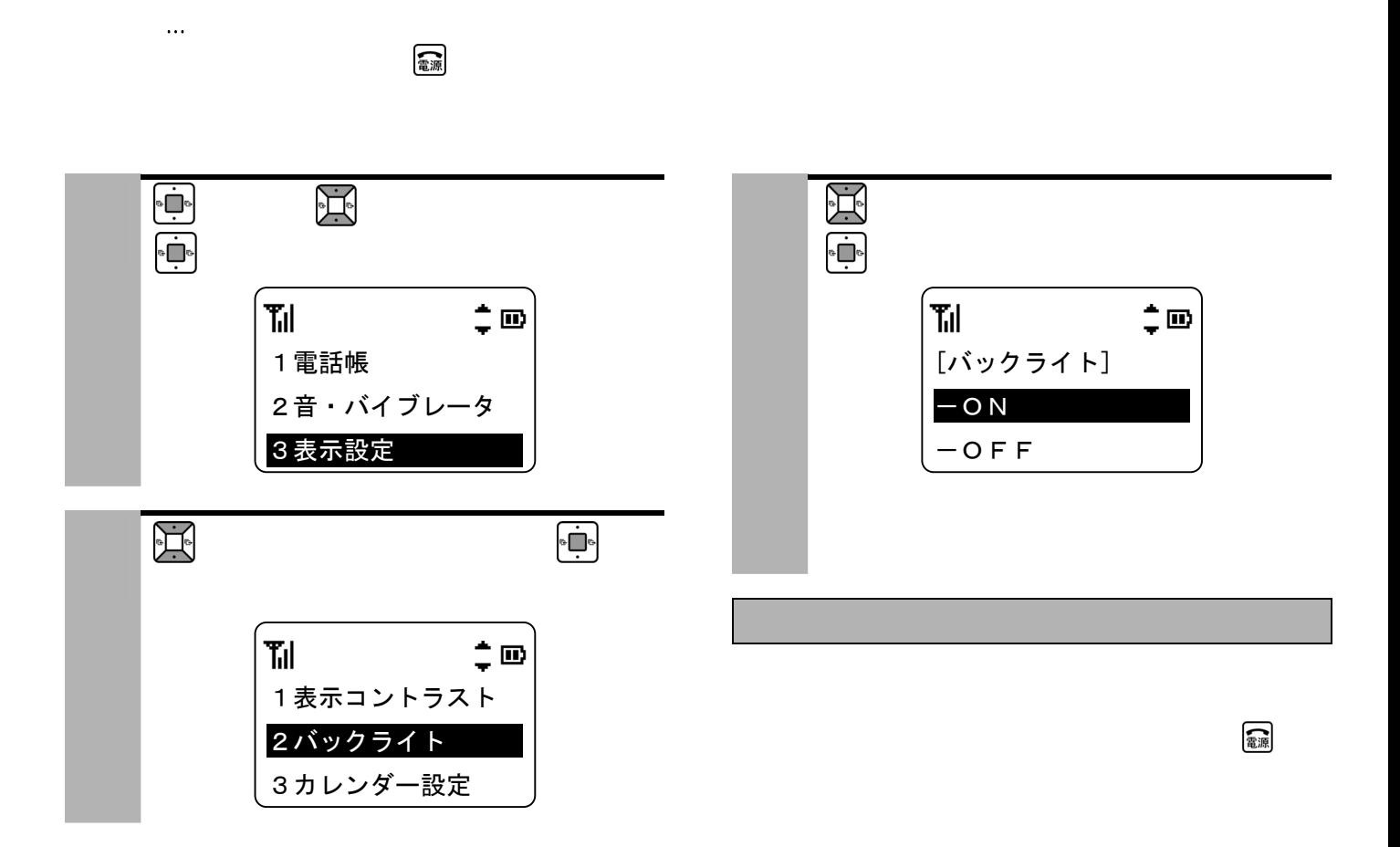

# $\ddotsc$  $\bullet$ 電源

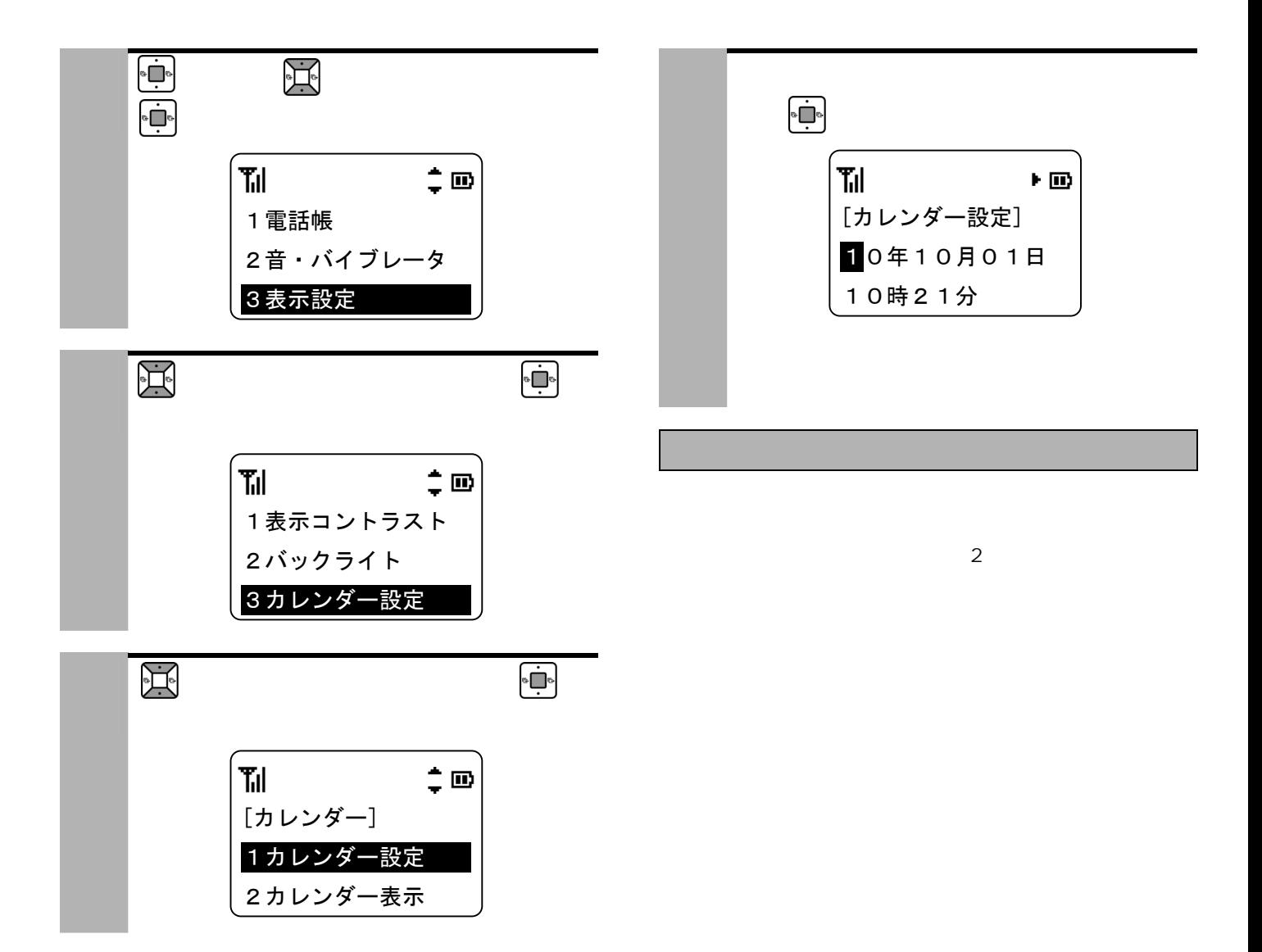

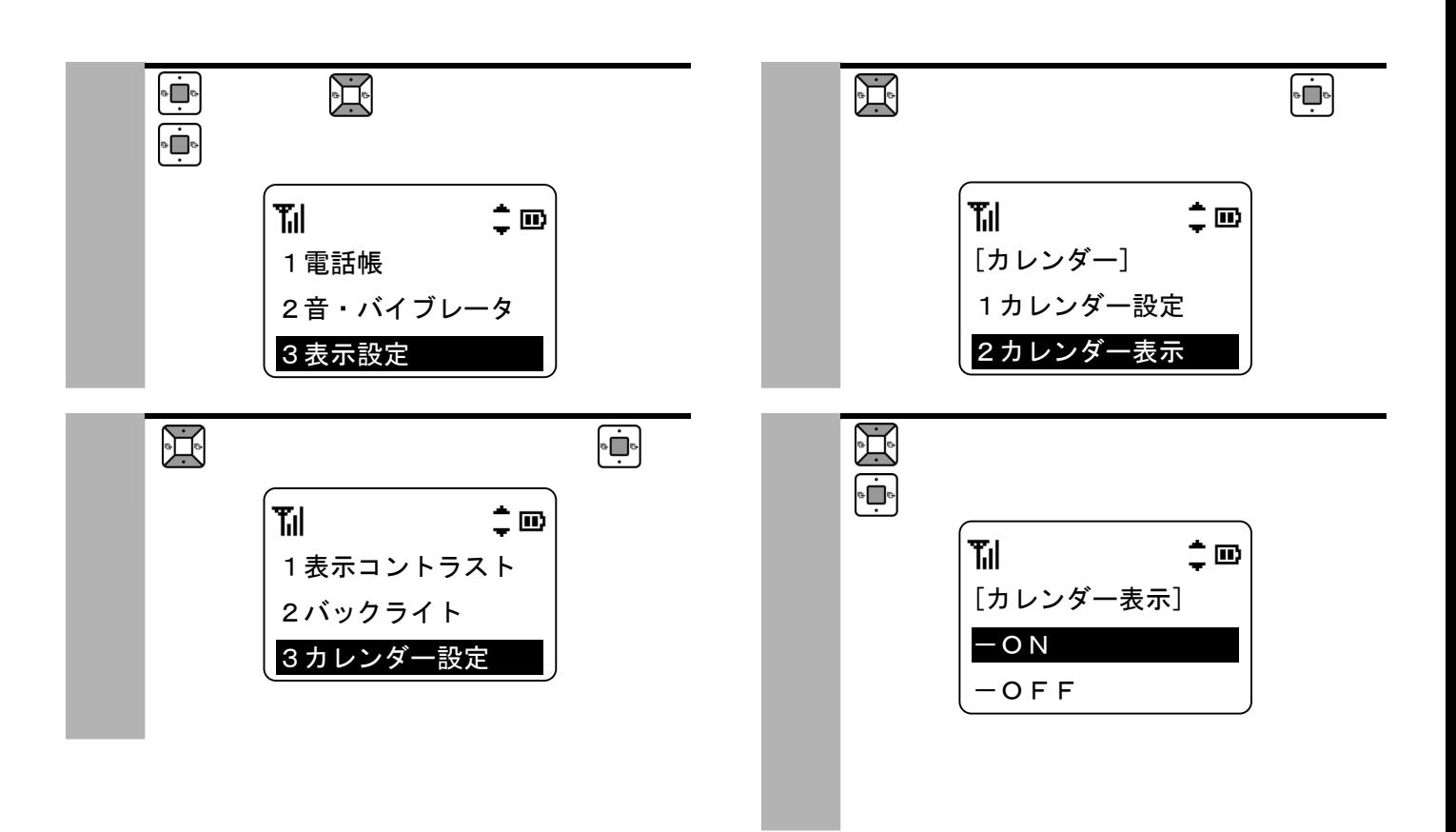

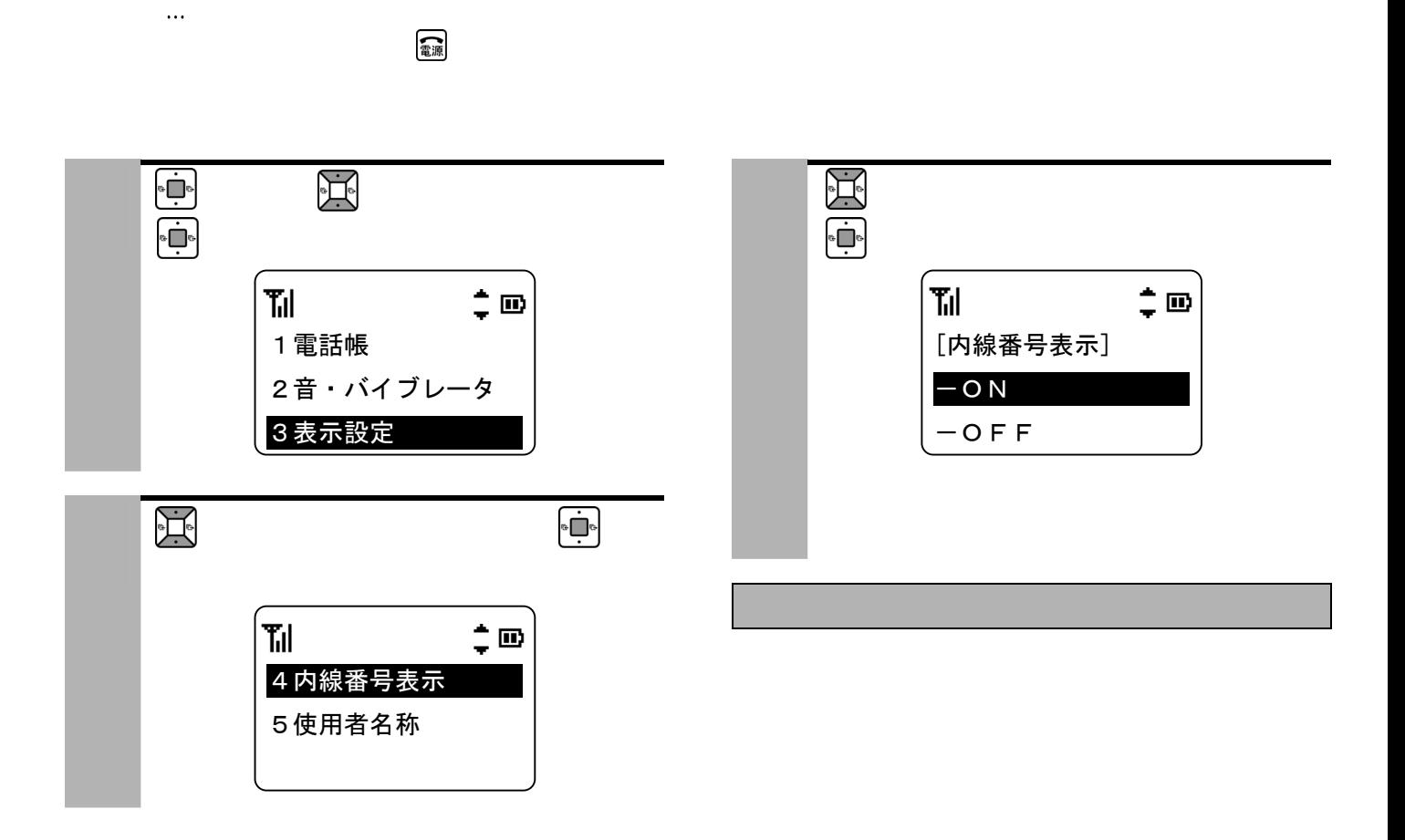

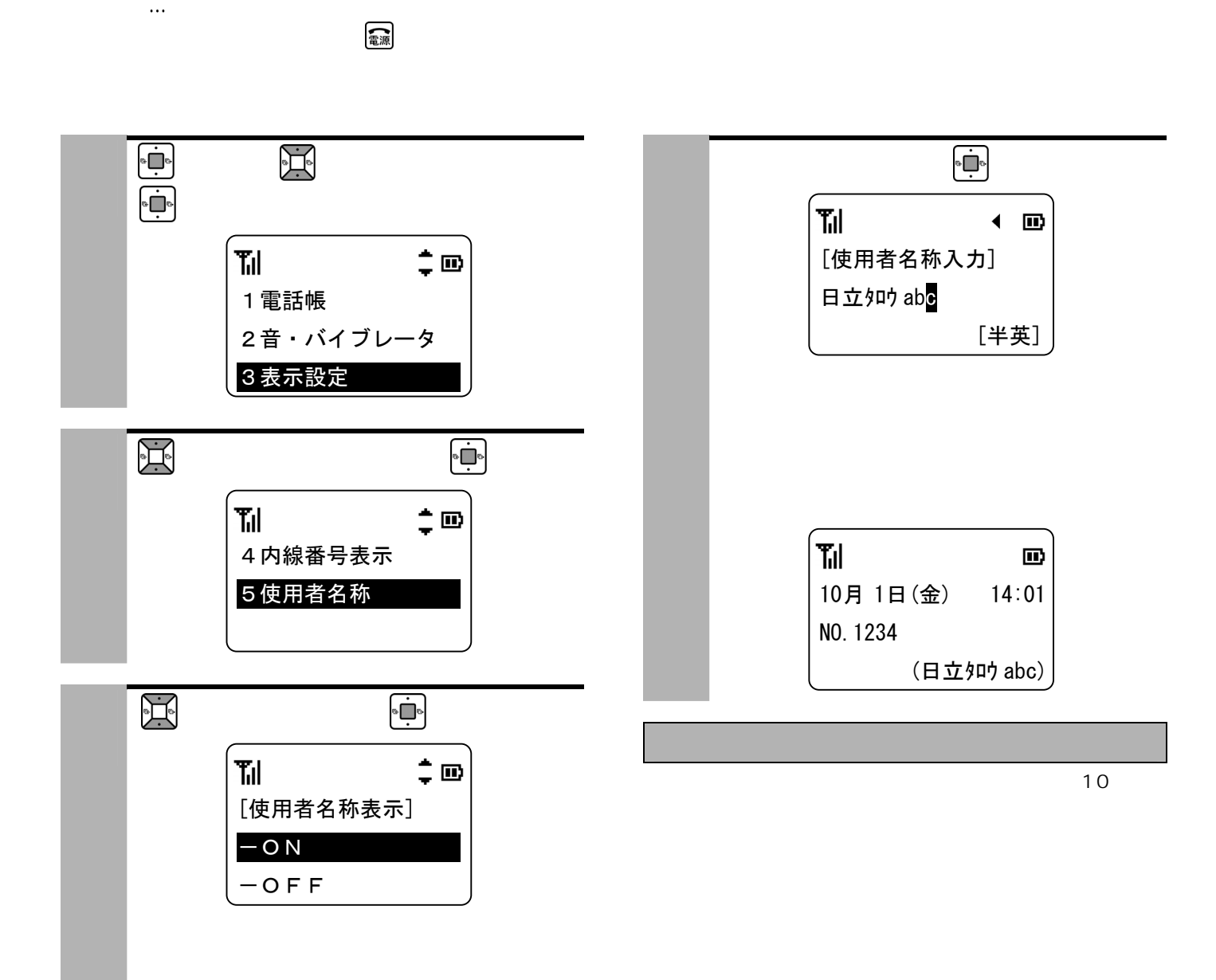

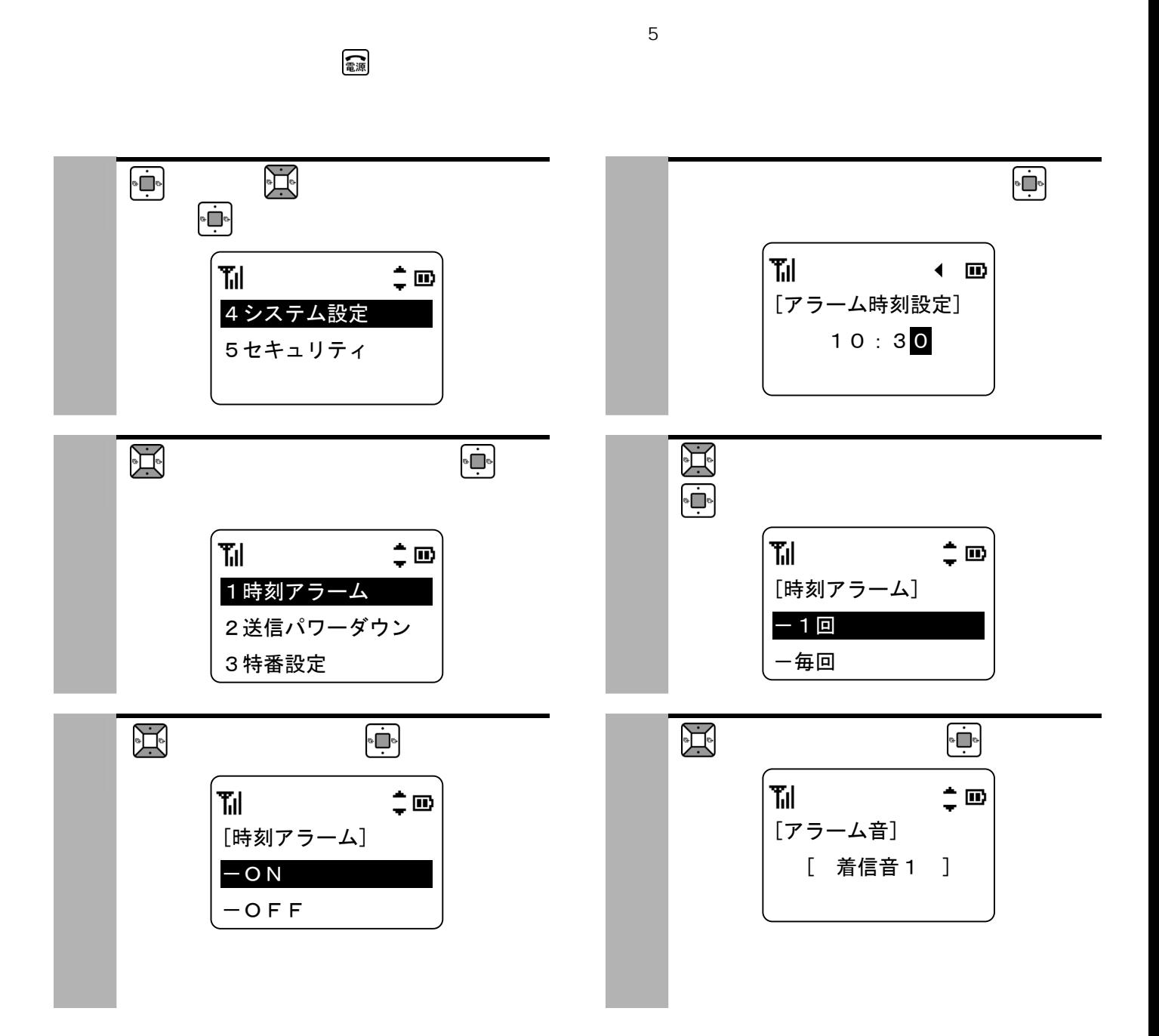

 $\ddotsc$ 

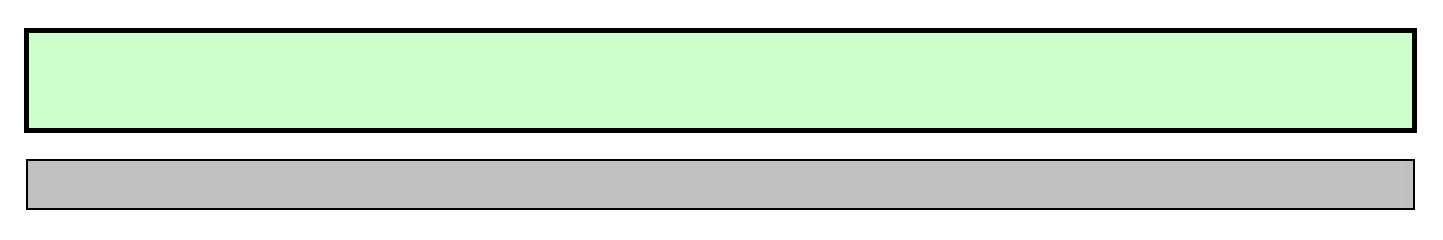

●時刻アラームが「ON」に設定されているときは、画面に「 」が表示されます。

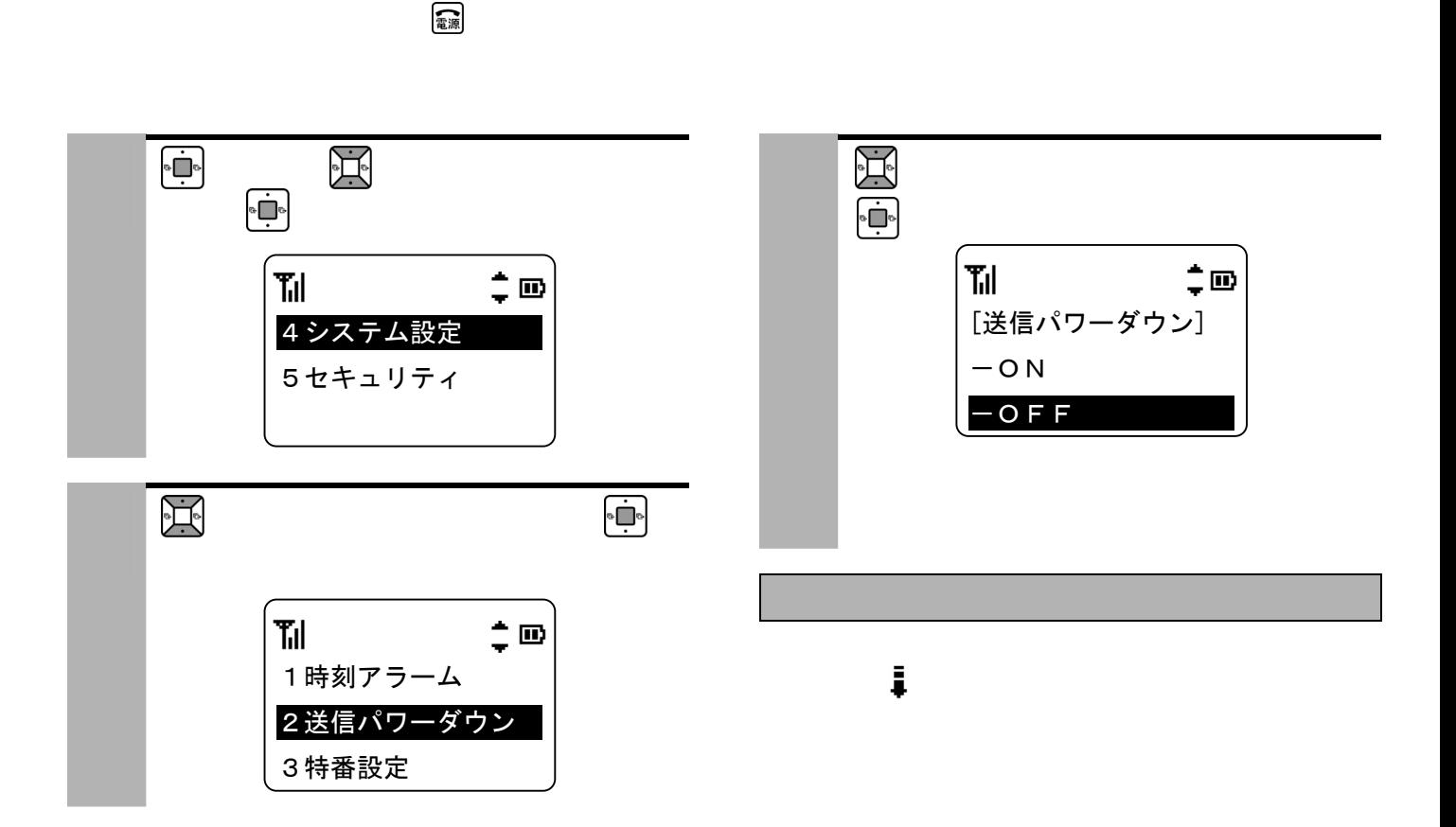

 $\ddotsc$ 

やしていることができます。<br>電子の先頭に特徴をすることができます。

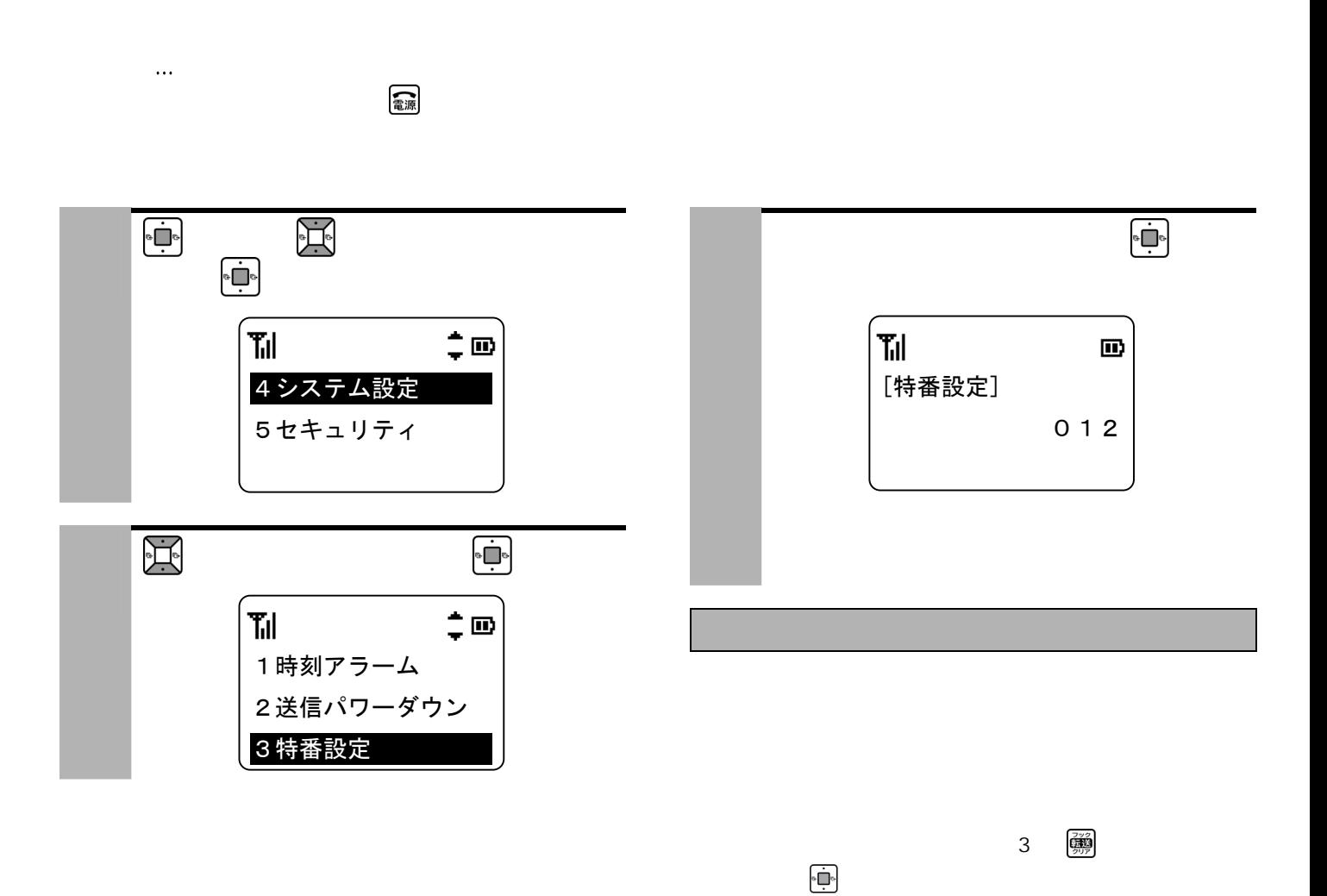

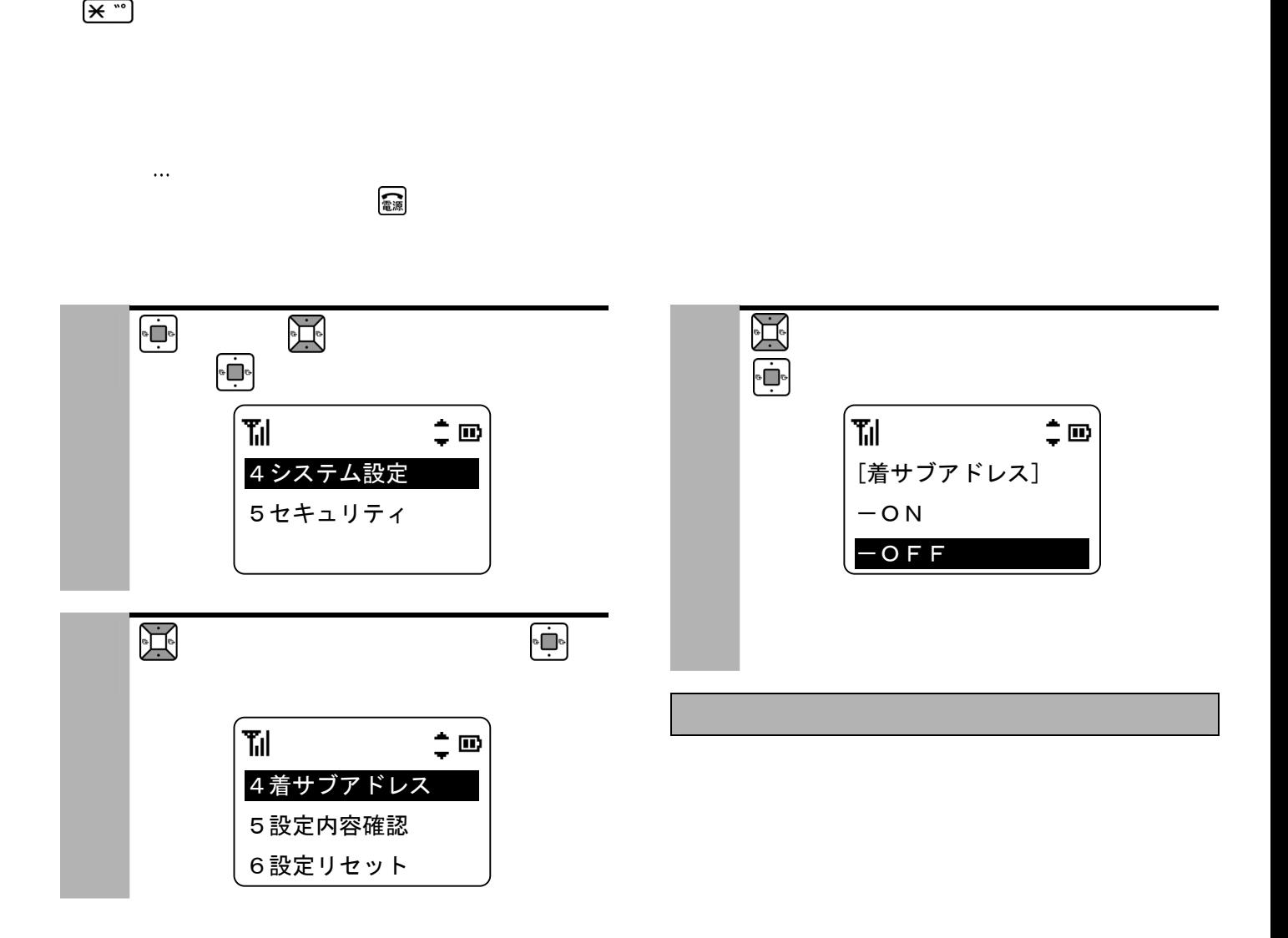

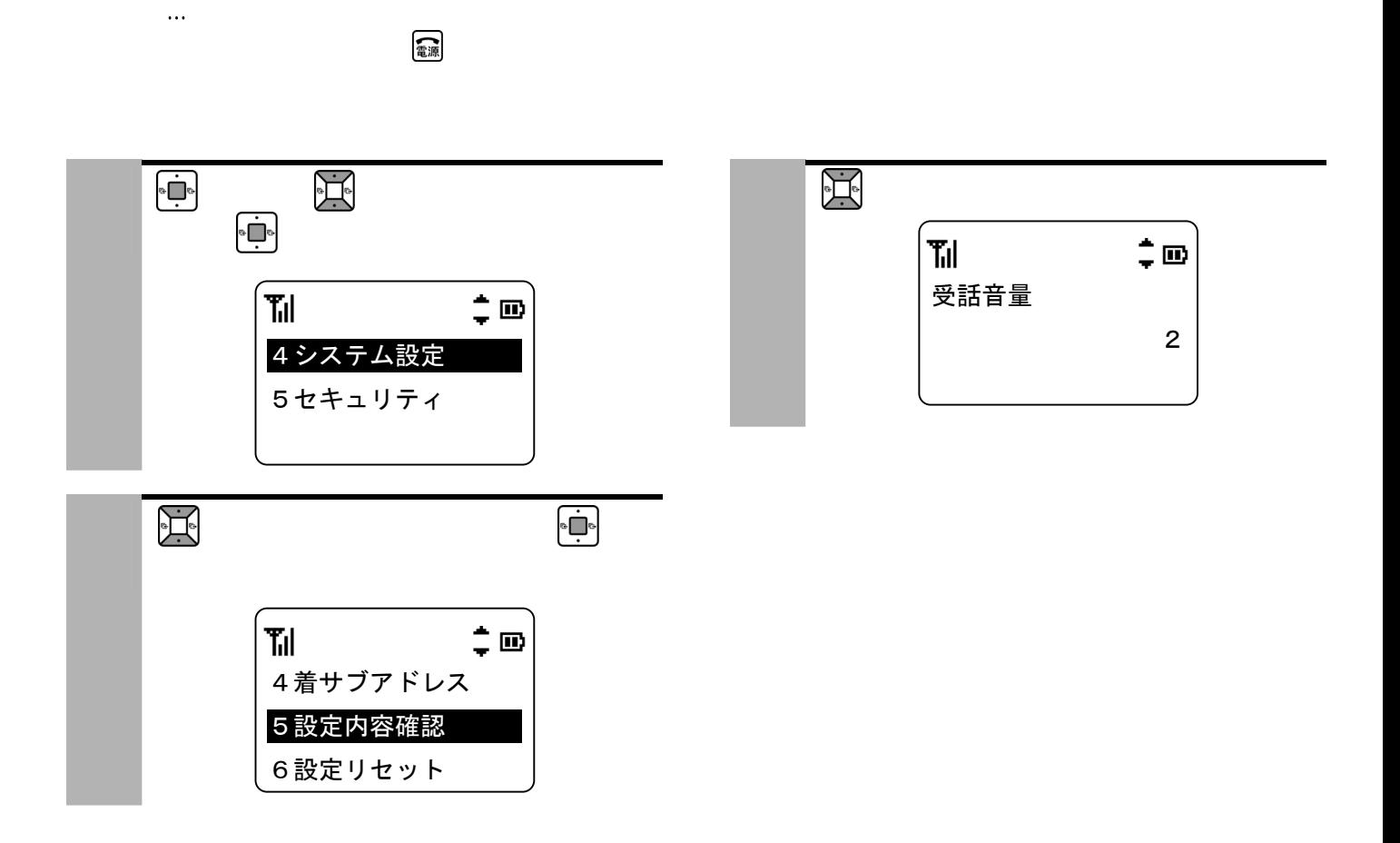

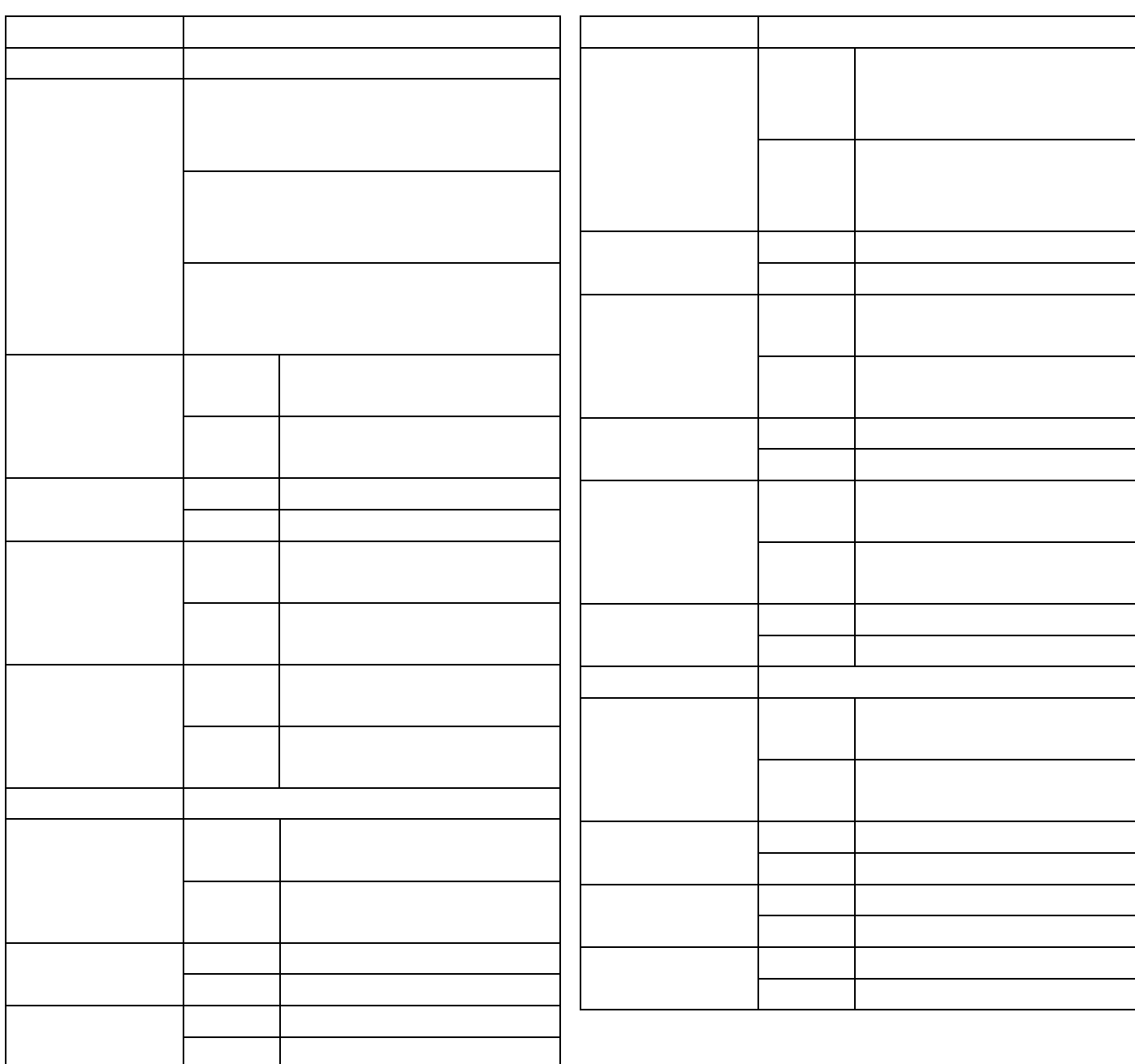

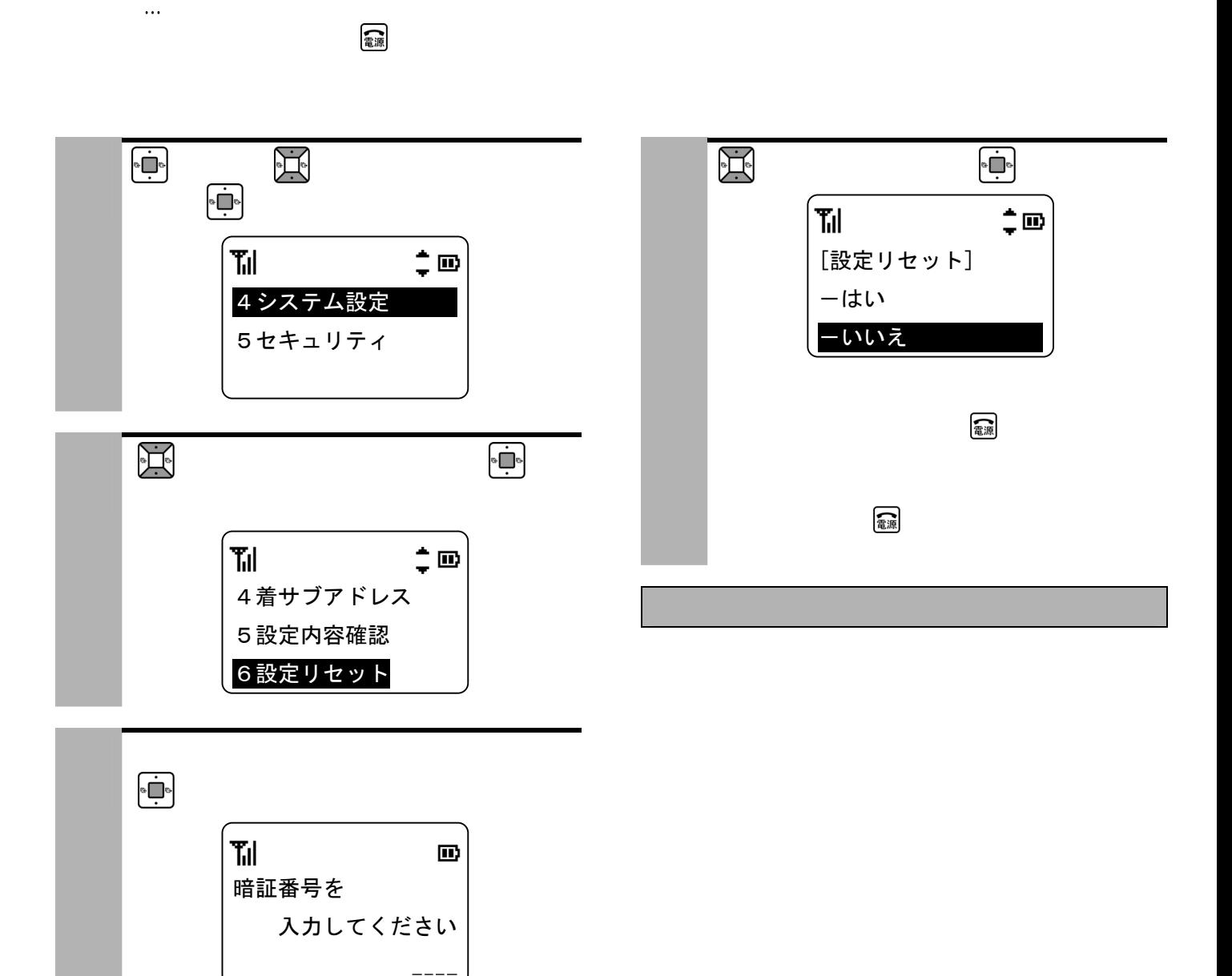

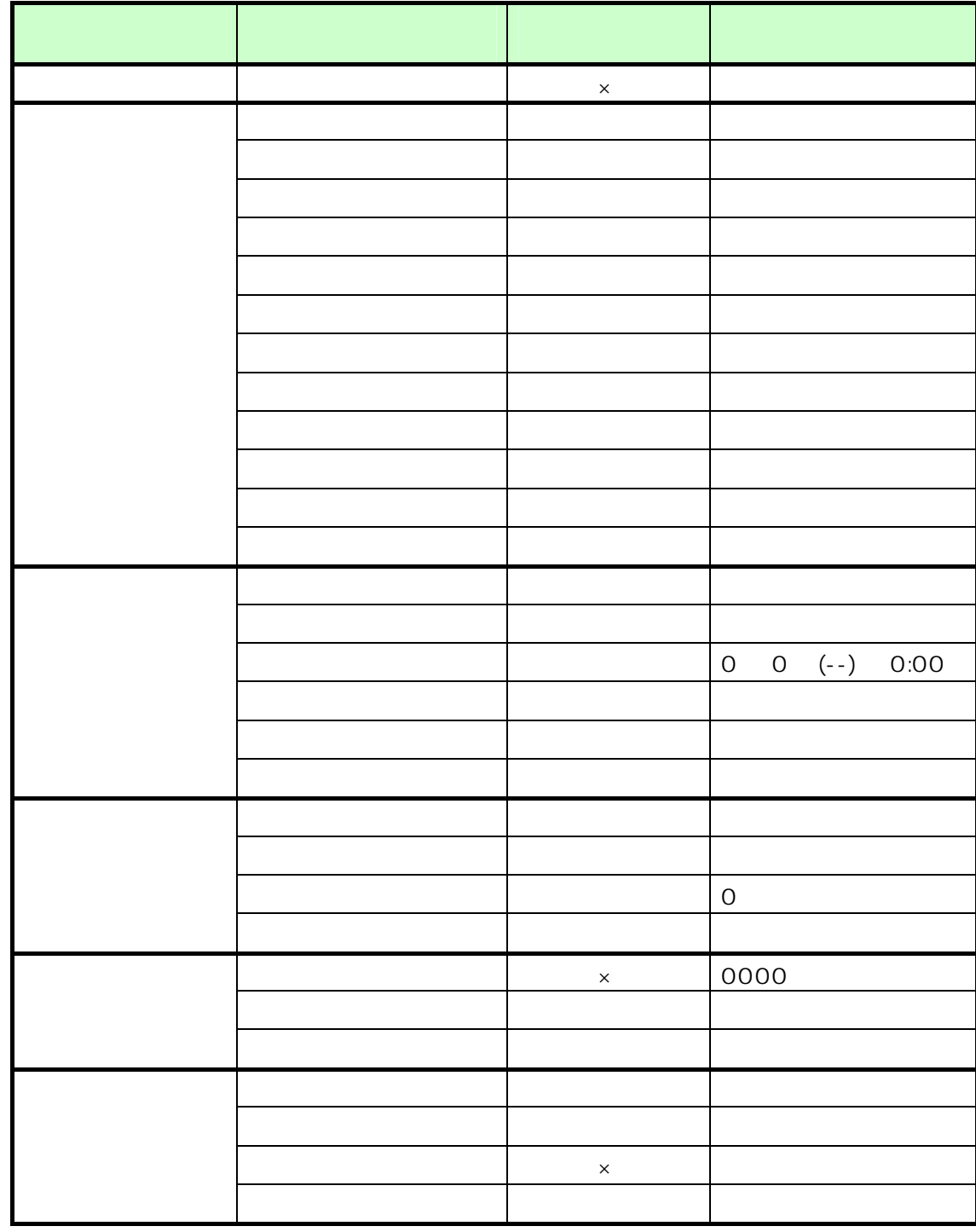

 $\frac{r}{\sqrt{m}}$ 

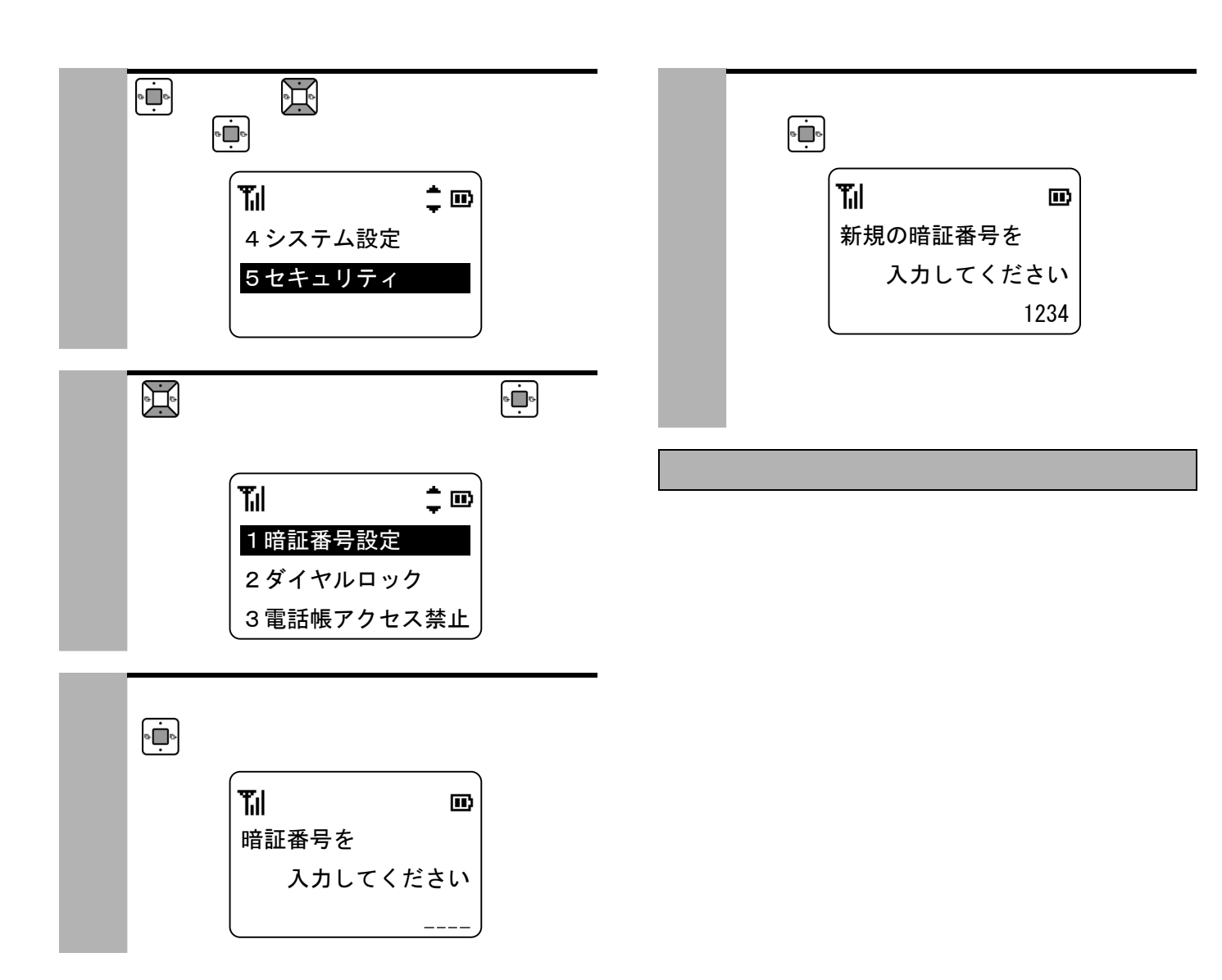

 $\ddotsc$ 

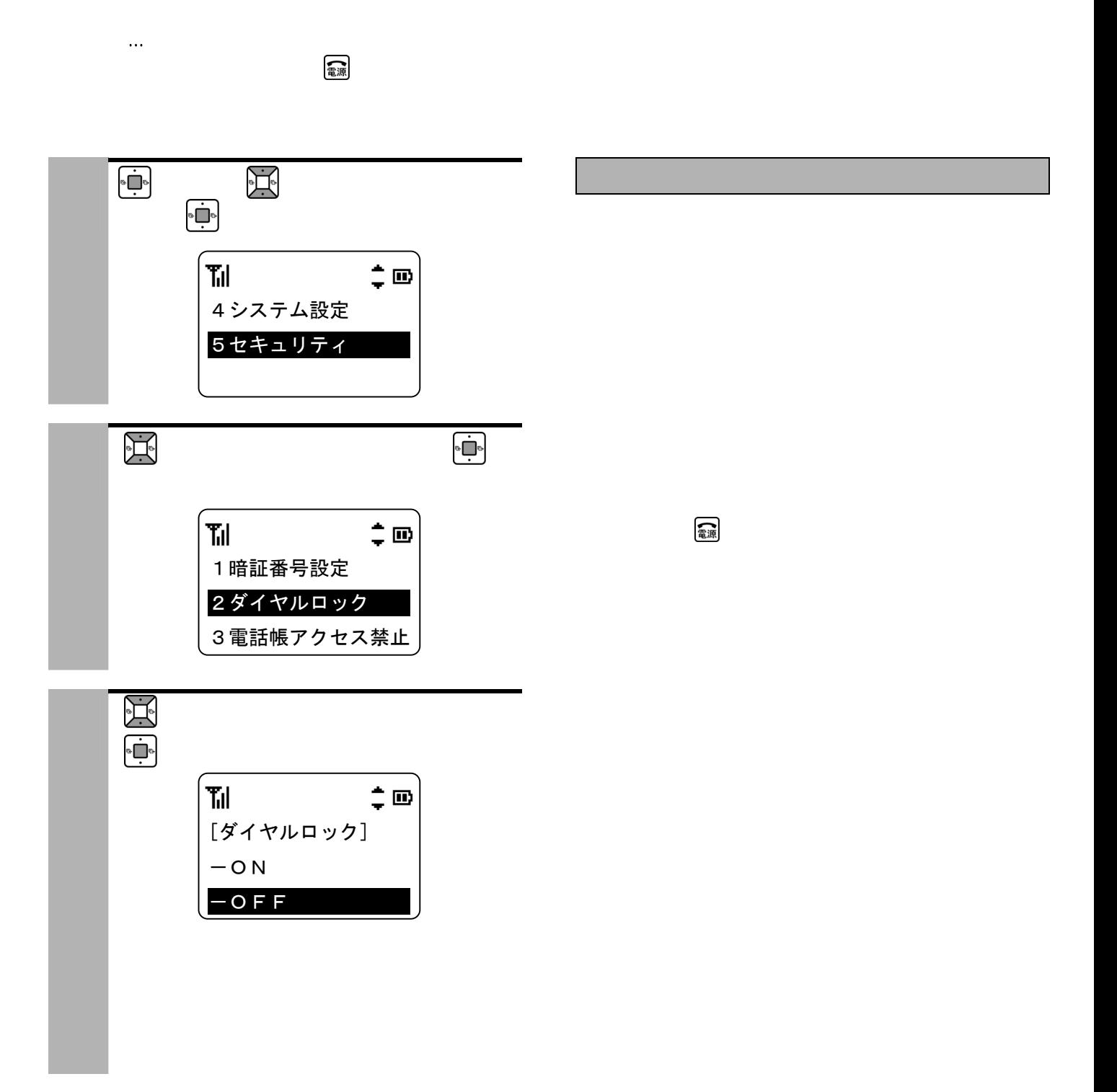

### $\ddotsc$ 画面に が表示されます。  $\mathbf{1}$  , and  $\mathbf{2}$ ーマンを解除することができる。<br>●キーロックを解除することには、2秒以上押します。 o<sub>≂</sub> ا∭  $\blacksquare$ 10月31日(金) 14:01

NO.1234

電源

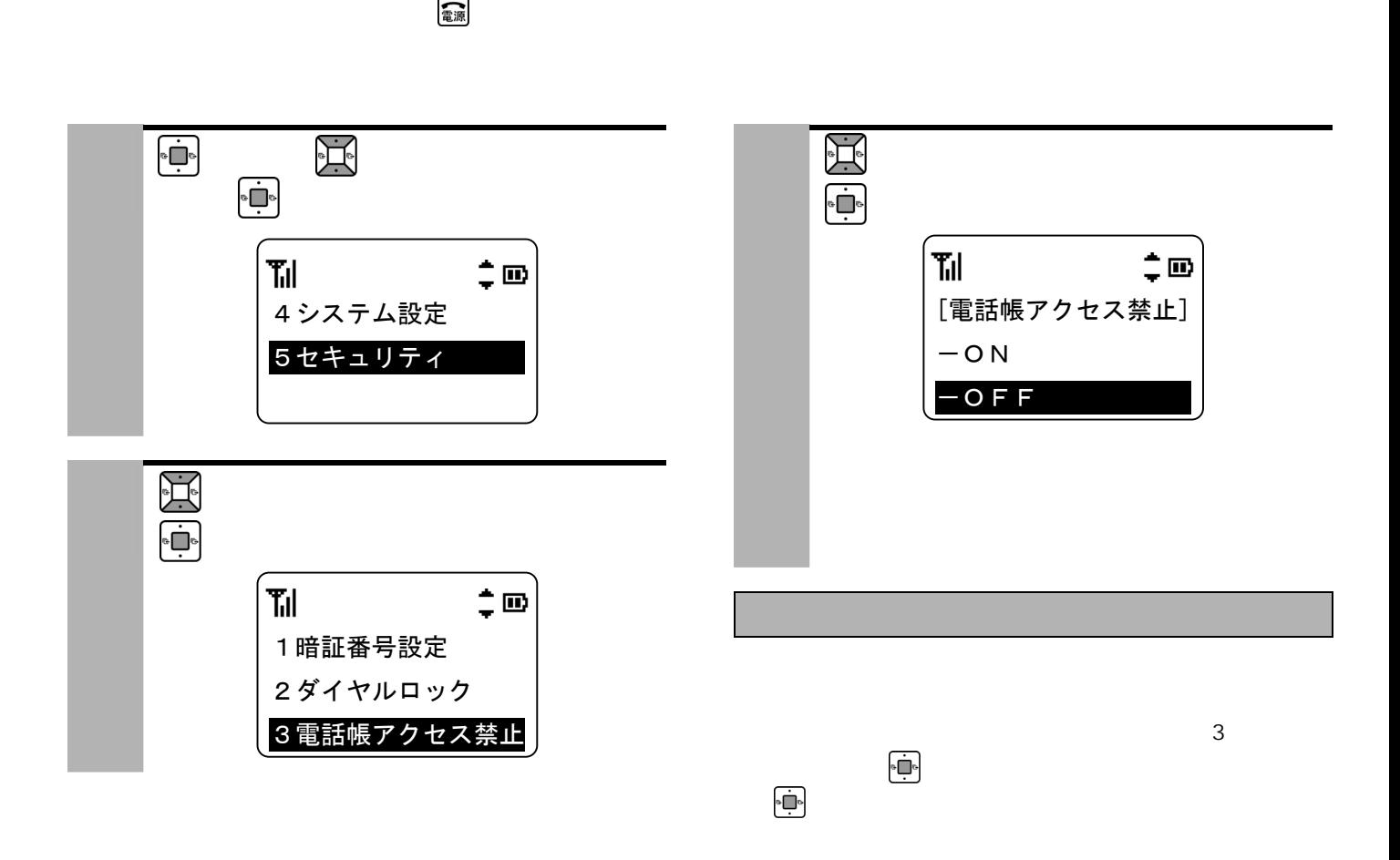

 $\ddotsc$ 

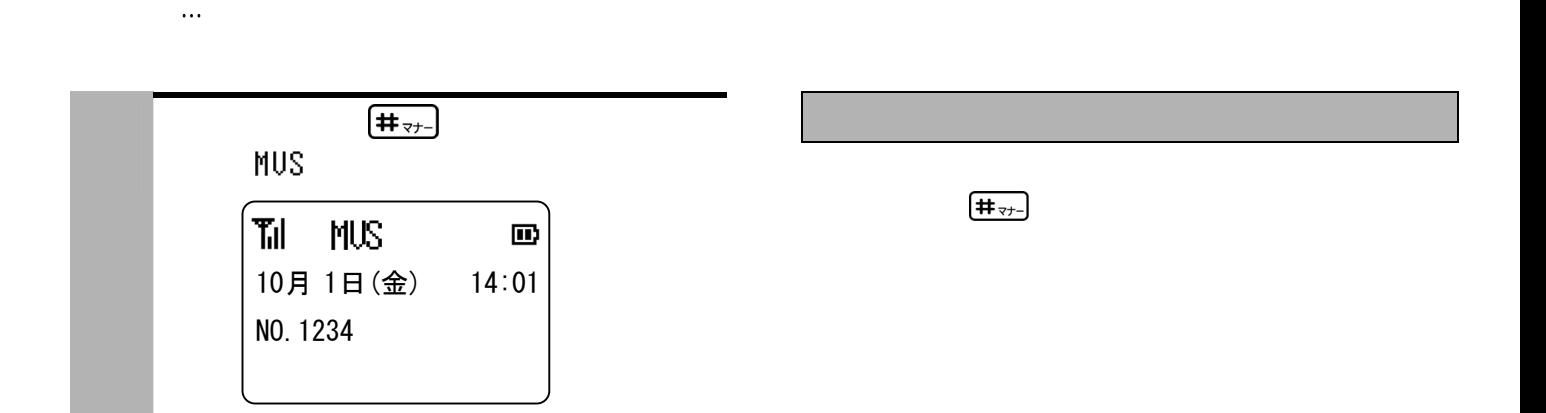
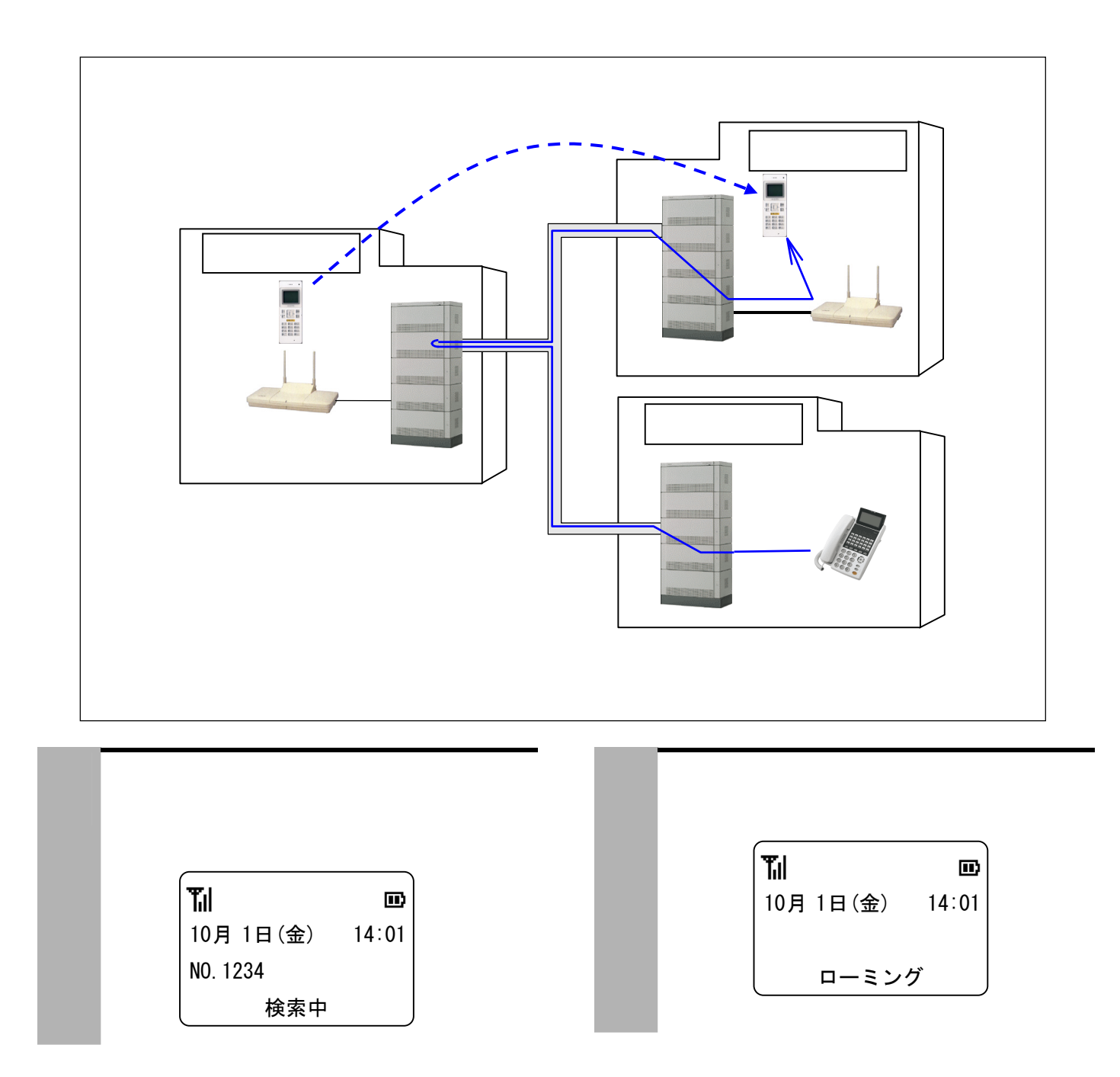

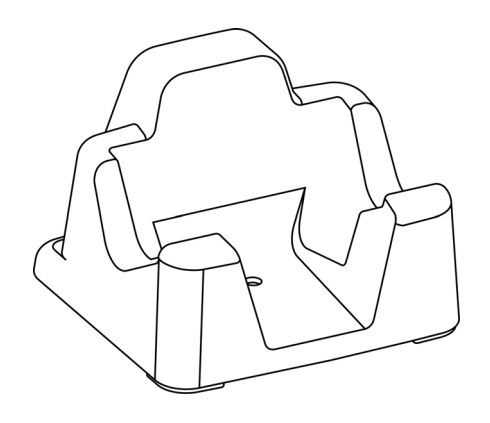

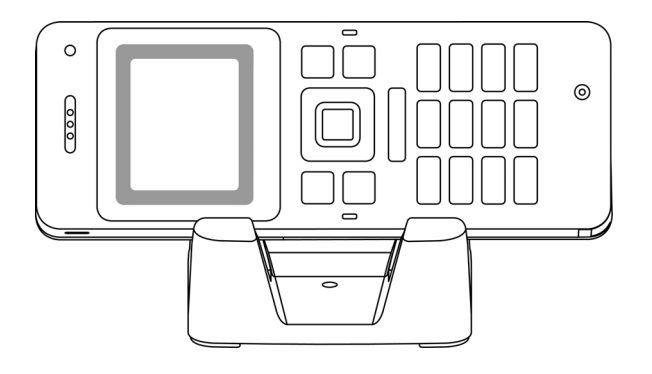

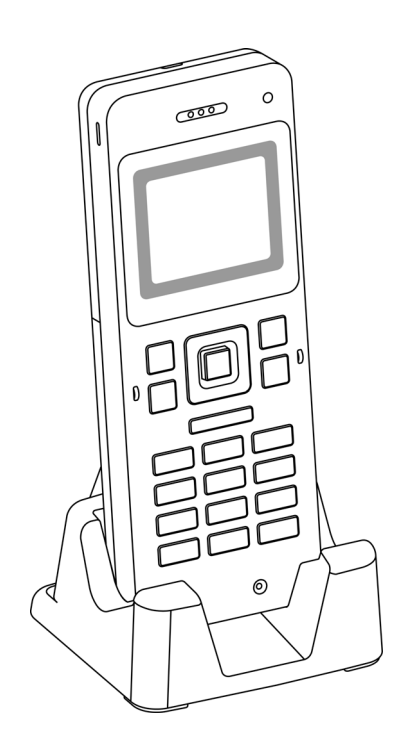

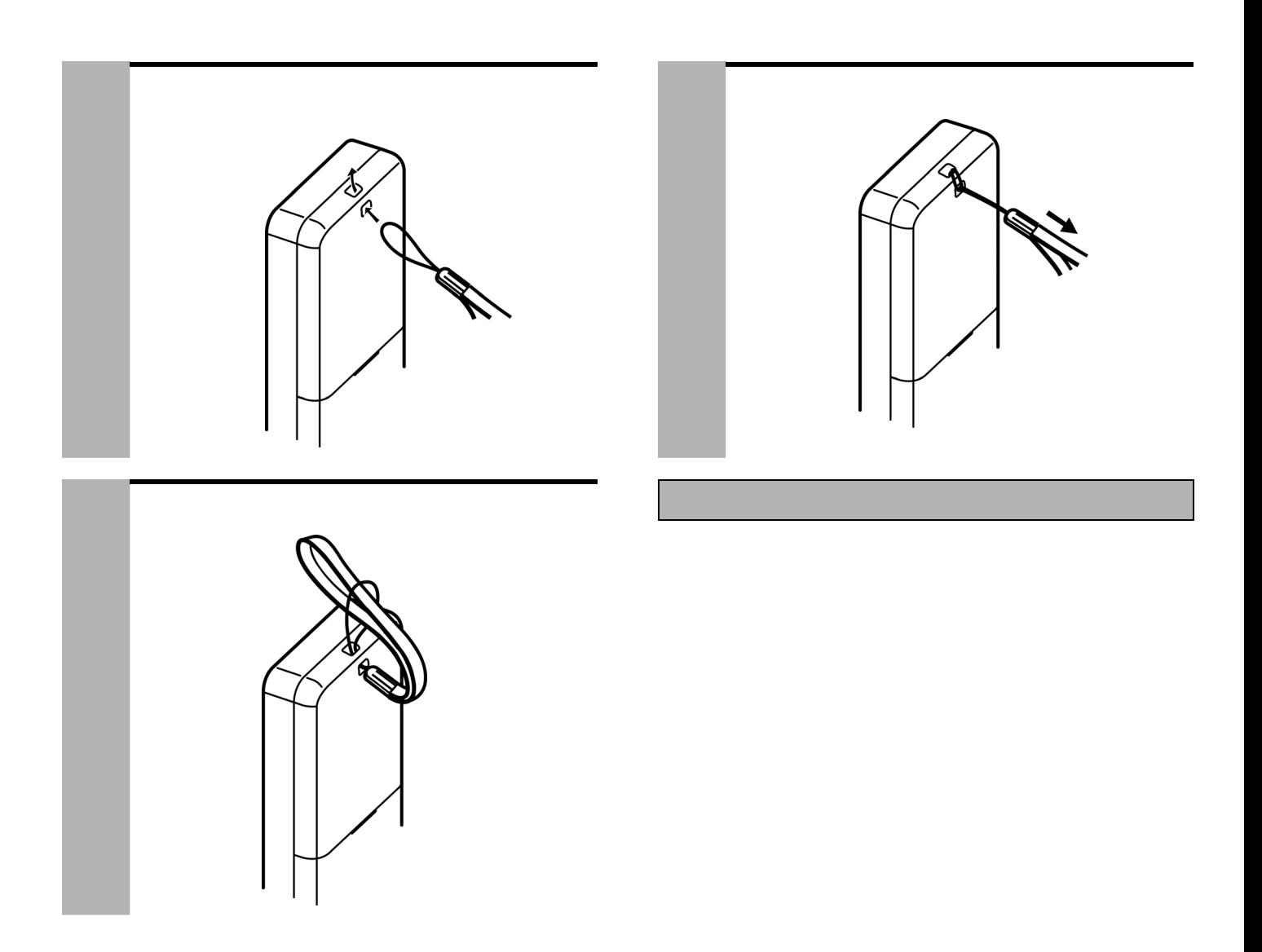

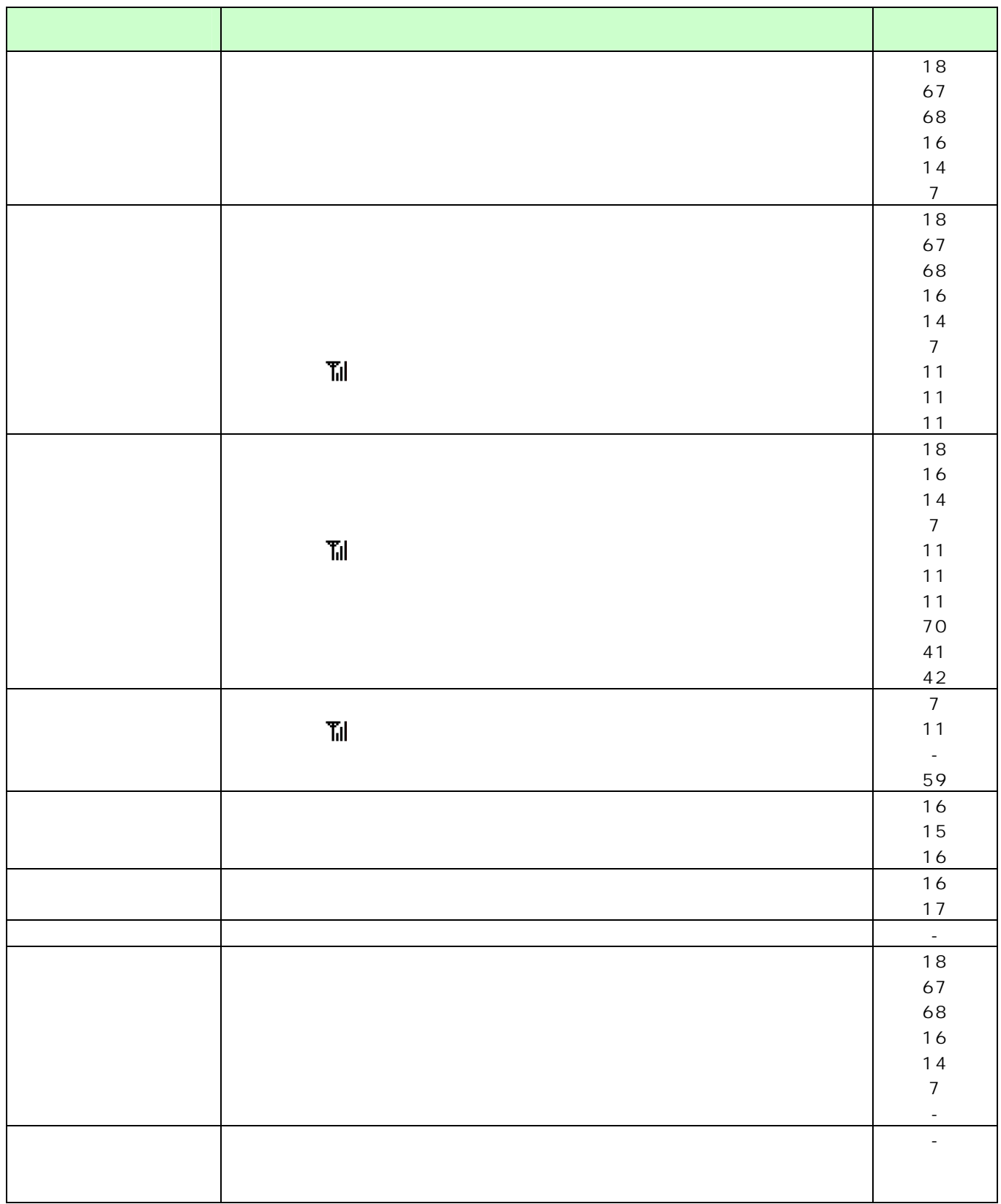

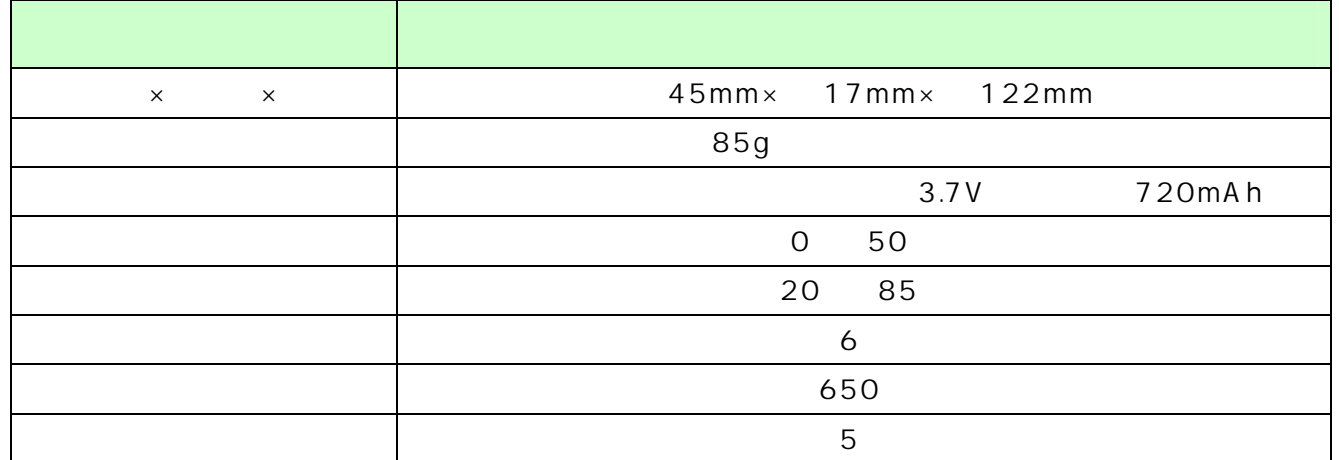

●連続通話時間、連続待ち受け時間は、安定して が表示されている状態での目安です。充電状態、電波状態、周囲温度など

 $1$ 接続されているときは、レシーバから「プップップ」と聞こえます。

通話中、後には、その場には、その場には、その場には、その場には、その場には、その場には、

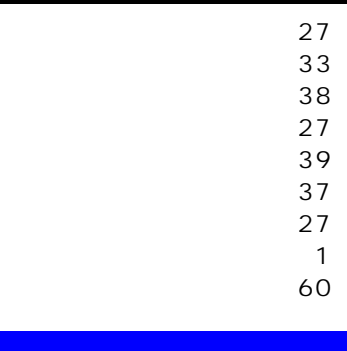

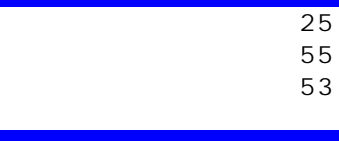

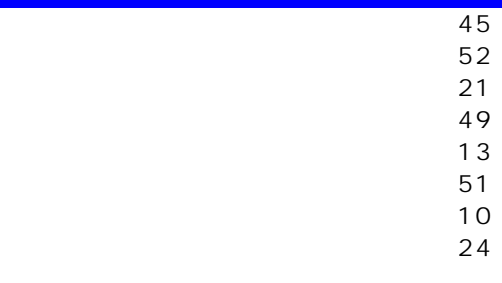

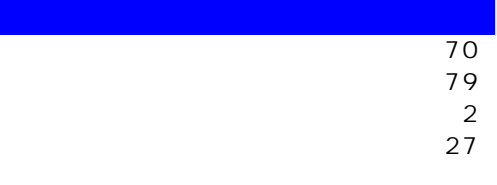

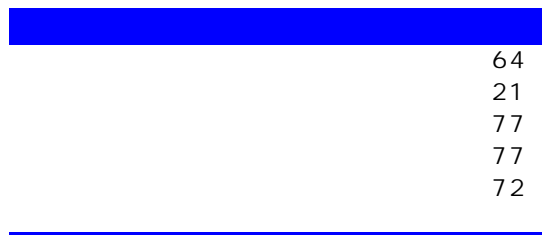

 $\overline{10}$ 

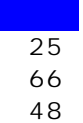

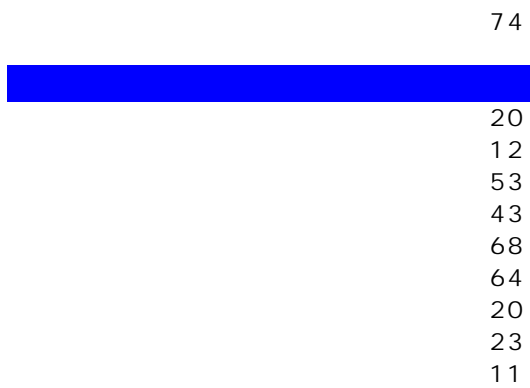

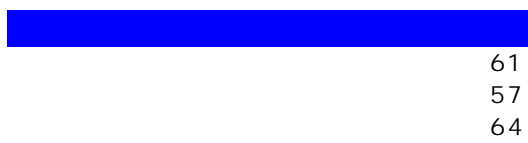

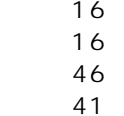

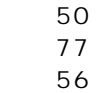

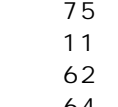

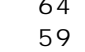

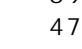

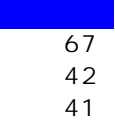

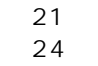

20<br>23<br>20<br>24<br>24

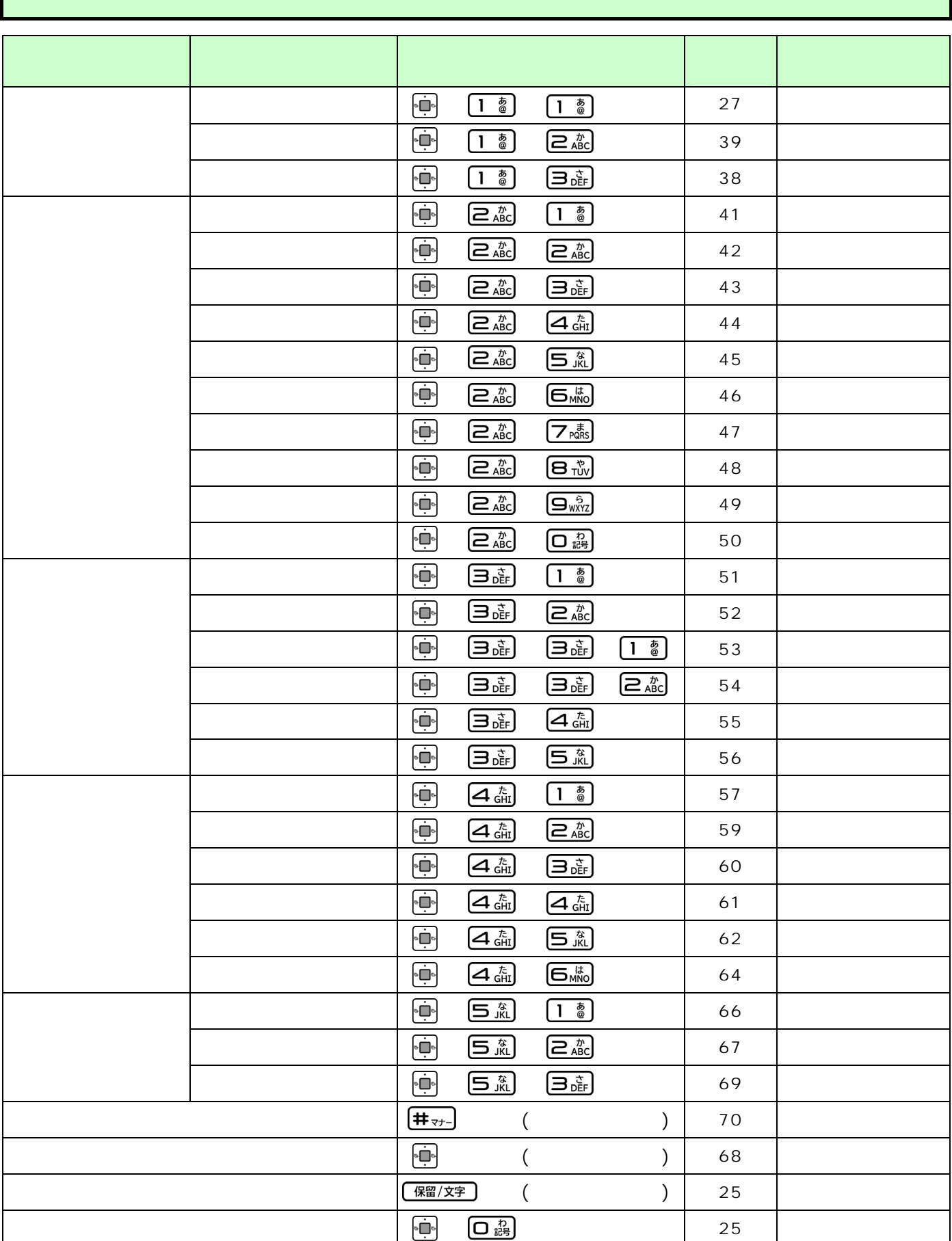

I